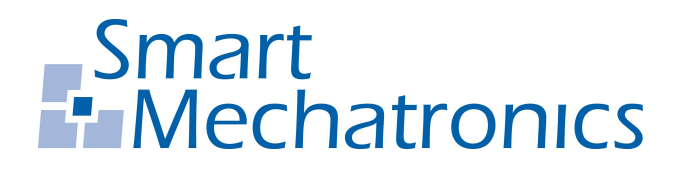

**Hochschule Bochum Bochum University** of Applied Sciences

# **Masterarbeit**

zur Erlangung des akademischen Grades Master of Science (M.Sc.)

# **Entwicklung einer Bildverarbeitung mit dem Schwerpunkt Personenerkennung für ein autonomes Logistik-Fahrzeug**

**Autor:** Giuliano Montorio giuliano.montorio@hs-bochum.de Matrikelnummer: 015202887

**Erstgutachter:** Prof. Dr.-Ing. Arno Bergmann

**Zweitgutachter:** M.Sc. Bernd Möllenbeck

**Abgabedatum:** 21.10.2020

# **Eidesstattliche Erklärung**

**Eidesstattliche Erklärung zur Abschlussarbeit:**

«Entwicklung einer Bildverarbeitung mit dem Schwerpunkt Personenerkennung für ein autonomes Logistik-Fahrzeug»

Ich versichere, die von mir vorgelegte Arbeit selbstständig verfasst zu haben. Alle Stellen, die wörtlich oder sinngemäß aus veröffentlichten oder nicht veröffentlichten Arbeiten anderer entnommen sind, habe ich als entnommen kenntlich gemacht. Sämtliche Quellen und Hilfsmittel, die ich für die Arbeit benutzt habe, sind angegeben. Die Arbeit hat mit gleichem Inhalt bzw. in wesentlichen Teilen noch keiner anderen Prüfungsbehörde vorgelegen.

Bochum, 21. Oktober 2020

Bochum, 21. Oktober 2020<br>
Ort, Datum Giuliano Montorio

# **Danksagung**

Ein großes Dankeschön gilt all jenen Personen, die mich im Rahmen dieser Masterarbeit unterstützt und motiviert haben. Insbesondere möchte ich Herrn Prof. Dr.-Ing. Arno Bergmann, Herrn M.Sc. Bernd Möllenbeck und Herrn Dr.-Ing. Christoph Termühlen danken, die meine Arbeit durch ihre fachliche und persönliche Unterstützung begleitet haben. Ich danke Guido Stollt und der gesamten Smart Mechatronics GmbH für die tolle Zusammenarbeit. Auch beim Fachbereich Elektrotechnik und Informatik der Hochschule Bochum, insbesondere Herrn Dipl.-Ing. Thorsten Bartsch möchte ich mich bedanken. Meiner Familie spreche ich meinen Dank aus, da sie mir mein Studium durch finanzielle, doch vor allem mentale Unterstützung ermöglicht haben. Bei meinem Bruder bedanke ich mich für die Bereitstellung seiner Räumlichkeiten für eine fortlaufende Entwicklung am autonomen Logistikfahrzeug während der Coronapandemie. Ein spezieller Dank gebührt Hannes Dittmann. Mit ihm habe ich nicht nur einen wegweisenden Mitstreiter gefunden, sondern auch einen tollen Freund.

# **Inhaltsverzeichnis**

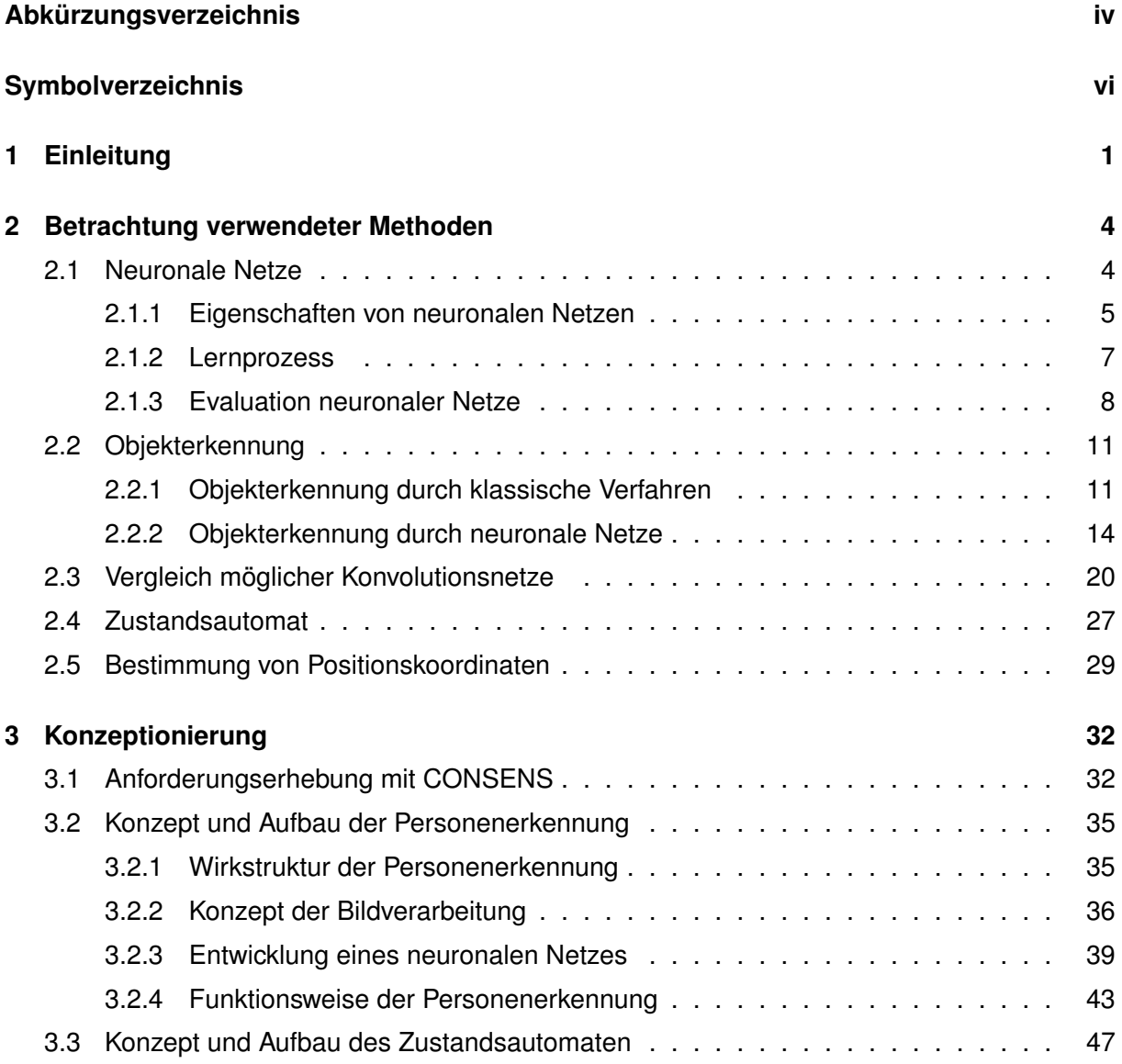

*Inhaltsverzeichnis*

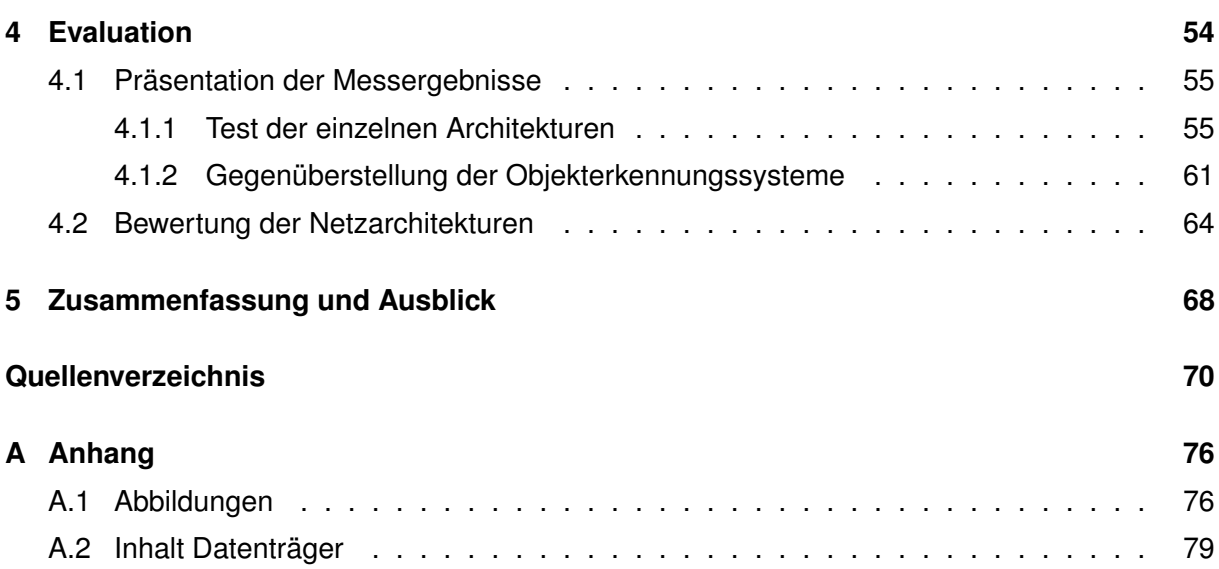

# <span id="page-5-0"></span>**Abkürzungsverzeichnis**

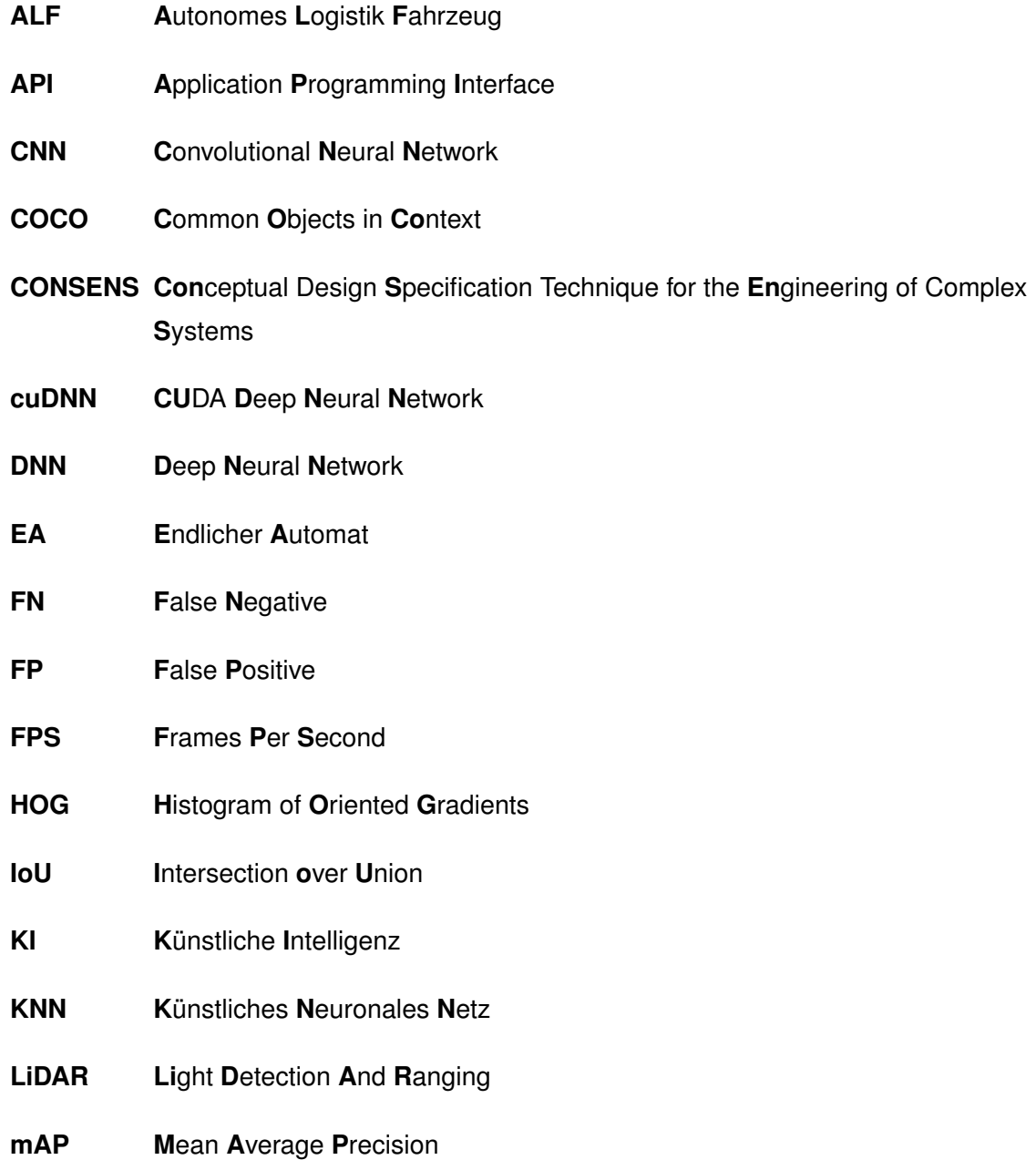

- **MMI M**ensch-**M**aschine-**I**nterface
- **NMS N**on-**M**aximum **S**uppression
- **ReLU Re**ctifier **L**inear **U**nit
- **ROS R**obot **O**perating **S**ystem
- **SAE S**ociety of **A**utomotive **E**ngineers
- **SLAM S**imultaneous **L**ocalization **A**nd **M**apping
- **SSD S**ingle **S**hot Multibox **D**etector
- **SVM S**upport **V**ector **M**achine
- **TN T**rue **N**egative
- **TP T**rue **P**ositive

# <span id="page-7-0"></span>**Symbolverzeichnis**

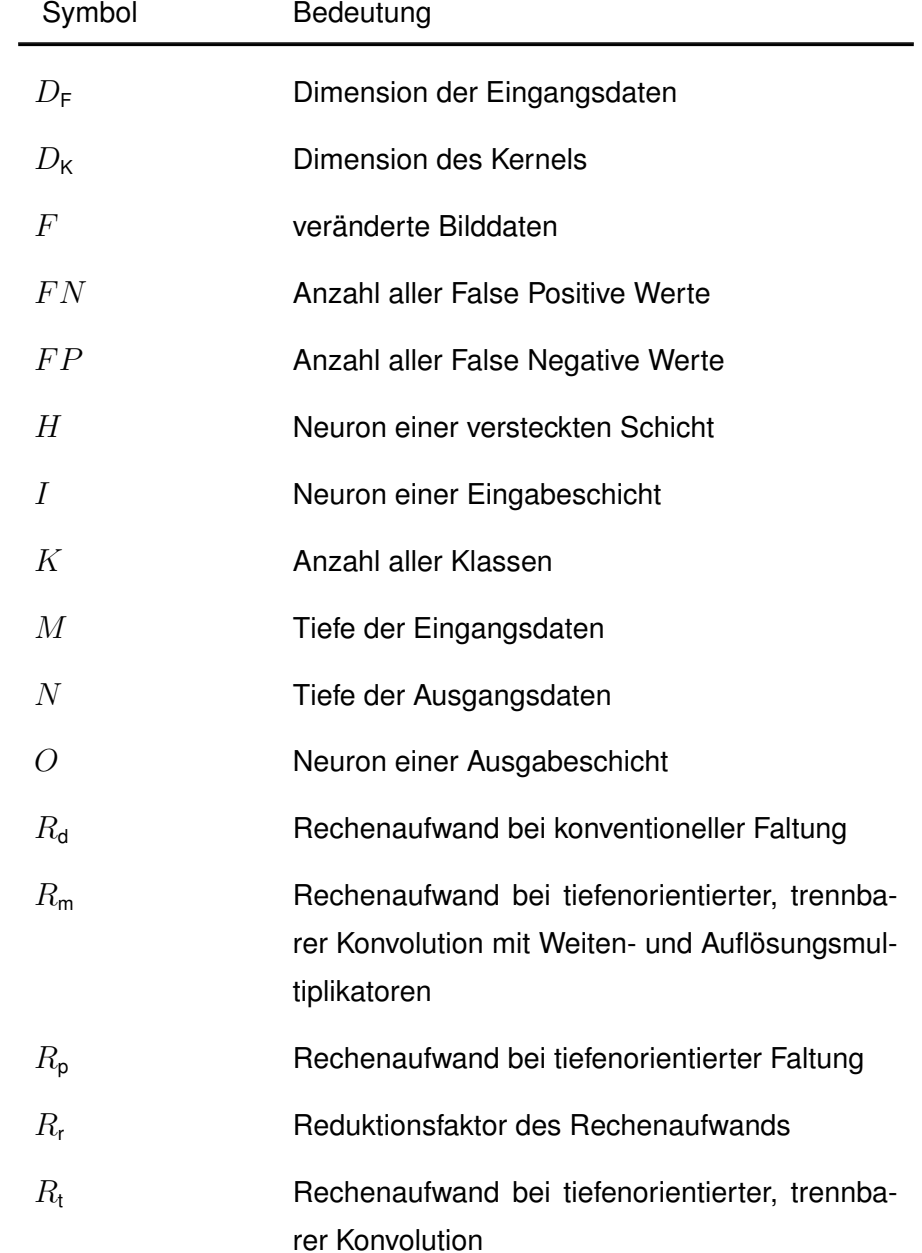

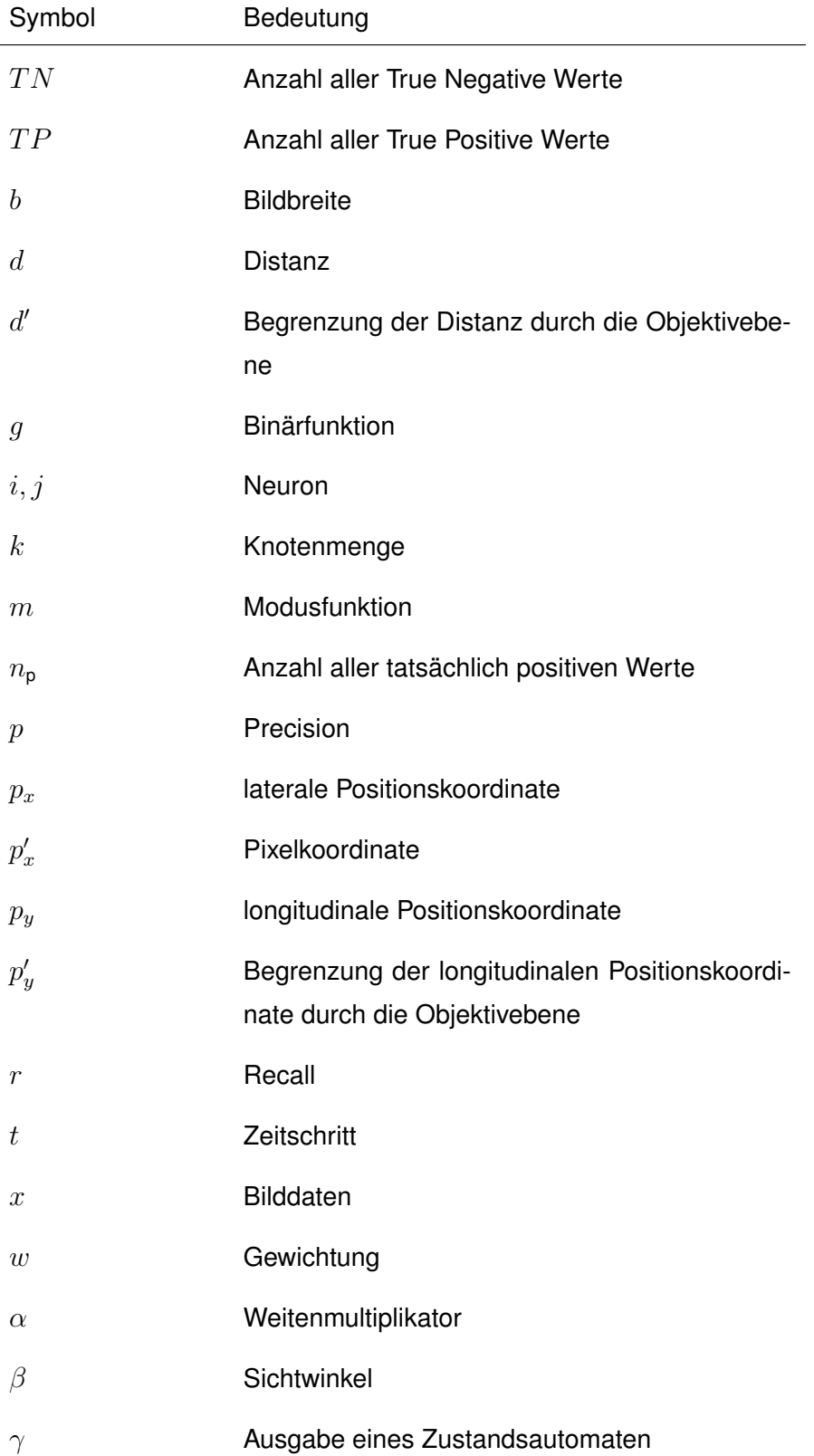

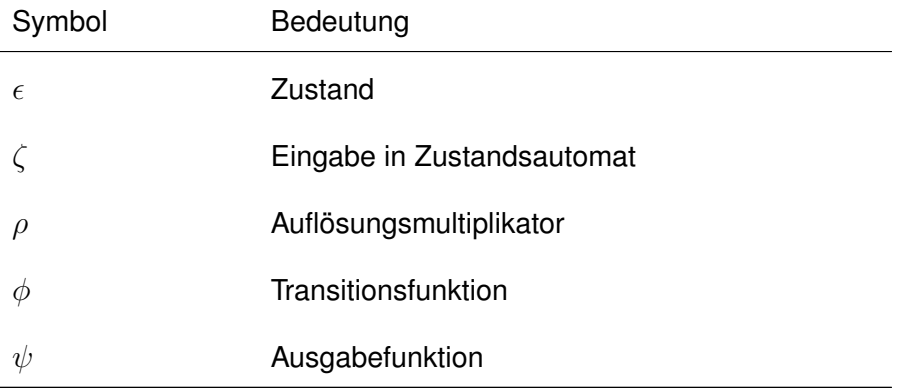

# <span id="page-10-0"></span>**1 Einleitung**

Das Thema der künstlichen Intelligenz (KI) dringt zunehmend in den Alltag des Menschen ein. In den Jahren 2017 und 2018 wurden insgesamt über 100 Millionen *Smart Home* Geräte wie *Amazons Alexa* oder der *Google Assistant* verkauft [\[1\]](#page-79-1). Derartige Technologien begleiten den Menschen jedoch nicht nur im Alltag, sondern auch in der Transport- und Logistikbranche.

Eine Potenzialanalyse zur künstlichen Intelligenz der Firma *Sopra Steria* zeigt, dass bereits im Jahr 2017 20 % aller befragten Unternehmen derartige Systeme einsetzten [\[2\]](#page-79-2). Den zukünftigen Einsatz in ihrer Logistik planten 37 % [\[2\]](#page-79-2). Die Implementierung solcher Systeme hat Einfluss auf verschiedene Eigenschaften der Wertschöpfungskette [\[2\]](#page-79-2). Ein Beispiel für ein derartiges System ist das autonome Logistikfahrzeug (ALF), das in Abbildung [1.1](#page-10-1) zu sehen ist.

<span id="page-10-1"></span>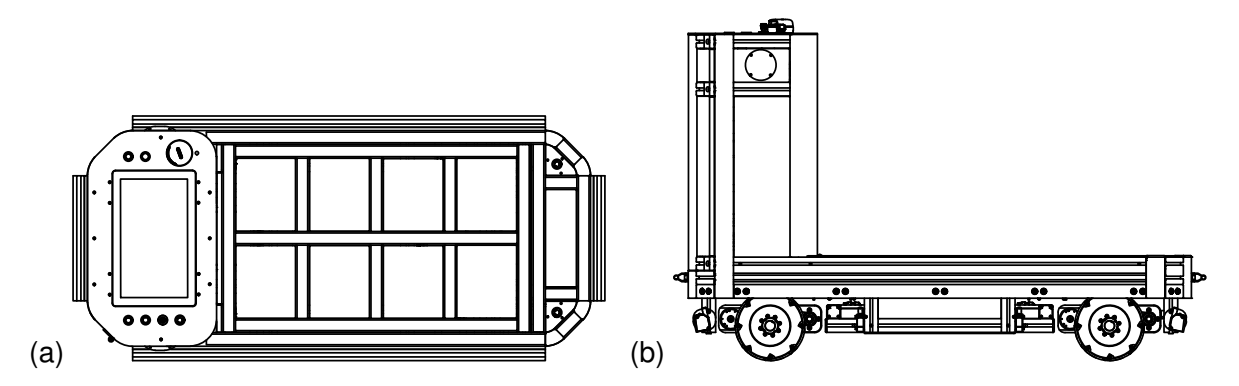

Abbildung 1.1: (a) Darstellung des ALFs aus der Draufsicht. (b) Abbildung des ALFs aus der Seitenansicht.

Die Idee hinter dem ALF ist es, ein Fahrzeug zu entwickeln, das nach Fertigstellung Logistikaufgaben am Standort der Hochschule Bochum löst. Es dient im Labor für Antriebstechnik der Hochschule Bochum als Versuchs- und Entwicklungsplattform für praktische Anwendungen [\[3\]](#page-79-3). Der Entwicklungsprozess stellt sich aus der Bearbeitung diverser Bachelor- und Masterarbeiten zusammen, die sowohl Hardware- als auch Softwareintegrationen vorsehen [\[3\]](#page-79-3).

#### *1 Einleitung*

Bisher wurden zwei Abschlussarbeiten inklusive der praktischen Anwendung am ALF geschrieben [\[4,](#page-79-4) [3\]](#page-79-3). Dennis Hotze und Dominik Eickmann entwickelten in ihrem Masterprojekt das Fahrzeug und konnten Fahraufgaben ferngesteuert und manuell erledigen [\[4\]](#page-79-4). Während der darauffolgenden Bachelorarbeit wurde eine Schlupfkompensation entwickelt, die den Drift am Fahrzeug durch Eingabe von Umgebungsinformationen verhindert [\[3\]](#page-79-3). Weiterhin wurden Funktionen entwickelt, um grundlegende und autonome Fahraufgaben zu lösen [\[3\]](#page-79-3).

Der tägliche Kontakt zu Menschen ist nicht nur für die Anwendung des ALFs, sondern auch für andere Transportfahrzeuge im öffentlichen Raum charakteristisch. Kreuzen sich die Wege eines autonomen Fahrzeugs mit der einer oder mehrerer Personen, darf es in keiner Weise zur Kollision kommen. Das ALF zählt mit einem Maximalgewicht von 600 kg zu der Art von Fahrzeugen, die bei einem Zusammenstoß Verletzungen hervorrufen können. Ein solches System muss folglich in der Lage sein, bei einer Annäherung von Personen eine gesonderte Gefahreneinschätzung vorzunehmen.

Ein weiteres, übliches Szenario solcher Systeme im öffentlichen Raum ist die Bedienung durch nicht autorisierte Personen. Für derartige Zwecke muss ein Mensch nicht nur als bewegtes Objekt, sondern auch als solcher erkannt werden. Das Hauptziel dieser Masterarbeit ist die Entwicklung einer Personenerkennung.

Weiterhin wird das System nicht nur Personen detektieren, sondern diese auch wiedererkennen können. Dies bedeutet im praktischen Kontext, dass eine Person dem Roboter bekannt ist und bei einer Erkennung zugeordnet wird. Das Fahrzeug wird im Rahmen dieses Projekts auf die Erkennung von Personen beschränkt, da es im Einsatz an der Hochschule Bochum selten zu Begegnungen mit Tieren oder anderen Lebewesen kommt.

Während der Bearbeitung von Transport- oder Fahraufgaben eines autonomen Fahrzeugs kann es zu diversen Komplikationen kommen. Beispielsweise können besonders im Anwendungsbereich der Hochschule Bochum Objekte den Verlauf einer Route unterbrechen und ein Ziel sogar unerreichbar machen. Häufig können diese Probleme durch menschliche Hilfe beseitigt werden, was wiederum eine Interaktion mit umstehenden Personen voraussetzt. Demnach wird in dieser Masterarbeit ein System zur Steuerung des ALFs mithilfe von Sprache entwickelt und am Fahrzeug implementiert.

Eine Besonderheit dieser Masterarbeit ist die theoretische und praktische Entwicklung parallel zu einem weiteren Projekt. *Hannes Dittmann* entwickelt in seiner Masterarbeit eine Sprachverarbeitung zur Klassifikation von Sprache [\[5\]](#page-79-5). Diese stellt ein auditives *Mensch-Maschine-Interface* (MMI) her. So kann eine Person über ein Aufnahmegerät mit dem System kommunizieren [\[5\]](#page-79-5). Die oben genannte Steuerung wird mithilfe von Herrn *Dittmanns* Sprachverarbeitung realisiert und zusammengeführt.

Beide Masterarbeiten bilden im praktischen Kontext ein überarbeitetes Gesamtsystem des bereits bestehenden autonomen Logistikfahrzeugs [\[5\]](#page-79-5). Die genannten Ziele sind im angehängten Lastenheft [A.1.3](#page-88-1) festgehalten. Die erarbeiteten Ergebnisse werden so anhand eines Verifikationsplans am Fahrzeug geprüft.

Die Struktur dieser Masterthesis ist in 4 Kapiteln gegliedert. Beginnend mit Kapitel [2](#page-13-0) werden die Grundlagen der eingesetzten Methoden und Systeme vermittelt. Hierbei werden Grundbegriffe des Themenbereichs der künstlichen Intelligenz und insbesondere der neuronalen Netze erklärt. Kapitel [3](#page-41-0) zeigt, wie die vermittelten Grundlagen zu einem System zusammengeführt und verwendet werden. Eine Evaluierung der im Feld getesteten Personenerkennung ist in Kapitel [4](#page-63-0) beschrieben. Ein Vergleich alternativer Lösungen ist dort ebenfalls präsentiert. Das letzte Kapitel beschreibt zusammenfassend die gesamte Masterarbeit und gibt einen Ausblick für zukünftige Projekte am ALF.

# <span id="page-13-0"></span>**2 Betrachtung verwendeter Methoden**

Für ein besseres Verständnis der in Kapitel [3](#page-41-0) angewandten Methoden werden folgend die dazugehörigen Grundlagen behandelt. Informationen zu der verwendeten Hard- und Software wurden bereits in der vorangegangenen Bachelorarbeit vermittelt [\[3\]](#page-79-3).

Im Folgenden werden sowohl klassische als auch state-of-the-art Lösungen zur Objekterkennung präsentiert. Letztere beinhalten unter anderem das Gebiet der neuronalen Netzwerke. Somit werden zunächst die neuronalen Netze und ihre Eigenschaften besprochen, bevor die Grundlagen der Objekterkennung erläutert werden.

## <span id="page-13-1"></span>**2.1 Neuronale Netze**

Das Neuronennetz des menschlichen Gehirns dient als Vorbild für künstliche, neuronale Netze (KNN) [\[6\]](#page-79-6). Sie ermöglichen es, komplexe Strukturen und Muster aus großen Datenmengen zu erkennen und werden daher verwendet, um diverse Anwendungsprobleme zu lösen [\[6\]](#page-79-6). Hierzu zählen unter anderem die Bildverarbeitung oder die Analyse von Sprache [\[7\]](#page-79-7).

Anders als bei regelbasierten Systemen verhalten sich KNNs grundlegend verschieden [\[8\]](#page-80-0). Sie lernen Verhaltensmuster basierend auf den entsprechenden Trainingsdatensatz [\[8\]](#page-80-0). Wie wahrscheinlich das richtige Verhaltensmuster während des Einsatzes im Feld hervorgerufen wird, ist von dem Einsatz selbst und dem Training eines solchen Systems abhängig [\[9\]](#page-80-1).

Am vorliegenden ALF werden zur Personenerkennung derartige neuronale Netze hinsichtlich der genannten Eigenschaften entwickelt und untersucht. Im folgenden Abschnitt werden die Grundlagen neuronaler Netzwerke näher erläutert.

#### <span id="page-14-0"></span>**2.1.1 Eigenschaften von neuronalen Netzen**

Grundlegend werden zunächst zu analysierende Daten in ein neuronales Netz eingegeben [\[10\]](#page-80-2). Bei einem Anwendungsfall, in dem eine Audiospur analysiert werden soll, können beispielsweise Frequenzspektren eingegeben werden [\[5\]](#page-79-5). Ein klassisches Bildverarbeitungsproblem arbeitet häufig mit den Pixeln eines Bildes. Allgemein werden Daten über eine Eingabeschicht in die darin enthaltenen Neuronen gegeben und dort zu einer Ausgabe verrechnet [\[10\]](#page-80-2). Die typische Struktur eines Neurons ist in Abbildung [2.1](#page-14-1) zu sehen.

<span id="page-14-1"></span>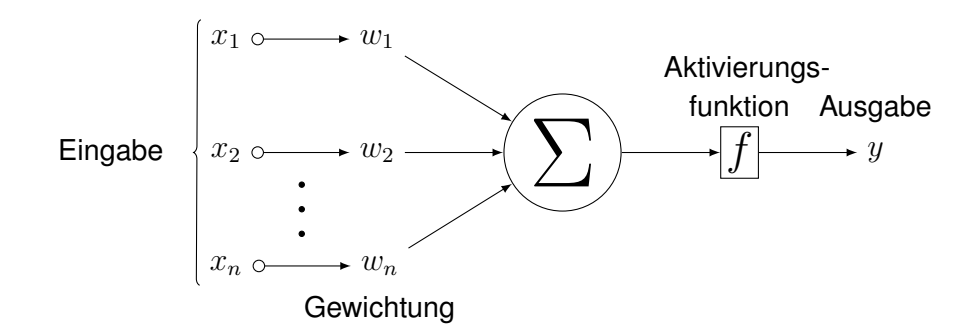

Abbildung 2.1: Darstellung der prinzipiellen Funktion eines Neurons in einem neuronalen Netz. Drei aufeinander folgende Punkte deuten eine Fortsetzung an. [\[11\]](#page-80-3)

Der grundlegende Aufbau eines neuronalen Netzes besteht aus verschiedenen, miteinander verbundenen Schichten [\[12\]](#page-80-4). Ein Neuron  $i$  einer Schicht ist jeweils mit dem Neuron  $j$  der folgenden Schicht über die Gewichtung  $w_{ij}$  verbunden [\[12\]](#page-80-4).

<span id="page-14-2"></span>
$$
s = \sum_{j=1}^{n} w_{ij} x_j \tag{2.1}
$$

Ein Neuron verarbeitet im Wesentlichen eingehende Daten  $x_n$  und gibt diese durch die Ausgabe  $y$  aus. Genauer wird mit den eingehenden Zahlenwerten eine gewichtete Summe  $s$  gebildet. Diese wird dann auf eine Aktivierungsfunktion angewendet und ausgegeben [\[12\]](#page-80-4). Diese aktiviert bzw. reizt das Neuron ab einem Schwellwert [\[10\]](#page-80-2). Es gibt verschiedene Varianten der Aktivierungsfunktion, die je nach Netzarchitektur zur Anwendung kommen können [\[10\]](#page-80-2). Gleichung [2.1](#page-14-2) zeigt die Berechnung der gewichteten Summe s.

#### *2 Betrachtung verwendeter Methoden*

<span id="page-15-0"></span>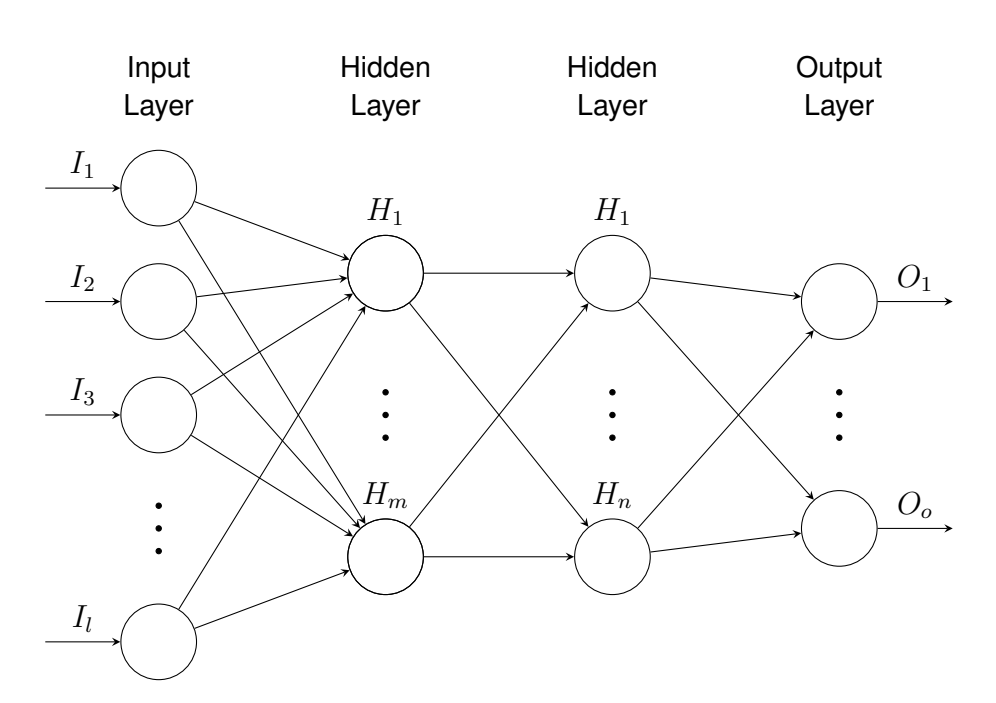

Abbildung 2.2: Prinzipielle Darstellung eines künstlichen, neuronalen Netzwerks. Neuronen werden als Kreise dargestellt. Drei aufeinander folgende Punkte deuten eine Fortsetzung an. Adaptiert aus [\[11\]](#page-80-3).

In Abbildung [2.2](#page-15-0) ist die Grundstruktur eines neuronalen Netzes veranschaulicht. Neuronen sind hier mit Kreisen angedeutet und bilden einzelne Schichten in den beispielhaft vertikal dargestellten Formationen. Hierbei wird zwischen Eingabe-, Zwischen- und Ausgabeschichten unterschieden. Entsprechende Neuronen sind mit  $I$ ,  $H$  und  $O$  bezeichnet.

Die Eingabeschicht nimmt Informationen in Form von Daten auf und gibt diese an die erste Zwischenschicht weiter [\[13\]](#page-80-5). Die Anzahl der Zwischenschichten, oder auch verdeckten Schichten (engl. Hidden Layer), ist in der Anwendung neuronaler Netze variabel [\[13\]](#page-80-5). Gibt es mehr als einen *Hidden Layer*, spricht man in der Bildverarbeitung von tiefen neuronalen Netzen (engl. Deep Neural Networks). Am rechten Bildrand ist die Ausgabeschicht gezeigt, die die entsprechende Ausgabe des Netzes generiert.

#### <span id="page-16-0"></span>**2.1.2 Lernprozess**

Der Lernprozess von neuronalen Netzen zielt darauf ab, einer Netzstruktur ein gewünschtes Verhalten beizubringen [\[8\]](#page-80-0). Genauer sollen die in Abschnitt [2.1.1](#page-14-0) beschriebenen Gewichtungen so modifiziert werden, dass sie eine bestimmte Ausgabe erzeugen. Häufig wird der Lernprozess eines Netzes auch als Training bezeichnet.

Es wird zwischen drei wesentlichen Lernverfahren unterschieden, dem unüberwachten, dem bestärkenden und dem überwachten Lernen [\[10\]](#page-80-2). Beim unüberwachten Lernen erkennt das Netz selbst Muster und versucht diese aus der eingegebenen Menge in Klassen zu unterteilen [\[10\]](#page-80-2). Anders als beim unüberwachten Lernen lernt das Netz beim bestärkten Lernen mit einer Rückmeldung. Diese enthält Informationen darüber, ob ein errechnetes Ergebnis einer Trainingseinheit richtig oder falsch ist [\[10\]](#page-80-2).

Das überwachte Lernen setzt eine Trainingsmenge voraus, die neben der Eingabedaten auch das dazugehörige korrekte Ergebnis enthält [\[10,](#page-80-2) [12\]](#page-80-4). Im Falle einer Personenerkennung wäre beispielsweise ein Datensatz aus Bildern von Personen eine geeignete Trainingsmenge. In der sogenannten Vorwärtspropagierung wird durch eine Eingabe eine entsprechende Ausgabe erzeugt und diese mit dem korrekten Ergebnis verglichen [\[12\]](#page-80-4). Ausgehend von einem KNN mit lediglich einer Schicht, werden die Gewichtungen dann mithilfe des aus dem vorangegangenen Vergleich entstandenen Fehlers korrigiert [\[12\]](#page-80-4).

Die meistgenutzte Form des überwachten Lernens ist die Rückwärtspropagierung (engl. Backpropagation) oder Fehlerrückführung genannt [\[14\]](#page-80-6). Wie bereits beschrieben, bestehen neuronale Netze häufig aus mehreren *Hidden Layern*. Für diese liegt beim Training jedoch kein Korrekturwert vor [\[12\]](#page-80-4).

Der Algorithmus der Rückwärtspropagierung ist eine mögliche Lösung dieses Problems [\[12\]](#page-80-4). Die mathematische Grundlage für dieses Lernverfahren sind Gradientenabstiegsverfahren [\[10,](#page-80-2) [12\]](#page-80-4). Nach der Vorwärtspropagierung wird die Ausgabe des Netzes mit Informationen aus dem Trainingsdatensatz verglichen [\[12\]](#page-80-4). Beim darauffolgenden Rückwärtsschritt wird durch die Fehlerrückführung für jede verdeckte Schicht ein Korrekturwert errechnet [\[12\]](#page-80-4). Auch in dieser Masterarbeit werden Netze mithilfe der Rückwärtspropagierung trainiert.

#### <span id="page-17-0"></span>**2.1.3 Evaluation neuronaler Netze**

Es bestehen diverse Metriken für Objekterkennungssysteme, die derartige Systeme messbar machen. Im Rahmen dieser Masterarbeit wird zur Evaluation die Metrik *Precision* und *Recall* eingesetzt. Außerdem werden die neuronalen Netze anhand des Top-x Fehlers sowie der *mean Average Precision* (mAP) verglichen. Die Grundlagen der entsprechenden Metriken werden im Folgenden beschrieben.

<span id="page-17-1"></span>Tabelle 2.1: Tabelle mit Beispielen zur Erklärung der Begriffe *True Positive*, *False Positive*, *False Negative* und *True Negative*. In der jeweiligen Zelle wird ein Beispiel im praktischen Kontext der Personenerkennung genannt.

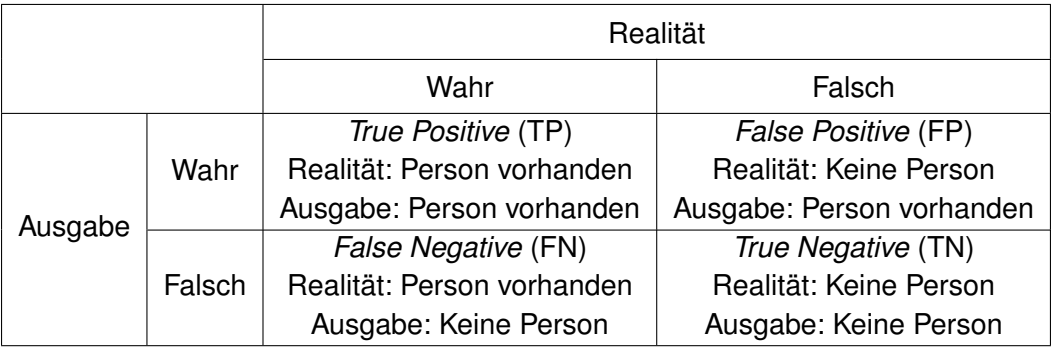

*Precision* und *Recall* ist ein klassisches Werkzeug zur Evaluation von Objekterkennungssystemen [\[15\]](#page-80-7). In Tabelle [2.1](#page-17-1) werden zum besseren Verständnis die Begrifflichkeiten *True Positive* (TP), *False Positive*(FP), *False Negative* (FN) und *True Negative* (TN) näher erläutert.

Der *Recall*-Wert r(t) beschreibt die Fähigkeit eines Systems, tatsächlich positive Stichproben zu erkennen [\[15\]](#page-80-7). Angewandt auf die Personenerkennung sind Bilder, auf denen Personen zu sehen sind, als tatsächlich positive Stichproben einzustufen. In Gleichung [2.2](#page-18-0) wird der *Recall-Wert durch eine Division von allen wahren positiven Werten*  $TP(t)$  *und die Anzahl aller* tatsächlich positiven Werte  $n_p$  berechnet. Die Variable  $t$  definiert den eingestellten Schwellwert. Im Sachkontext ist der Wert als Konfidenz zu betrachten, bei der eine Person als solche klassifiziert wird. Für die Anwendung dieser Methode ist die Kenntnis über negative Beispiele der Stichprobe nicht notwendig [\[16\]](#page-80-8).

<span id="page-18-0"></span>
$$
r(t) = \frac{TP(t)}{TP(t) + FN(t)} = \frac{TP(t)}{n_{\rm p}}
$$
\n(2.2)

Der *Precision*-Wert p(t) berechnet sich durch das Verhältnis von allen wahren positiven Werten  $TP(t)$ , zu allen als positiv bewerteten Beispielen  $TP(t)$  und  $FP(t)$  [\[15\]](#page-80-7). Gleichung [2.3](#page-18-1) zeigt die entsprechende Berechnung. Durch diesen Wert wird verdeutlicht, wie gut ein System in der Lage ist, tatsächlich wahre Werte von tatsächlich falschen Werten zu unterscheiden [\[15\]](#page-80-7).

<span id="page-18-1"></span>
$$
p(t) = \frac{TP(t)}{TP(t) + FP(t)}
$$
\n(2.3)

Häufig muss in der Praxis ein Kompromiss zwischen *Precision* und *Recall* gefunden werden. Dies lässt sich anhand eines Beispiels in der Personenerkennung veranschaulichen. Das System zur Erkennung wird beispielhaft mit einem hohen *Precision*- und einem niedrigen *Recall*-Wert betrieben. Dies führt dazu, dass irrelevanter Bildinhalt selten als Person klassifiziert wird. Jedoch kommt es häufiger vor, dass keine Person detektiert wird, obwohl eine zu sehen ist. Legt man den Fokus auf einen hohen *Recall*- und einen niedrigen *Precision*-Wert, würden Personen dann häufiger als Person klassifiziert werden, jedoch wird irrelevanter Bildinhalt ebenfalls häufig als Person erkannt. Je nach Anwendungsfall eines Netzes wird dann der entsprechende Betriebspunkt zwischen *Precision* und *Recall* gewählt.

Der *Intersection over Union* (IoU) Wert sagt aus, ob die Lokalisierung eines Objekts in einem Bild entsprechend genau ist [\[17\]](#page-80-9). Objekterkennungssysteme geben erkannte Objekte mithilfe eines Begrenzungsrahmens (engl. Bounding Box) aus. Dieser wird mithilfe von Pixelkoordinaten passend zum untersuchten Bild angegeben. Als Grundlage für die *IoU*-Methode dient ein Testdatensatz mit verschiedenen Bildern und grundwahren Begrenzungsrahmen für enthaltene Objekte. Zur Ermittlung des *IoU*-Werts werden von einem Objekterkennungssystem ausgegebene, mit grundwahren Bounding Boxes verglichen [\[17\]](#page-80-9). Hierbei lassen sich die überlappende und die zusammengesetzte Fläche beider Rahmen in ein Verhältnis setzen [\[17\]](#page-80-9). Die *IoU*-Methode ist in Abbildung [2.3](#page-19-0) gezeigt.

Diese Metrik berücksichtigt in der Bewertung einer Erkennung nicht nur falsch gesetzte Begrenzungsrahmen, sondern auch solche, die größer als die grundwahren *Bounding Boxes* sind und das gesuchte Objekt dennoch enthalten. Ein Begrenzungsrahmen mit der Größe des analysierten Bildes würde schließlich alle vorhandenen und zu erkennende Objekte enthalten. Hierbei würde jedoch aufgrund der kleinen, überlappenden und der daraus resultierenden großen zusammengesetzten Fläche laut der Berechnung aus Abbildung [2.3](#page-19-0) ein kleiner *IoU*-Wert resultieren.

<span id="page-19-0"></span>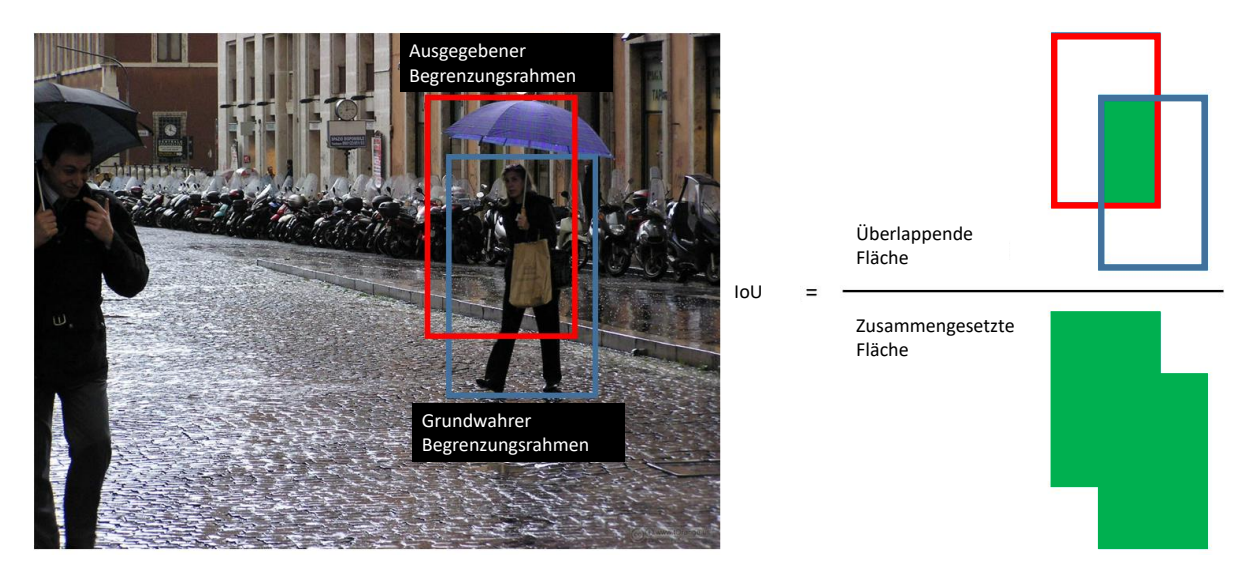

Abbildung 2.3: Darstellung der Ermittlung eines *IoU*-Werts. Der vertikale Strich auf der rechten Seite der Abbildung stellt einen Bruchstrich dar. Adaptiert aus [\[18\]](#page-80-10).

Der *mAP*-Wert oder auch die mittlere durchschnittliche Genauigkeit ist ein Indiz dafür, wie genau die Objekterkennung klassenübergreifend arbeitet. Die Berechnung dieses Werts beinhaltet hierbei die bereits vorgestellten *Precision* und *Recall* Werte. Gleichung [2.4](#page-19-1) zeigt die Berechnung der mittleren durchschnittlichen Genauigkeit. Die Variable  $K$  ist die Menge aller Klassen, die durch das Netz erkannt werden können.

<span id="page-19-1"></span>
$$
mAP = \frac{1}{K} \sum_{i=1}^{K} \int_{0}^{1} p_i(r_i) dr
$$
 (2.4)

Eine einfache Betrachtung zur Evaluierung der Qualität hinsichtlich der Genauigkeit eines Netzes liefert der Top- $x$  Fehler. Der Platzhalter  $x$  kann zunächst durch eine beliebige Zahl ersetzt werden. In der Praxis hat sich jedoch der Top-5 und der Top-1 Fehler als Vergleich durchgesetzt [\[19\]](#page-80-11). Hierbei wird zunächst ein Bild durch ein beliebiges KNN analysiert und über die Ausgabeschicht extrahiert. Als Beispiel sollte sich im optimalen Fall die tatsächliche Klasse des Bildes unter den  $x$  wahrscheinlichsten Klassen befinden, die über das Netz ausgegeben wurden. Folglich sagt der Top-1 Fehler aus, wie oft ein Netz ein eingegebenes Bild falsch klassifiziert hat.

## <span id="page-20-0"></span>**2.2 Objekterkennung**

Bei der Objekterkennung wird ein Objekt, das auf einem Bild gezeigt ist, mit einer gewissen Wahrscheinlichkeit inklusive der Position in der Abbildung erkannt [\[16\]](#page-80-8). Die drei Abstraktionsebenen einer solchen Erkennung unterteilen sich in Bildklassifikation, Objektlokalisierung und semantische Segmentierung [\[16\]](#page-80-8). Letzteres kommt in dieser Arbeit nicht zur Anwendung und wird aufgrund dessen im Folgenden nicht behandelt.

Die Bildklassifikation beschreibt die Wahrscheinlichkeiten von auftretenden Objektklassen in einem gegebenen Bild [\[16\]](#page-80-8). Mithilfe einer Merkmalextraktion werden Merkmalsvektoren extrahiert und mit einem Klassifikator berechnet. In den folgenden Abschnitten wird auf die in dieser Arbeit eingesetzten Methoden zur Objekterkennung eingegangen. Hierbei werden insbesondere klassische Verfahren mit modernen state-of-the-art Lösungen zur Objekterkennung gegenübergestellt.

#### <span id="page-20-1"></span>**2.2.1 Objekterkennung durch klassische Verfahren**

Neben der neuronalen Netze gibt es weitere Methoden zur Objekterkennung. Im Rahmen dieser Masterarbeit werden klassische und moderne Verfahren gegenübergestellt und verglichen. Ein gängiges Verfahren zur Merkmalsextraktion ist das sogenannte *Histogram of oriented gradients* (HOG) in Verbindung mit der *Support Vector Machine* (SVM) [\[20\]](#page-81-0).

Bei diesem Verfahren wird ein Bild in kleine Bereiche, sogenannte Zellen, aufgeteilt. Für jede Zelle wird ein eindimensionales Histogramm extrahiert. Dieses enthält Gradienten, die aus den Informationen der Pixel entstehen, wie zum Beispiel durch die Lichtintensität oder die Farbe. Hieraus lassen sich Kanten und Ecken und somit auch Konturen und Muster aus einem Bild erkennen. [\[20\]](#page-81-0)

In den Abbildungen [2.4a](#page-21-0) und b lässt sich die Umwandlung des *HOGs* beobachten. Die Realität, so wie sie eine übliche Fotokamera widerspiegeln würde, ist in [2.4a](#page-21-0) zu erkennen. Die entsprechenden Richtungen der Gradienten werden in [2.4b](#page-21-0) dargestellt.

<span id="page-21-0"></span>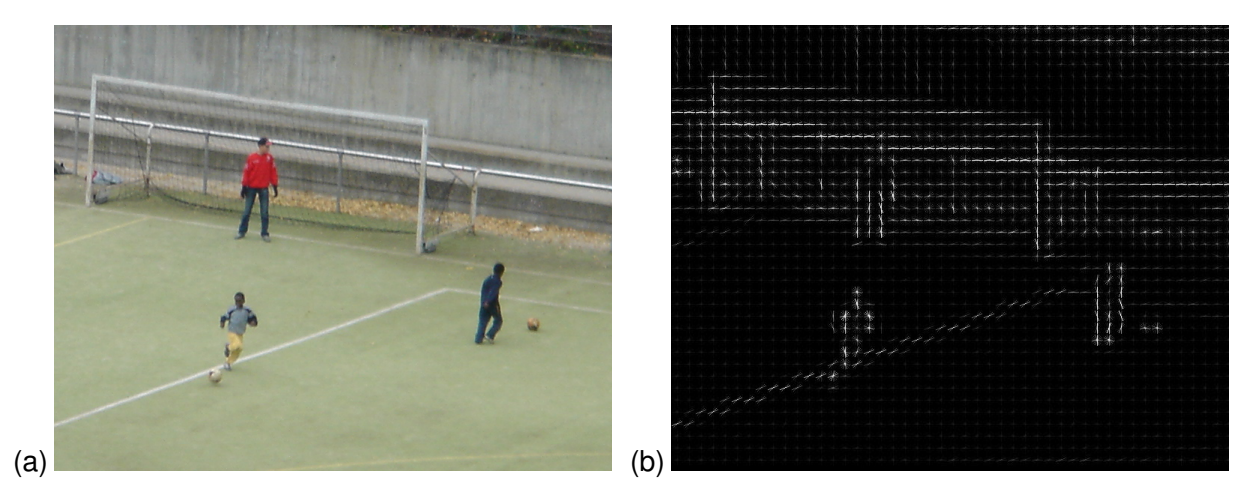

Abbildung 2.4: (a) Foto von drei spielenden Personen [\[21\]](#page-81-1). (b) Darstellung der Gradienten, die durch einen *HOG* erzeugt worden sind. Der weiße Farbverlauf deutet die Richtung der analysierten Konturen an. Die Analyse erfolgte mit Bild a [\[21\]](#page-81-1).

Die *SVM* ist ein Funktionsapproximator für eine Objektklassifikation. Häufig wird dieser auf die Ausgangsdaten des *HOGs* angewendet [\[20\]](#page-81-0). Hierbei wird ein mathematisches Verfahren verwendet, das Klassen durch Trennungsebenen, sogenannte Hyperebenen, voneinander trennt [\[22\]](#page-81-2).

Wie auch bei den KNNs gibt es für *SVMs* einen Lernprozess in Form des überwachten Lernens. Ziel der Algorithmen des Trainings einer *SVM* ist es, die Hyperebenen so zu konstruieren, sodass Objekte sicher klassifiziert werden können. [\[22\]](#page-81-2)

In der Realität lassen sich Objekte rein mathematisch häufig nicht linear trennen. Nichtlineare Trennbarkeit bedeutet oft einen höheren Rechenaufwand. Somit verwendet die Methode der *SVM* den sogenannten *Kernel Trick*. Dieser transformiert Daten in eine höhere Dimension, um eine lineare Trennbarkeit zu erreichen. [\[22\]](#page-81-2)

In Abbildung [2.5a](#page-22-0) und b ist das Funktionsprinzip prinzipiell dargestellt. Darstellung [2.5a](#page-22-0) zeigt Objektklassen, die jeweils als Formen dargestellt sind. Eine lineare Trennbarkeit mittels einer Hyperebene ist in diesem Beispiel nicht möglich. Eine dritte Dimension wird in der Darstellung [2.5b](#page-22-0) verwendet, um die dargestellte, lineare Trennbarkeit zu erreichen.

<span id="page-22-0"></span>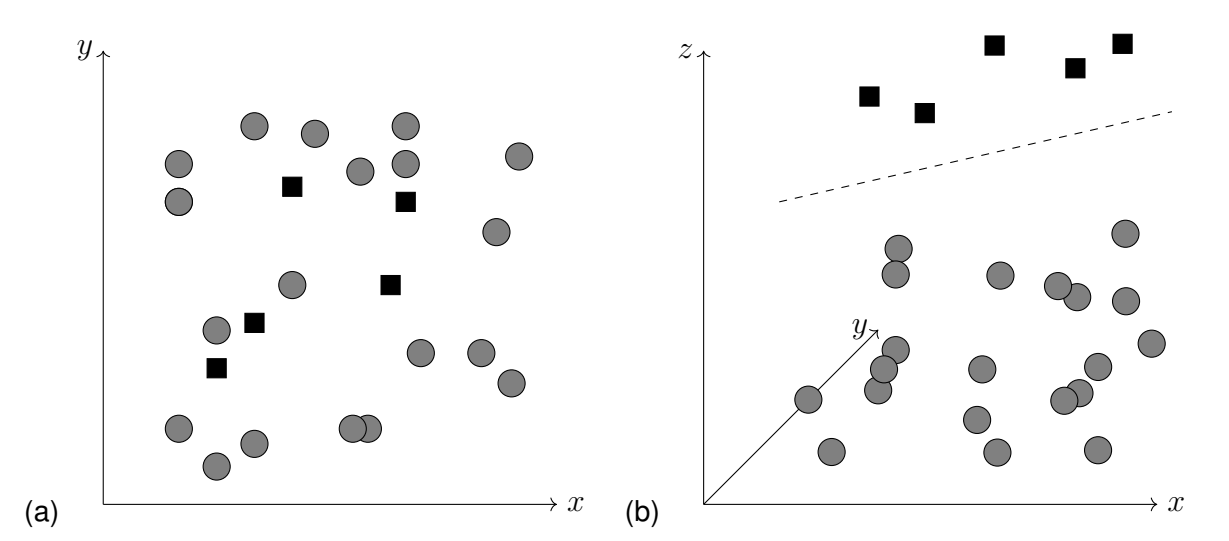

Abbildung 2.5: (a) Abbildung von möglichen, Objektklassen im zweidimensionalen Raum. Die Formen stellen jeweils Klassen dar, wie zum Beispiel die Klassen Hund und Person. (b) Darstellung der in a gezeigten Objektklassen im dreidimensionalen Raum. Die gestrichelte Linie deutet eine lineare Trennung an.

Die *HOG* Methode in Verbindung mit der beschriebenen *SVM* ist ein weitverbreitetes Mittel zur Klassifikation [\[23\]](#page-81-3). Die Publikation von *Kibira* und *Hasan* führt Vergleiche hinsichtlich der Trainingszeit und der Genauigkeit von *HOG-SVM* Kombinationen und Faltungsnetzwerken an [\[23\]](#page-81-3). Letzteres weist im direkten Vergleich eine höhere Klassifikationsgenauigkeit bei längerer Trainingsdauer auf. Das Thema der Faltungsnetzwerke wird im folgenden Abschnitt behandelt.

#### <span id="page-23-0"></span>**2.2.2 Objekterkennung durch neuronale Netze**

Die bisher besten Ergebnisse in der Bildverarbeitung wurden durch die Abwandlung der neuronalen Netze, der sogenannten *Convolutional Neural Networks* (CNN) erreicht [\[13\]](#page-80-5). Derartige Netzwerke nutzen Faltungsoperationen zur Verarbeitung der Eingangsdaten [\[13\]](#page-80-5). Diese werden auch als Konvolution bezeichnet.

Der Aufbau eines CNNs setzt sich aus einer Merkmalsextraktion der Eingangsdaten und der darauffolgenden Klassifikation zusammen [\[13\]](#page-80-5). Im Folgenden wird die Zusammensetzung und die Funktionsweise von CNNs genauer erklärt. Die Abbildung [2.6](#page-23-1) zeigt schematisch die verschiedenen Prozesse in einem Faltungsnetzwerk.

<span id="page-23-1"></span>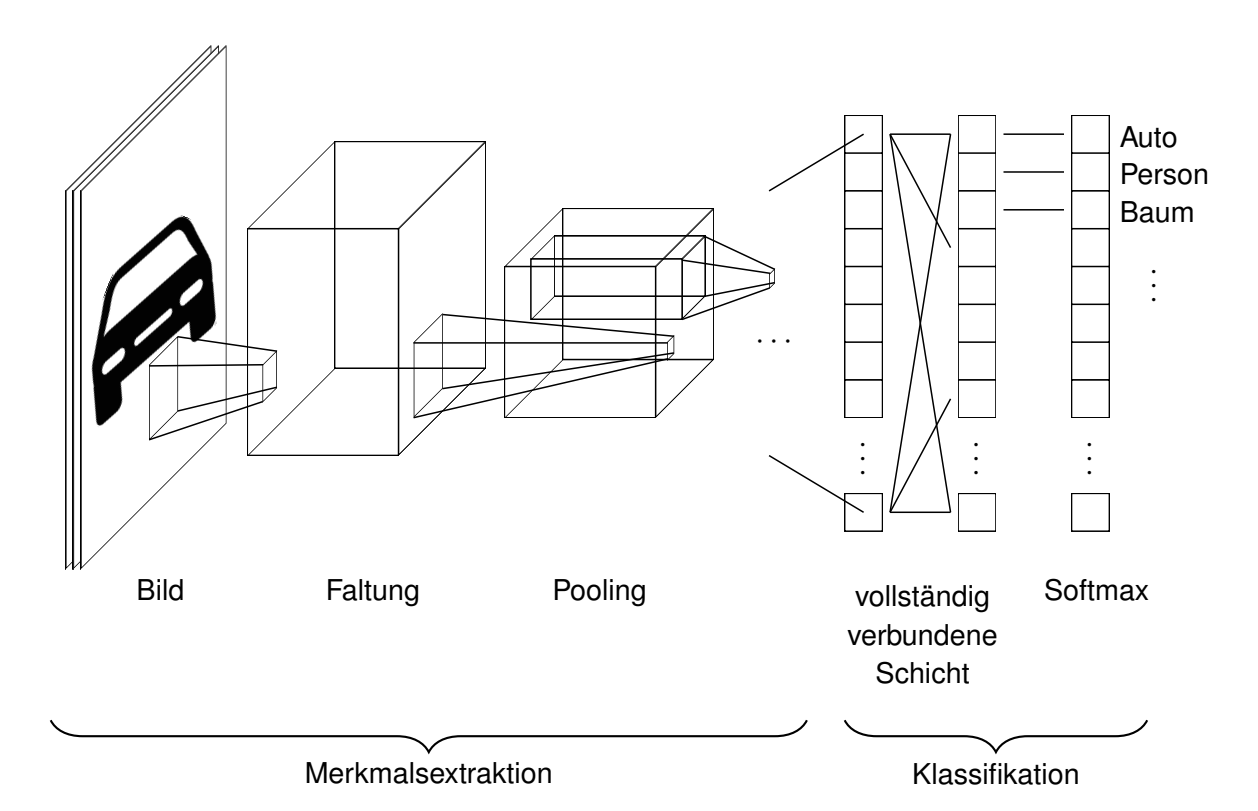

Abbildung 2.6: Prinzipdarstellung eines Faltungsnetzwerks. Fortsetzungen werden mit drei aufeinander folgenden Punkten gekennzeichnet. Durch rechteckige Formen werden Schichten dargestellt. Angedeutet durch Pyramidenstümpfe werden Prozesse der Faltung und des Poolings dargestellt. Darstellung adaptiert aus [\[24,](#page-81-4) [25\]](#page-81-5).

Eine Einheit der Merkmalsextraktion besteht im grundlegenden Fall aus drei Unterschichten [\[13\]](#page-80-5). Dabei können sich diese innerhalb der Merkmalsextraktion hintereinander wiederholen. Dies hat jedoch Einfluss auf die Eigenschaften eines Netzes.

Die erste Unterschicht führt Faltungsprozesse mit den Eingangsdaten durch [\[13\]](#page-80-5). Im zweiten Schritt wird eine nichtlineare Aktivierungsfunktion wie zum Beispiel die *Rectified Linear Unit* (ReLU) Funktion auf die Ausgangsdaten der Konvolutionsschicht angewendet [\[13\]](#page-80-5). In der dritten Unterschicht wird das sogenannte *Pooling* durchgeführt.

In einigen Fällen wird die Zusammensetzung der drei Stufen als Konvolutionsschicht bezeichnet, obwohl lediglich die erste Unterschicht die Konvolution vollzieht [\[13\]](#page-80-5). Im Laufe dieses Abschnitts wird auf die Motivation der Nutzung und der Funktionsweise eines CNNs eingegangen.

Es gibt drei Grundsätze für die Nutzung von Faltung in einem neuronalen Netz [\[13\]](#page-80-5). Hierzu gehören die eingeschränkte Konnektivität, die Parameterverteilung und die äquivariante Darstellung [\[13\]](#page-80-5).

Während der Konvolution werden eingehende Daten in Filter, sogenannte Kernel, eingegeben [\[13\]](#page-80-5). Abbildung [2.7](#page-25-0) zeigt den prinzipiellen Vorgang der Faltung. Hierbei wird die Matrix des Kernels mit der Eingabematrix elementweise multipliziert und erzeugt die gezeigte Ausgabe. Die Konfiguration des Kernels ist beispielhaft mit  $w, x, y$  und z dargestellt. Die Zahlenwerte der Filterkonfiguration sind als Parameter der jeweiligen Zwischenschicht zu deuten. Diese haben analog zu den Gewichtungen des klassischen KNNs einen Einfluss auf die Ausgabe der jeweiligen Schicht.

Eingehende Datenpunkte sind in der Abbildung mit den Buchstaben  $a$  bis  $l$  gekennzeichnet. Die Filter extrahieren bestimmte Merkmale je nach Konfiguration, wie im unteren Teil der Abbildung als Ausgabe dargestellt. So können verschiedene Schichten diverse Merkmale extrahieren.

<span id="page-25-0"></span>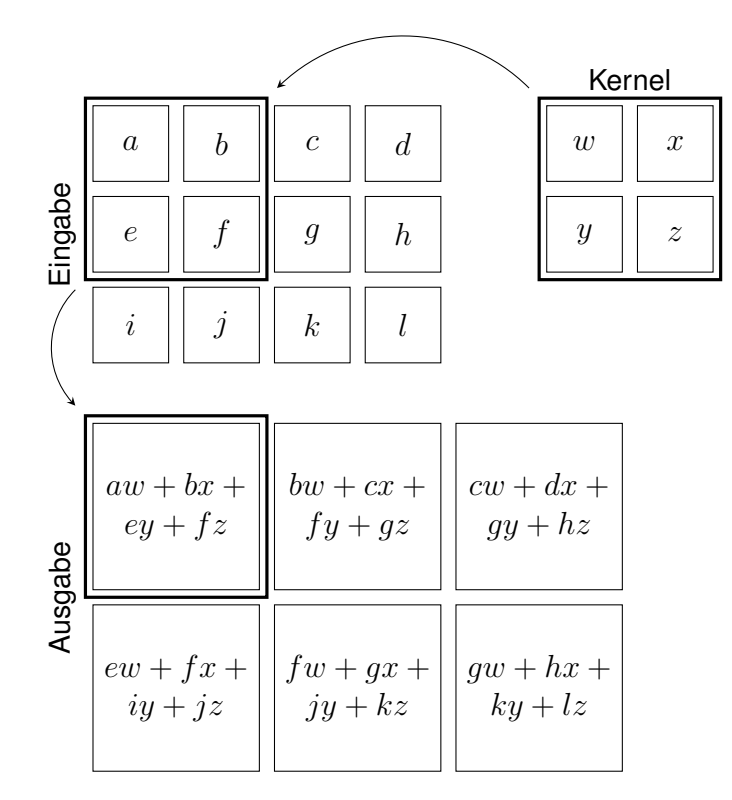

Abbildung 2.7: Prinzipielle Darstellung des Faltungsprozesses. Mit einem Quadrat umrandete Buchstaben stellen Daten wie zum Beispiel einen Pixel dar. Der Kernel fasst in dieser Abbildung beispielsweise vier Daten zu einer Information zusammen und gibt diese aus. Adaptiert aus [\[13\]](#page-80-5).

Die Ausgänge der Schichten üblicher, neuronaler Netze sind mit jedem Eingang der folgenden Schicht verknüpft [\[13\]](#page-80-5). Ein typischer Aufbau wurde bereits in Abschnitt [2.1.1](#page-14-0) in Abbildung [2.2](#page-15-0) gezeigt. Wird bei derartigen Netzen eine Schicht mit  $n$  Ausgaben und eine mit  $m$  Eingaben verknüpft, werden  $m \cdot n$  Parameter benötigt [\[13\]](#page-80-5).

Durch den Faltungsprozess wird diese Konnektivität eingeschränkt. Beispielsweise wird der Datenpunkt  $b$  der Eingabe aus der Darstellung [2.7](#page-25-0) lediglich in zwei von sechs Datenpunkten der Ausgabe berücksichtigt.

Die Ausmaße der eingeschränkten Konnektivität lassen sich in der folgenden Abbildung [2.8](#page-26-0) verdeutlichen. Die Eingabepunkte  $I_n$  geben je nach Netzart ihre Informationen an alle oder benachbarten Ausgabepunkte  $O_n$  weiter.

<span id="page-26-0"></span>Die Einschränkung der Konnektivität hängt von der Dimension des Kernels ab. Folglich nehmen CNNs deutlich weniger Speicher im Vergleich zu herkömmlichen KNNs ein [\[13\]](#page-80-5). Gleichzeitig wird durch die Faltung eine höhere statistische Effizienz erreicht [\[13\]](#page-80-5).

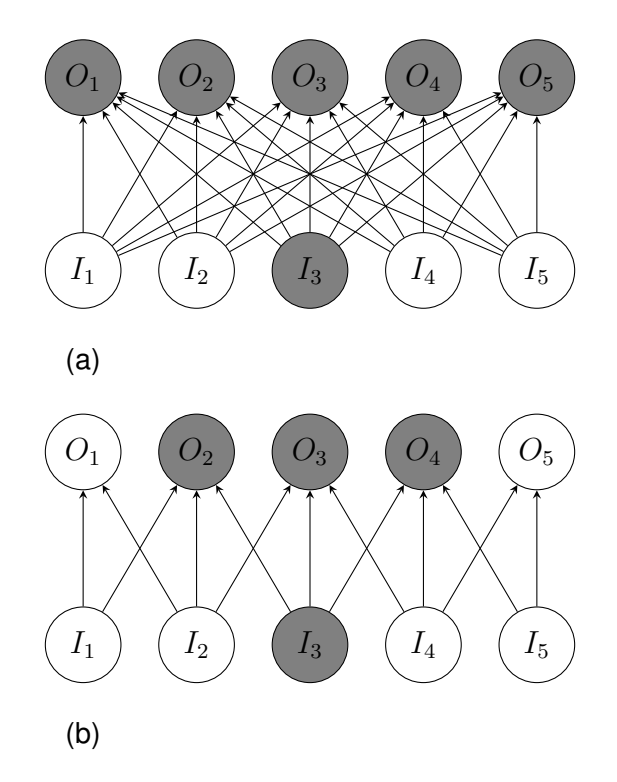

Abbildung 2.8: (a) Abbildung zweier Schichten eines herkömmlichen, künstlichen, neuronalen Netzes. Die Flussrichtung der Bildinformationen ist mit Pfeilen angedeutet. Horizontal ausgerichtete Kreise stellen eine Schicht dar. Graue Kreise zeigen Neuronen, die voneinander abhängig sind. (b) Grundlegende Darstellung zweier Schichten eines Faltungsnetzes. Es gelten dieselben Darstellungsprinzipien wie in Abbildung a [\[13\]](#page-80-5).

Als Parameterverteilung bezeichnet man die Nutzung eines Parameters pro Funktion eines Netzes [\[13\]](#page-80-5). Bei herkömmlichen, ausschließlich vorwärtspropagierenden Netzwerken wird jede Eingabe eines Neurons, wie in Abschnitt [2.1.1](#page-14-0) mit einem Gewichtungsfaktor verrechnet [\[13\]](#page-80-5).

Wie bereits beschrieben, wird bei CNNs ein Kernel pro Schicht für die Merkmalsextraktion verwendet. Dies führt zu deutlich weniger Speicheraufwand, da das Netz lediglich die Kernel abspeichert statt jeden Gewichtungsfaktor pro Neuron [\[13\]](#page-80-5).

<span id="page-27-0"></span>Die äquivariante Darstellung bezieht sich auf die Auswirkung der Ausgabe eines Netzes bei einer Änderung der Eingabedaten [\[13\]](#page-80-5). Die Merkmalsextraktion eines Netzes erzeugt eine sogenannte *Feature Map*. In dieser werden am Ende einer Merkmalsextraktion, Merkmale eines Bildes eingetragen [\[13\]](#page-80-5).

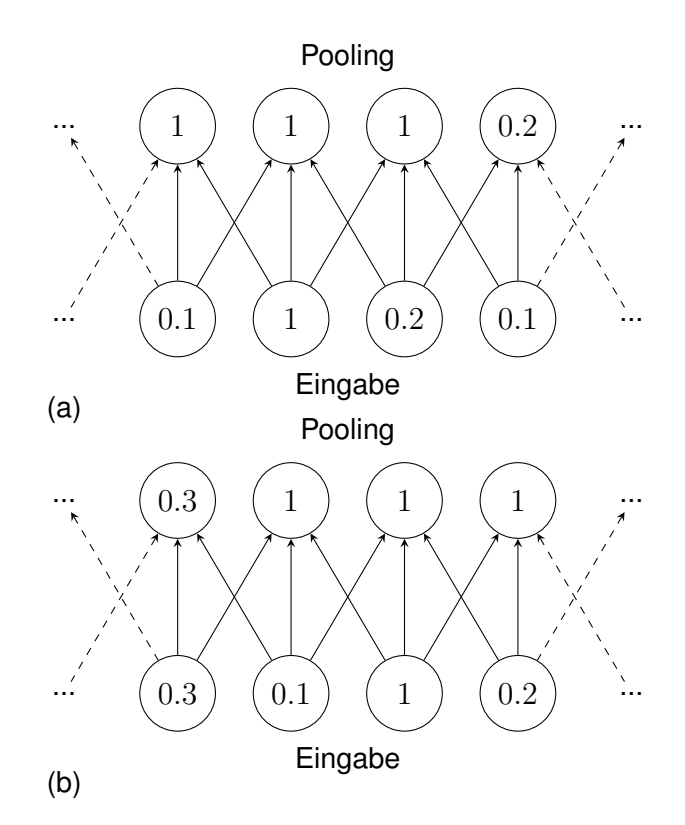

Abbildung 2.9: (a) Beispielhafter Poolingprozess. Die Zahlenwerte deuten Bildinformationen als Fallbeispiel an. (b) Es gelten dieselben Darstellungsprinzipien wie in Abbildung (a). Die Eingangsdaten wurden hierbei um ein Neuron nach rechts versetzt. [\[13\]](#page-80-5)

Beim *Pooling* werden die stärksten Merkmale der eingehenden Daten weitergegeben [\[13\]](#page-80-5). Kleine Änderungen der Eingabewerte haben durch *Pooling* keinen oder einen geringen Einfluss auf die Ausgabe [\[13\]](#page-80-5). Ein Beispiel hierfür liefert die folgende Darstellung [2.9.](#page-27-0) Hierbei werden die stärksten Merkmale der Eingangsdaten durch das *Pooling* weitergeleitet. Obwohl in der unteren Darstellung alle Eingangsdaten um eine Stelle nach rechts verschoben wurden, hält das Verfahren zwei Merkmale konstant.

Für die Klassifikation der Bilddaten in neuronalen Netzen setzen sich die letzten Schichten meist aus einer oder mehrerer vollständig verbundenen Schichten und einer *Softmax*-Schicht zusammen [\[13\]](#page-80-5). Die vollständig verbundene Schicht gibt einen Vektor mit  $K$  Elementen aus, wobei K für die Anzahl der ausgegebenen Klassen steht. Eine *Softmax*-Funktion repräsentiert grundlegend eine Wahrscheinlichkeitsverteilung des Eingabevektors  $K$ .

<span id="page-28-0"></span>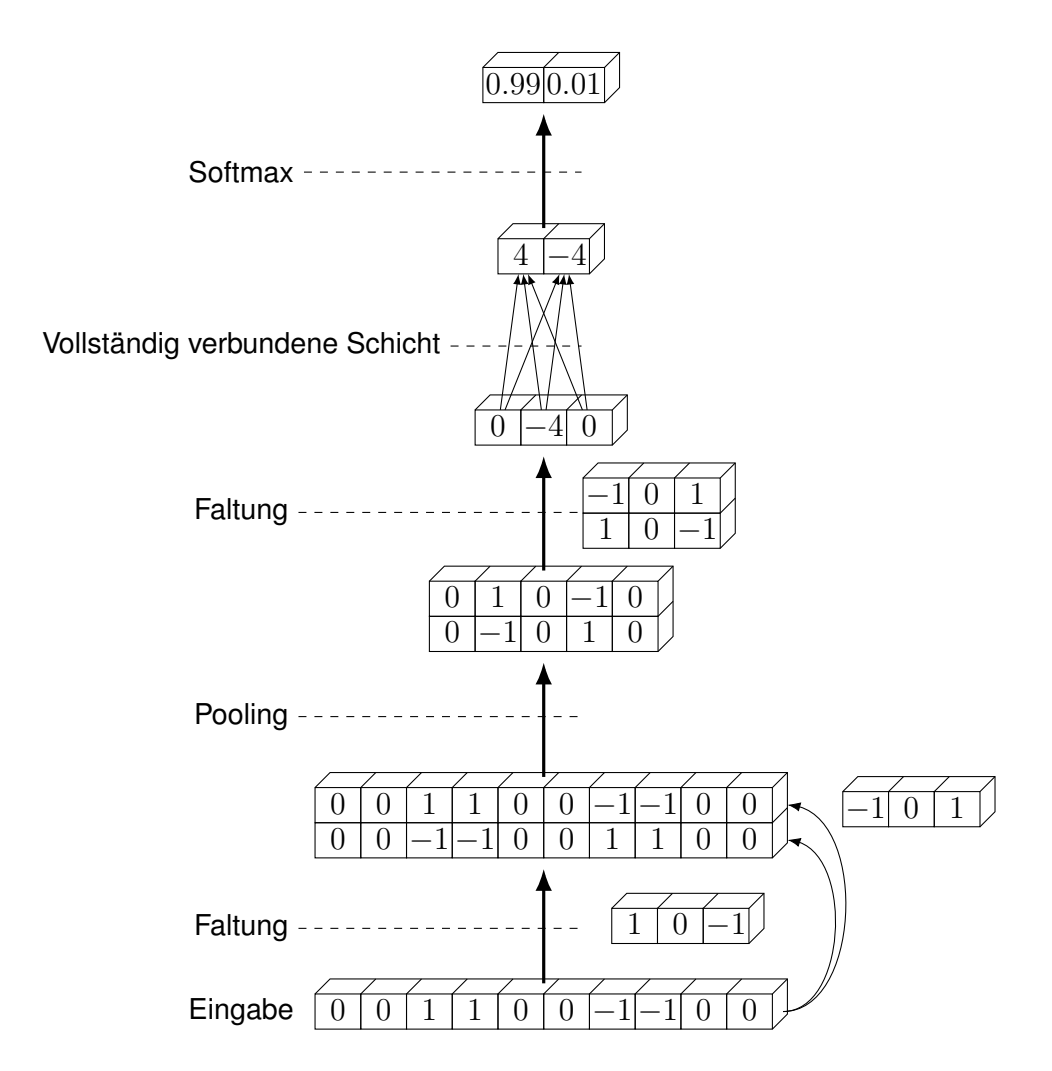

Abbildung 2.10: Fallbeispiel eines Faltungsnetzwerks. Dreidimensional dargestellte Boxen stellen Datenpunkte dar und bilden in der horizontalen Anordnung jeweils eine Schicht. Die Prozesse der Faltung und des Poolings sind beispielhaft dargestellt. Die Flussrichtung der Bildinformationen ist durch Pfeile gekennzeichnet. [\[26\]](#page-81-6)

Durch die *Softmax* Schicht wird der Eingabevektor in einem Zahlenbereich von null bis eins transformiert [\[13\]](#page-80-5). Die Summe aller Elemente des Vektors ergeben eins [\[13\]](#page-80-5). Jedes Element wird als Konfidenz der jeweiligen Klasse interpretiert. An dieser Stelle sind alle Daten vollständig bearbeitet und werden als Vektor aus dem CNN ausgegeben. In Abbildung [2.10](#page-28-0) wird die Funktionsweise eines Faltungsnetzwerks anhand eines Beispiels dargestellt.

## <span id="page-29-0"></span>**2.3 Vergleich möglicher Konvolutionsnetze**

Die Vielfalt der Architekturen von Konvolutionsnetzwerken ist sehr umfassend. Jedes Netz unterscheidet sich in der jeweiligen Architektur der Schichten. Durch die Änderung verschiedener Parameter, beispielsweise bei der Faltung oder bei dem Pooling, können CNNs im Einsatz jeweils anders reagieren. Bei der Auswahl des Modells in dieser Masterarbeit sind die Gesichtspunkte Bearbeitungszeit, Genauigkeit und je nach Anwendungsfall der Speicherplatz entscheidend.

Die integrierten *Kinect*-Kameras dienen neben einem *Light Detection and Ranging* (LiDAR) Sensor als einzige optische Sensoren des autonomen Logistikfahrzeugs [\[4\]](#page-79-4). Zwar gibt es technische Lösungen für eine Personenerkennung mithilfe von zweidimensionalen Laserdaten, jedoch nutzen state-of-the-art Systeme Bildverarbeitung zur Erkennung von Objekten [\[27,](#page-81-7) [20\]](#page-81-0). Dementsprechend wird das System zur Personenerkennung mithilfe der beiden *Kinect*-Kameras ausgelegt.

Auf dem Rechner des ALFs laufen häufig Softwarekomponenten, die für die Realisierung der Fahraufgaben aufgerufen werden [\[3\]](#page-79-3). Eine Rechenauslastung von maximal 60 % auf dem Computer des ALFs wird hierbei durch den Aufruf der Komponenten erzeugt. Außerdem sind die integrierten *Kinect*-Kameras des ALFs in der Lage, bis zu 30 Bilder in der Sekunde aufzunehmen [\[4\]](#page-79-4). Folglich wird eine Netzarchitektur verwendet, die Bilder möglichst schnell, mit einer hohen Genauigkeit verarbeitet und eine geringe Anzahl an Rechenoperationen benötigt. Für eine zukünftige Auslagerung auf ein eingebettetes System zur Entlastung des ALFs bezüglich des Rechenaufwands ist der Speicherplatz des Netzes sowie seine Rechenzeit von Bedeutung.

Für die Auswahl der Netzarchitektur werden state-of-the-art Lösungen hinzugezogen, die sich bis zum heutigen Zeitpunkt durchgesetzt haben. In *Canzianis* wissenschaftlichen Beitrag aus dem Jahr 2016 werden bekannte CNNs nach der Genauigkeit über die Anzahl der benötigten Rechenoperationen für ein eingegebenes Bild in einem Diagramm aufgetragen [\[19\]](#page-80-11). Als dritte Eigenschaft ist dort ebenfalls die Größe der Architekturen bemessen. Die höchsten Genauigkeiten erzielten hierbei die *ResNet*, *Inception* und *VGG* Architekturen [\[19\]](#page-80-11).

Ein Jahr später entwickelte *Howard* die *MobileNet* Architektur [\[27\]](#page-81-7). Sie zeichnet sich durch die ihre Geschwindigkeit bei teilweise höherer Genauigkeit im Vergleich zu bekannten Architekturen aus [\[27\]](#page-81-7).

Wie bereits in Abschnitt [2.2.2](#page-23-0) beschrieben, benötigt ein Faltungsnetzwerk einen Klassifikator zur Analyse einer durch das Netz extrahierten *Feature Map*. Somit werden in diesem Abschnitt ebenfalls die gängigen Lösungen *R-CNN* und *SSD* als optionale Klassifikatoren präsentiert.

### **VGG**

Die VGG Architektur wurde im Jahr 2015 von *Simonyan* und *Zisserman* vorgestellt [\[28\]](#page-81-8). Oft wird die Bezeichnung *VGG-xx* verwendet, wobei *xx* für die Anzahl der Konvolutionsschichten in Addition mit den vollständig verbundenen Schichten steht. Bei dieser Architektur werden ausschließlich sehr kleine  $3 \times 3$  Filter für die Faltung verwendet [\[28\]](#page-81-8). Im Gegenzug setzten die Entwickler auf eine ausgeprägte Tiefe der Netzarchitektur bis zu 19 Schichten untersucht worden [\[28\]](#page-81-8).

Es konnte gezeigt werden, dass die Veränderung der Tiefe eines Netzes über die Genauigkeit der Klassifikation bestimmt [\[28\]](#page-81-8). Die Anzahl der Schichten hängt direkt mit dem Speicher- und dem Rechenaufwand eines Netzes zusammen. Ein typisches *VGG-16* Netz nimmt circa 530 MB Speicherplatz aufgrund seiner 138 Millionen Parameter ein [\[29\]](#page-81-9).

## **ResNet**

<span id="page-31-0"></span>*ResNet* steht für *Residual Network* und wurde erstmals im Jahr 2015 durch die Arbeit von *He* veröffentlicht [\[30\]](#page-81-10). Diese Architektur fällt besonders durch Verbindungen auf, die es Bildinformationen ermöglicht Schichten zu überspringen [\[30\]](#page-81-10). So sind die Eingangswerte der Zwischenschichten nicht nur von der Ausgabe der vorherigen Schicht abhängig. In Abbildung [2.11](#page-31-0) ist eine Prinzipdarstellung der Architektur gezeigt. Hierbei wird eine allgemeine Eingabe  $x$  in beliebig viele Zwischenschichten eingegeben, die eine Ausgabe  $F(x)$  erzeugt. Außerdem wird x durch eine Verbindung mit  $F(x)$  addiert.

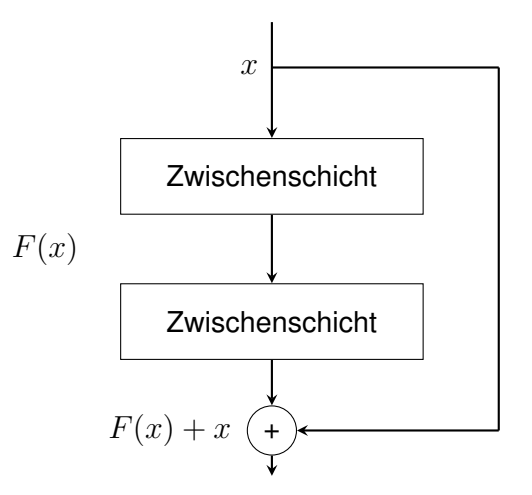

Abbildung 2.11: Markantes Merkmal eines *ResNets*. Die Flussrichtung der Bildinformationen ist als Pfeil dargestellt. Adaptiert aus [\[30\]](#page-81-10).

*ResNet* Netze erreichen je nach Größe eine höhere Genauigkeit als die bereits erwähnten *VGG* Architekturen [\[29\]](#page-81-9). Die Größe der Netze beträgt hierbei 152 Schichten [\[30\]](#page-81-10). Trotz der entsprechenden Tiefe enthält ein derartiges CNN circa die Hälfte der Parameter im Vergleich zu *VGG* Netzen [\[29\]](#page-81-9). Dies führt zu einer Reduzierung des Speicherbedarfs auf circa 230 MB [\[29\]](#page-81-9).

## **Inception/GoogleNet**

Gemessen an der Top-1 Genauigkeit schneiden *Inception/GoogLeNet* Netze besser ab als *VGG* und *ResNet* Architekturen [\[19\]](#page-80-11). *Szegedy* erklärt die erste Version der *Inception* CNNs in seiner Publikation aus dem Jahr 2015 [\[31\]](#page-81-11). Die Besonderheit hierbei ist der Einsatz multipler Kernel auf die jeweiligen Schichten [\[31\]](#page-81-11).

Durch diesen Aufbau benötigt ein solches Netz keine vollständig verbundene Schicht zur Klassifikation, da die Genauigkeit nur geringfügig beeinträchtigt wird [\[31\]](#page-81-11). Gleichzeitig erfolgt eine Einsparung eines Großteils der Parameter [\[31\]](#page-81-11). Bei *VGG* Architekturen befinden sich beispielsweise circa 90 % aller Parameter in den vollständig verbundenen Schichten am Ende des Netzes. Die klassische *Inception* Architektur enthält insgesamt 27 Schichten, 22 davon enthalten Parameter [\[31\]](#page-81-11). Übliche *Inception* Netze sind circa 90 MB groß und verfügen über 23 Millionen Parameter [\[29\]](#page-81-9).

### **MobileNet**

<span id="page-32-0"></span>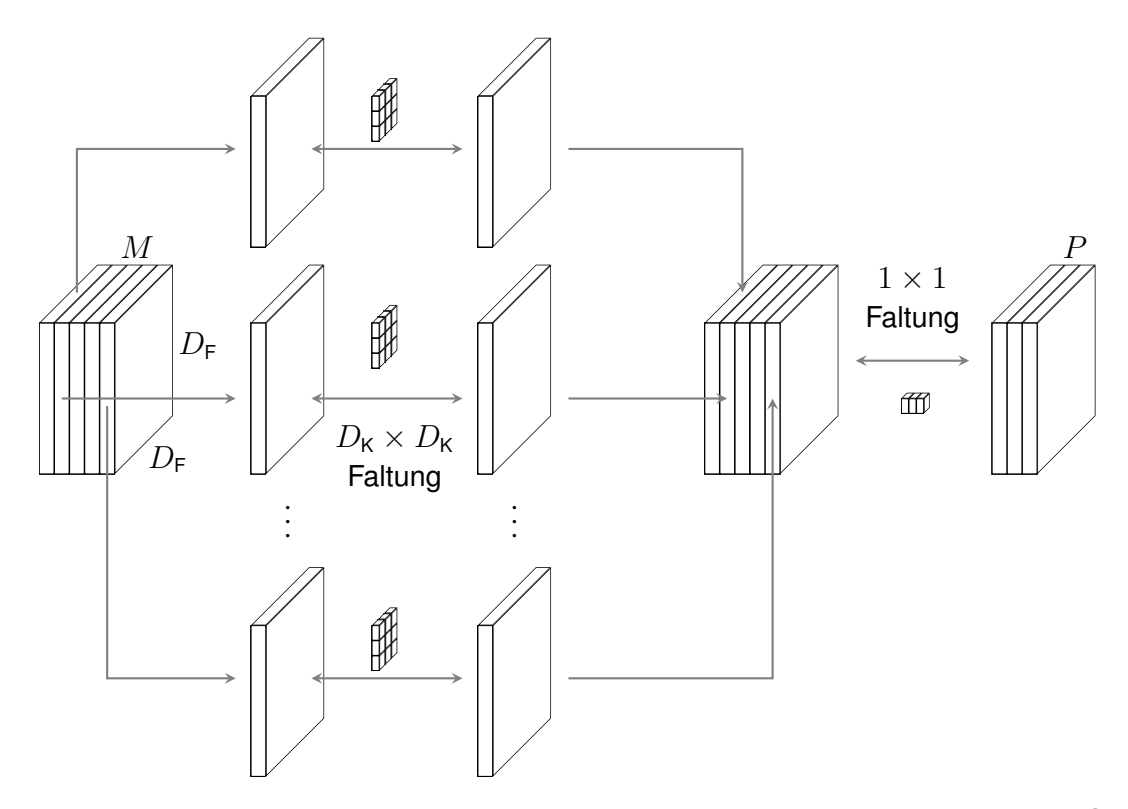

Abbildung 2.12: Prinzipdarstellung einer tiefenorientierten, trennbaren Konvolution. Große, rechteckige und dreidimensional dargestellte Boxen zeigen die Tiefenebenen eines Bildes. Die kleinen, feinmaschigen, dreidimensionalen Strukturen deuten Kernel an. [\[32\]](#page-82-0)

Zu den bekannten state-of-the-art Lösungen gehört die *MobileNet* Architektur aus dem Jahr 2017. *Howard* beschreibt in seiner Publikation die Balance zwischen Geschwindigkeit und Genauigkeit des Netzes [\[27\]](#page-81-7). Anders als bei den bisher genannten Methoden besitzen einige Kernel der Konvolutionsschichten eine dritte Dimension [\[27\]](#page-81-7). Diese sind somit in der Lage tiefenorientierte Faltungsprozesse durchzuführen. Weiterhin wird der Rechenaufwand durch sogenannte Weiten- und Auflösungsmultiplikatoren reduziert [\[27\]](#page-81-7). In diesem Abschnitt wird näher auf die Funktionsweise eines *MobileNet*-CNNs eingegangen.

Ein *MobileNet* Modell basiert grundlegend auf tiefenorientierter, trennbarer Konvolution [\[27\]](#page-81-7). Diese setzt sich aus Tiefenkonvolutionen und einer  $1 \times 1$  Faltung, auch punktuelle Konvolution genannt, zusammen und ist schematisch in Abbildung [2.12](#page-32-0) dargestellt [\[27\]](#page-81-7).

Der Rechenaufwand  $R_p$  einer konventionellen Konvolutionsschicht kann mit Gleichung [2.5](#page-33-0) beschrieben werden [\[27\]](#page-81-7). Hierbei wird die Dimension der Eingangsdaten durch  $D_F$  und die Tiefe durch  $M$  ausgedrückt. Die Größe des Kernels wird in der Gleichung durch die Variable  $D_{\rm K}$ , sowie die Tiefe der Ausgangsdaten mit N dargestellt. Im Gegensatz zu üblichen Faltungsprozessen werden die Eingangskanäle während einer tiefenorientierten Konvolution lediglich gefiltert und nicht zusammengeführt [\[27\]](#page-81-7). Somit ist die Tiefe der Ausgangsdaten für die Berechnung des Rechenaufwands  $R_d$  bei einer tiefenorientierten Faltung zu vernachlässigen und ist in Gleichung [2.6](#page-33-1) gezeigt.

<span id="page-33-0"></span>
$$
R_{\mathsf{p}} = D_{\mathsf{K}} \cdot D_{\mathsf{K}} \cdot M \cdot N \cdot D_{\mathsf{F}} \cdot D_{\mathsf{F}} \tag{2.5}
$$

<span id="page-33-1"></span>
$$
R_{\mathsf{d}} = D_{\mathsf{K}} \cdot D_{\mathsf{K}} \cdot M \cdot D_{\mathsf{F}} \cdot D_{\mathsf{F}} \tag{2.6}
$$

Durch die Zusammensetzung einer tiefenorientierten und einer punktuellen Faltung kann die Rechenbelastung  $R_t$  der tiefenorientierten, trennbaren Konvolution durch die in Gleichung [2.7](#page-33-2) gezeigte Addition errechnet werden. Die Kombination der beiden Methoden bewirkt eine Reduktion  $R_{\sf r}$  des Rechenaufwands um die in Gleichung [2.8](#page-34-0) dargestellte Summe  $\frac{1}{N}+\frac{1}{D_{\sf K}^2}$  [\[27\]](#page-81-7). In Zahlen ausgedrückt erreicht die *MobileNet* Architektur eine Reduktion der Rechenoperationen um den Faktor 8 bis 9 gegenüber konventionellen Faltungsmethoden [\[27\]](#page-81-7).

<span id="page-33-2"></span>
$$
R_{\mathsf{t}} = D_{\mathsf{K}} \cdot D_{\mathsf{K}} \cdot M \cdot D_{\mathsf{F}} \cdot D_{\mathsf{F}} + M \cdot N \cdot D_{\mathsf{F}} \cdot D_{\mathsf{F}} \tag{2.7}
$$

<span id="page-34-0"></span>
$$
R_{\mathsf{r}} = \frac{D_{\mathsf{K}} \cdot D_{\mathsf{K}} \cdot M \cdot D_{\mathsf{F}} \cdot D_{\mathsf{F}} + M \cdot N \cdot D_{\mathsf{F}} \cdot D_{\mathsf{F}}}{D_{\mathsf{K}} \cdot D_{\mathsf{K}} \cdot M \cdot N \cdot D_{\mathsf{F}} \cdot D_{\mathsf{F}}} = \frac{1}{N} + \frac{1}{D_{\mathsf{K}}^2}
$$
(2.8)

Weiterhin nutzt *MobileNet* Weiten- und Auflösungsmultiplikatoren für die Optimierung des Netzes [\[27\]](#page-81-7). Der Weitenmultiplikator  $\alpha$  reduziert sowohl die Tiefe M der Eingangsdaten durch αM als auch die Tiefe N der Ausgangsdaten durch αN [\[27\]](#page-81-7). Eine Minimierung der Dimension  $D_{\text{F}}$  der Eingangsdaten erfolgt durch den Auflösungsmultiplikator  $\rho$  durch  $\rho D_{\text{F}}$  [\[27\]](#page-81-7). Beide Multiplikatoren reduzieren den Rechenaufwand nochmals um  $\alpha^2$  und  $\rho^2$  [\[27\]](#page-81-7). Dieser wird mit der Variablen  $R<sub>m</sub>$  und der folgenden Gleichung dargestellt.

$$
R_{\mathsf{m}} = D_{\mathsf{K}} \cdot D_{\mathsf{K}} \cdot \alpha M \cdot \rho D_{\mathsf{F}} \cdot \rho D_{\mathsf{F}} + \alpha M \cdot \alpha N \cdot \rho D_{\mathsf{F}} \cdot \rho D_{\mathsf{F}} \text{ mit } \alpha \in (0,1]; \rho \in (0,1]
$$
 (2.9)

*Howard* vergleicht in seiner Arbeit die *MobileNet* Architektur mit anderen Netztypen, wie zum Beispiel *Inception* oder *VGG 16* [\[27\]](#page-81-7). Bei dem Vergleich ist zu erkennen, dass die verwendeten *MobileNet* CNNs deutlich weniger Parameter nutzen als die vergleichbaren Netze [\[27\]](#page-81-7). Trotzdem wurden lediglich minimale negative Auswirkung bezüglich der Genauigkeit festgestellt [\[27\]](#page-81-7). Gleichzeit ist das Netz um ein Vielfaches schneller als herkömmliche Architekturen mit hoher Genauigkeit [\[27\]](#page-81-7). Zudem bewirkt die Einsparung der enthaltenen Parameter einen geringeren Speicheraufwand.

Wie auch das bereits vorgestellte *Inception* Netz wurde auch die *MobileNet* Architektur weiterentwickelt. *MobileNet V2* kombiniert die tiefenorientierte, trennbare Konvolution mit der Technik des *ResNet* Netzes [\[33\]](#page-82-1). Bildinformationen werden etappenweise von verschiedenen Zwischenschichten analysiert und das Ergebnis mit den bestehenden Daten addiert [\[33\]](#page-82-1). Abbildung [2.11](#page-31-0) zeigt die Technik beispielhaft. *MobileNet V2* arbeitet 2,5 Mal schneller als die Grundversion dieser Architektur bei minimaler Einsparung in der Genauigkeit [\[33\]](#page-82-1).

## **R-CNN**

R-CNN steht für *Region-based Convolutional Neural Network* und wurde 2014 in der Publikation von *Girshick* erstmals vorgestellt [\[34\]](#page-82-2). Diese Netzarchitektur kann sowohl als vollständiges Objekterkennungssystem als auch als Klassifikator eingesetzt werden [\[34,](#page-82-2) [35\]](#page-82-3). Mittlerweile gibt es durch diverse Modifikationen dieser Methode die Erweiterungen *fast R-CNN* und *faster R-CNN* [\[36,](#page-82-4) [37\]](#page-82-5). Alle zielen darauf ab, eine Echtzeitanalyse durchzuführen [\[37\]](#page-82-5).

In der grundlegendsten Form besteht ein derartiges Netz aus drei Modulen [\[34\]](#page-82-2). Das erste Modul definiert bezüglich der Bildinformationen kategorieunabhängige Bereichsvorschläge, in denen sich Objekte befinden könnten [\[34\]](#page-82-2). Danach folgt ein Faltungsnetzwerk zur Merkmalsextraktion für jeden Bereichsvorschlag [\[34\]](#page-82-2). Im dritten Modul erfolgt eine Klassifikation der Merkmale mithilfe eines *SVMs* [\[34\]](#page-82-2). Häufig wird für die drei Entwicklungsstufen des *R-CNN*, die *VGG* Architektur zur Merkmalsextraktion verwendet [\[36\]](#page-82-4).

### **SSD**

Der *Single Shot Multibox Detector* (SSD) ist ein reiner Klassifikator [\[38\]](#page-82-6). Dieser lässt sich beispielsweise mit einem *VGG-16* Netz für die Merkmalsextraktion zu einem Objekterkennungssystem kombinieren [\[38\]](#page-82-6). Anders als bei *R-CNN* wird beim *SSD* kein herkömmlicher Detektor als letztes Modul verwendet. Vielmehr handelt es sich hierbei um ein vollständiges Faltungsnetzwerk [\[38\]](#page-82-6).

Im November 2016 präsentierte *Liu* in seiner Arbeit den *SSD*, ein modifiziertes *VGG-16* Netzwerk [\[38\]](#page-82-6). Hierbei wurden die vollständig verbundenen Schichten des *VGG-16* Netzes entfernt und durch Konvolutionsschichten ersetzt [\[38\]](#page-82-6).

Ein besonderes Merkmal dieser Architektur ist die Verwendung der *Non-Maximum Suppression* (NMS) Methode in der Ausgabeschicht [\[38\]](#page-82-6). Die NMS Methode unterdrückt überlappende *Bounding Boxes* in Abhängigkeit des *IoU*-Wertes und der Konfidenz [\[39\]](#page-82-7). Im optimalen Fall bleibt für jedes erkannte Objekt ein Begrenzungsrahmen über.
Der Name *SSD* unterteilt sich in *Single Shot*, *Multibox* und *Detector*. Anhand dessen lässt sich die Funktionsweise dieser Methode erklären. *Single Shot* drückt aus, dass die Architektur mit nur einer Bildanalyse auskommt und die Objekterkennung durchführen kann. Die *Multibox* Methode wurde von *Szegedy* entwickelt [\[40\]](#page-82-0). Diese gibt klassenbasierte Vorschläge zur Objekterkennung in Form von *Bounding Boxes* aus [\[40\]](#page-82-0).

Der Aufbau der *SSD* Architektur ähnelt in der Grundidee der bereits erwähnten *Inception* Methode. Aus den Zwischenschichten können mithilfe von speziellen Filter vorzeitige Klassifikationen vorgenommen und an die bereits erwähnte *NMS* Ausgabeschicht weitergeleitet werden [\[38\]](#page-82-1). So ergeben sich die überlappenden *Bounding Boxes*.

Die *SSD300* Netzarchitektur erreicht im Test aus *Lius* Veröffentlichung eine Rechengeschwindigkeit 59 FPS [\[38\]](#page-82-1). FPS steht für *Frames per Second* und besagt, wie viele Bilder pro Sekunde verarbeitet werden.

In der Publikation von *Sandler* wird eine erweiterte Form des *SSD*-Klassifikators eingeführt [\[33\]](#page-82-2). Bei der sogenannten *SSDLite*-Struktur werden die bereits erwähnten Konvolutionsschichten ausgetauscht. Tiefenorientierte, trennbare Konvolution wird stattdessen für eine Steigerung der Geschwindigkeit bei minimaler Regression der Genauigkeit eingesetzt [\[33\]](#page-82-2).

# <span id="page-36-0"></span>**2.4 Zustandsautomat**

In der vorangegangenen Bachelorarbeit werden diverse Modi beschrieben, die den Aufruf von unterschiedlichen Knoten des bereits integrierten *Robot Operating System* (ROS) voraussetzen [\[3\]](#page-79-0). Aufgrund der Analogie zwischen den beschriebenen Modi und der Zustände eines Zustandsautomaten wird die Nutzung eines solchen Automaten begründet. Im Folgenden wird auf die Eigenschaften eines endlichen Automaten eingegangen.

Im Allgemeinen geht es bei einem Zustandsautomaten (kurz: EA für endlicher Automat) um die Beschreibung von Zuständen (engl. States) eines Objekts [\[41\]](#page-82-3). Dabei stellt das Objekt meist das Gesamtsystem dar, etwa ein Getränkeautomat oder wie in dieser Masterarbeit ein autonomes Fahrzeug [\[41\]](#page-82-3).

States sind durch Bedingungen verknüpft und lösen während sogenannter Ereignisse eine Transition aus, die den Wechsel des Zustands nach sich zieht [\[41\]](#page-82-3). Weiterhin bilden die Zustände in ihrer Gesamtheit den Lebenszyklus des Objekts [\[41\]](#page-82-3).

Ein Getränkeautomat befindet sich bekanntermaßen beim Eintreffen eines Kunden in einer Art Bereitschaft. Übertragen auf die Theorie eines Zustandsautomaten wäre dies ein Bereitschaftszustand. Die Auswahl des Getränks und die Eingabe des entsprechenden Geldbetrags können beispielhaft als Ereignisse interpretiert werden. Somit wird eine Transition durchgeführt und der Zustand der Getränkeausgabe ausgelöst. Wurde das Getränk ausgegeben und entnommen, geschieht der Wechsel in den Bereitschaftszustand und der beschriebene Zyklus ist komplettiert.

Seit dem Bestehen der endlichen Automaten haben sich in der Praxis zwei Typen durchgesetzt [\[42\]](#page-82-4). *Mealy*- und *Moore*-Automaten unterscheiden sich grundlegend in ihrem Verhalten und können durch folgende Gleichungen beschrieben werden.

<span id="page-37-0"></span>
$$
\epsilon_{t+1} = \phi(\zeta_t, \epsilon_t) \text{ mit } t \in \mathbb{N} \tag{2.10}
$$

<span id="page-37-1"></span>
$$
\gamma_t = \psi(\zeta_t, \epsilon_t) \text{ mit } t \in \mathbb{N} \tag{2.11}
$$

Durch die Gleichungen [2.10](#page-37-0) und [2.11](#page-37-1) wird das Verhalten eines *Mealy*-Zustandsautomaten beschrieben. Die Transitionsfunktion φ und die Ausgabefunktion ψ des *Moore*-Automaten stehen jeweils in Abhängigkeit von  $\zeta_t$ , der aktuellen Eingabe, und  $\epsilon_t$ , dem aktuellen Zustand. Mithilfe der Transitionsfunktion lässt sich der Zustand  $\epsilon_{t+1}$  bestimmen, der im folgenden Zeitschritt  $t + 1$ angestrebt wird. Der Ausgang des *Mealy-A*utomaten wird durch <sub>γt</sub> ausgedrückt. Dieser hängt genau wie die Transitionsfunktion von der Eingabe und dem Zustand zum Zeitpunkt t ab.

Das Verhalten eines *Moore*-Automaten wird mathematisch durch die Gleichungen [2.12](#page-37-2) und [2.13](#page-38-0) ausgedrückt. Im Vergleich zum Verhalten eines *Mealy*-Automaten ist zu erkennen, dass die Ausgangsfunktion  $\psi$  lediglich vom Ausgang zum Zeitpunkt  $t$  abhängig ist. [\[42\]](#page-82-4)

<span id="page-37-2"></span>
$$
\epsilon_{t+1} = \phi(\zeta_t, \epsilon_t) \text{ mit } t \in \mathbb{N} \tag{2.12}
$$

<span id="page-38-0"></span>
$$
\gamma_t = \psi(\epsilon_t) \text{ mit } t \in \mathbb{N} \tag{2.13}
$$

Eine Unterkategorie der finiten Automaten ist der hierarchische Zustandsautomat. Die Besonderheit hierbei ist, dass mehr als nur ein Zustand aktiv sein kann. Genauer sind alle Zustände aktiv, die bis zur Aktivierung des aktuellen Zustands aufgerufen worden sind. Diese sind bei dem hier beschriebenen hierarchisch aufgebauten Automaten ebenfalls aktiv. So besteht die Möglichkeit eines aufeinander aufbauenden Endzustands. [\[43\]](#page-82-5)

## <span id="page-38-1"></span>**2.5 Bestimmung von Positionskoordinaten**

Während der Durchführung autonomer Fahr- bzw. Logistikaufgaben können diverse Probleme auftreten, die eine erfolgreiche Bearbeitung verhindern können. Beispielsweise können Türen geschlossen sein oder Gegenstände die geplante Route blockieren. Da das ALF nicht über die technischen Möglichkeiten verfügt, derartige Probleme selbstständig zu lösen, müssen umstehende Personen um Unterstützung gebeten werden. Für diese Zwecke ist die Kenntnis über die Position von erfassten Personen notwendig.

Anstehende Fahraufgaben werden, bedingt durch das Vorgängerprojekt, mithilfe des *Robot Operating Systems* gelöst [\[3\]](#page-79-0). Es besteht die Möglichkeit Personen mithilfe von Positionskoordinaten in das *ROS*-Netzwerk zu veröffentlichen. Dies ermöglicht dem Roboter entsprechende Orte anzufahren und eine Kommunikation aufzubauen.

Für die Bestimmung der Positionskoordinaten werden ein zweidimensionales Bild und die dazugehörigen Tiefeninformationen genutzt. Die Kenntnis über die Pixelposition des Objekts im Bild und den horizontalen Sichtwinkel der Kamera ist für die Positionsbestimmung notwendig.

Abbildung [2.13](#page-39-0) zeigt ein Fallbeispiel für die Positionserkennung. Die z-Koordinate ist als Höhenkoordinate zu interpretieren. Diese ist für die Berechnung der Position nicht weiter relevant und dient lediglich zum besseren Verständnis der Abbildung [2.13.](#page-39-0)

Der Bildsensor der Kamera befindet sich im Ursprung des gezeigten Koordinatensystems. Zwischen der Objektivebene und dem Bildsensor besteht eine absolute Distanz  $p_{y^{'}}$ . Der horizontale Sichtwinkel  $\beta$  der Kamera spannt sich wie dargestellt auf. Das Objekt, dessen longitudinalen  $p_y$ und lateralen  $p_x$  Positionskoordinaten im Bezug zum Bildsensor bestimmt werden sollen, ist in der Abbildung mit einem Punkt gekennzeichnet und entsprechend beschrieben. Durch die Variable d wird die absolute Distanz des Bildsensors zum Objekt beschrieben.

<span id="page-39-0"></span>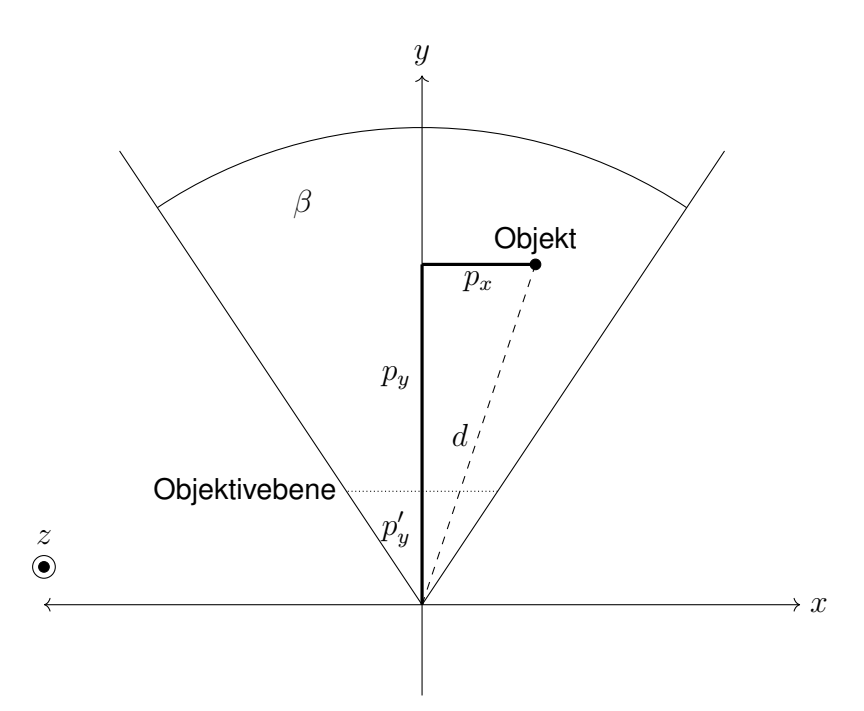

Abbildung 2.13: Funktionsprinzip der Positionsbestimmung durch ein zweidimensionales Bild und Tiefeninformationen von oben betrachtet. Der Bildsensor der Kamera befindet sich im Ursprung des Koordinatensystems. Der Abstand zwischen der als gepunktete Linie dargestellte Objektivebene und des Bildsensors wird mit  $p_y{}'$  bezeichnet. Der Sichtwinkel der Kamera wird mit  $\beta$  beschrieben. Durch eine gestrichelte Linie ist hier die absolute Distanz d der Kamera zum Objekt gezeigt.

Zur Berechnung der longitudinalen Positionskoordinate  $p<sub>u</sub>$  wird das mathematische Verhältnis aus Gleichung [2.14](#page-40-0) mithilfe des zweiten Strahlensatzes definiert. Der Teil der Distanz  $d$ , der durch den Bildsensor und der Objektivebene begrenzt wird, wird durch die Variable  $d'$  beschrieben. Da die Objektivebene im rechten Winkel zur  $y$ -Achse steht, kann  $d'$  durch Gleichung [2.15](#page-40-1) beschrieben werden. Die Variable  $p_x{}'$  steht für den Teil der Objektivebene, der durch die  $y$ -Achse und  $d$  eingegrenzt wird.

<span id="page-40-1"></span><span id="page-40-0"></span>
$$
\frac{p_x}{d} = \frac{p_x'}{d'}
$$
 (2.14) 
$$
d' = \sqrt{(p_y')^2 + (p_x')^2}
$$
 (2.15)

Das Verhältnis der halben Bildbreite  $\frac{b}{2}$  zur Distanz  $p_{y}{}'$  wird über den Tangens des halben Sichtwinkels der Kamera ausgedrückt. Gleichung [2.16](#page-40-2) drückt das beschriebene mathematische Verhältnis aus. Durch die in Gleichung [2.17](#page-40-3) aufgeführte Umstellung lässt sich die Distanz  $p_y$ berechnen. Diese wird in Gleichung [2.18](#page-40-4) zur Berechnung der lateralen Positionskoordinate  $p_x$ eingesetzt.

<span id="page-40-3"></span><span id="page-40-2"></span>
$$
\tan\left(\frac{\gamma}{2}\right) = \frac{\frac{b}{2}}{p_y'} \qquad (2.16) \qquad p_y' = \frac{b}{2 \cdot \tan\left(\frac{\gamma}{2}\right)} \qquad (2.17)
$$

Die Gleichung [2.18](#page-40-4) zeigt die Zusammensetzung der Berechnungen [2.14,](#page-40-0) [2.15](#page-40-1) und [2.17.](#page-40-3) Die Zusammensetzung der Gleichungen erfolgte aufgrund der einzusetzenden Werte. Diese sind in der Praxis häufig bekannt oder können mit grundlegenden Mitteln berechnet oder ermittelt werden. Über den Hypotenusensatz erfolgt die Berechnung der longitudinalen Positionskoordinate  $p_y$  wie in Gleichung [2.19.](#page-40-5)

<span id="page-40-4"></span>
$$
p_x = \frac{p_x'}{d'} \cdot d = \frac{p_x' \cdot d}{\sqrt{(p_y')^2 + (p_x')^2}} = \frac{p_x' \cdot d}{\sqrt{\left(\frac{b}{2 \cdot \tan(\frac{x}{2})}\right)^2 + (p_x')^2}}
$$
(2.18)

<span id="page-40-5"></span>
$$
p_y = \sqrt{d^2 - (p_x)^2} \tag{2.19}
$$

In diesem Kapitel wird die Konzeptionierung der Personenerkennung sowie die des Zustandsautomaten für das ALF erläutert. Wie auch in der vorangegangenen Bachelorarbeit wird die Anforderungserhebung mit der *Conceptual design specification technique for the engineering of complex Systems* (CONSENS)-Methode durchgeführt [\[3\]](#page-79-0). Die dadurch erhobenen Anforderungen an die beschriebenen Teilsysteme wurden im Lastenheft [A.1.3](#page-88-0) als Anforderungsliste festgehalten.

# <span id="page-41-0"></span>**3.1 Anforderungserhebung mit CONSENS**

In Abbildung [3.1](#page-42-0) ist das erweiterte Umfeldmodell des ALFs zu sehen. Das ursprüngliche Umfeldmodell ist in der entsprechenden Bachelorarbeit wiederzufinden [\[3\]](#page-79-0). Der Aufbau des Entwurfs besteht im Allgemeinen aus hellblauen und gelben Hexagonen, die Wirk- und Umfeldelemente repräsentieren. Der Informationsfluss zwischen den Elementen ist durch gestrichelte Pfeile gekennzeichnet.

Das ALF gilt als Kern des Gesamtsystems und ist deswegen im Modell mittig dargestellt. Es interagiert sowohl mit Wirk- als auch mit Umfeldelementen, wie in Abbildung [3.1](#page-42-0) gezeigt. Zur Umsetzung von Fahraufgaben wird zusätzlich zur Personenerkennung der im Abschnitt [2.4](#page-36-0) erwähnte Zustandsautomat entwickelt. Dieser ist in Abbildung [3.1](#page-42-0) mit einem gelben Hexagon dargestellt. Der EA wird mittels der von Herrn Dittmann entwickelten Sprachverarbeitung gesteuert.

<span id="page-42-0"></span>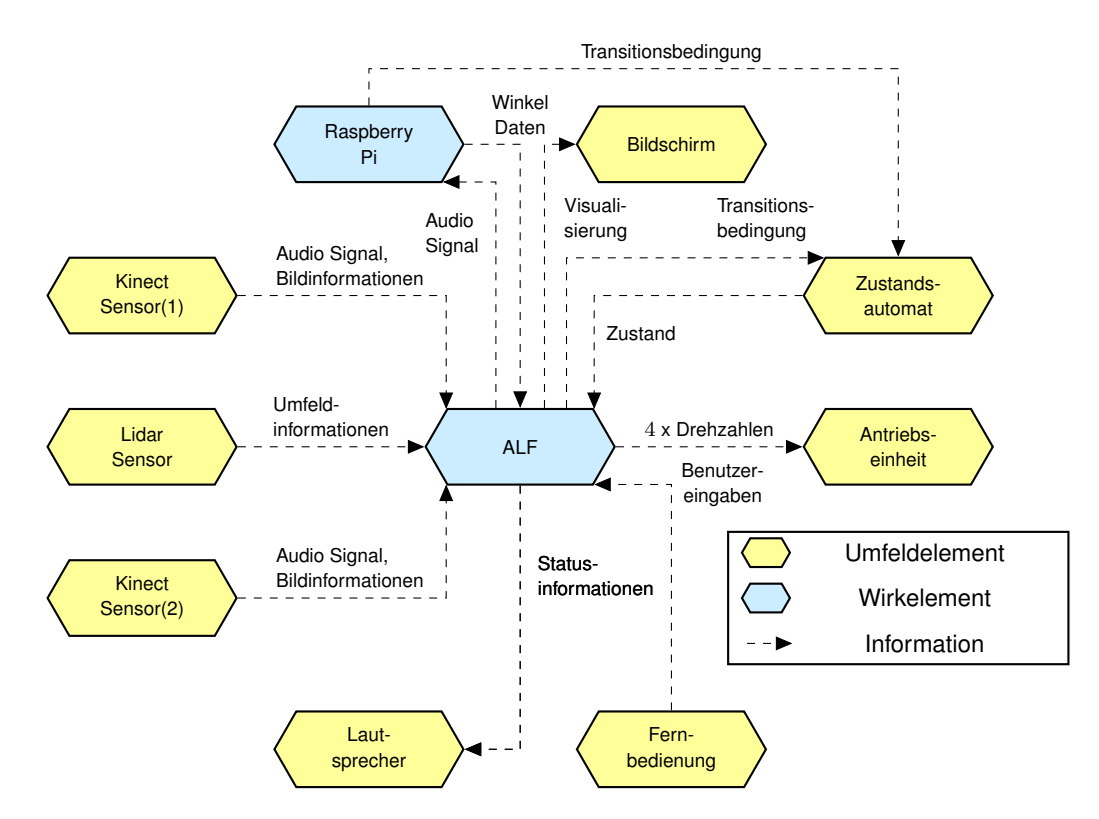

Abbildung 3.1: Weiterentwickeltes Umfeldmodell des Systems ALF. Hierbei wurde das System um die Umfeldelemente des Zustandsautomaten und der integrierten Lautsprecher erweitert. [\[3\]](#page-79-0)

Die Erweiterung um die Personenerkennung und Sprachverarbeitung ist in der in Abbildung [3.2](#page-43-0) gezeigten Wirkstruktur dargestellt. Eine Wirkstruktur repräsentiert den Inhalt eines Wirkelements. In diesem Fall wird das Wirkelement mit dem Titel ALF aus dem vorangegangenem Umfeldmodell [3.1](#page-42-0) aufgeschlüsselt. Elemente mit blassen Farben sind für diese Masterarbeit nicht relevant und werden im Folgenden nicht behandelt.

Für den Betrieb der Personenerkennung sind die Bildinformationen der integrierten *Kinect*-Kameras notwendig. Als Ausgabe werden die Positionen von erkannten Personen veröffentlicht. Dies kann in zukünftigen Projekten beispielsweise als Einfluss auf eine Navigationsanwendung zur Vermeidung von Personenkontakt verwendet werden.

<span id="page-43-0"></span>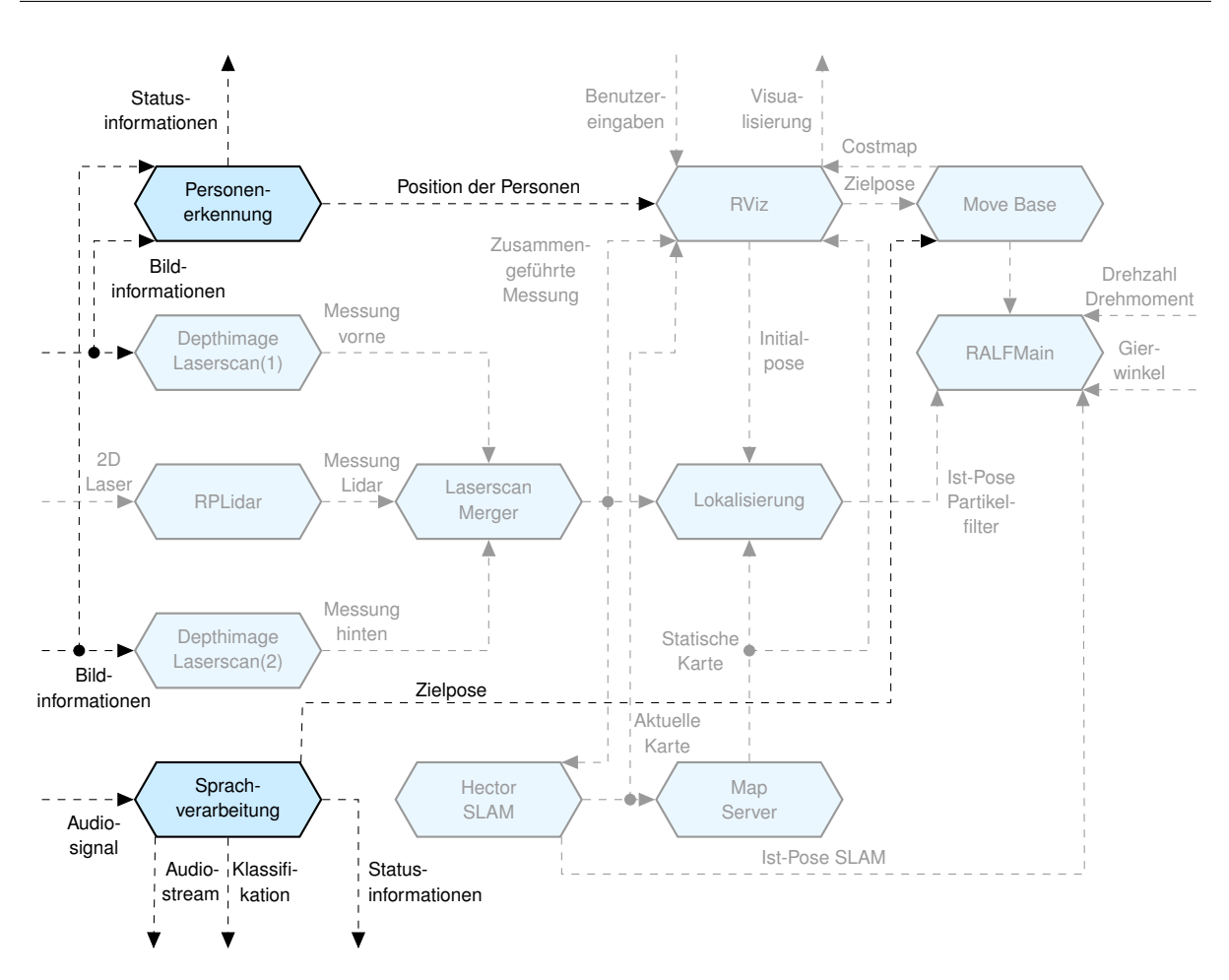

Abbildung 3.2: Wirkstruktur des ALFs. Die für diese Masterarbeit relevanten Wirkelemente und Informationsflüsse sind deckend dargestellt. Eine blasse Farbgebung deutet auf bereits implementierte Teilsysteme hin, die nicht weiter relevant sind, jedoch für ein besseres Verständnis des Gesamtsystems dienen.

Für eine Interaktion mit anwesenden Personen werden Statusinformationen ausgegeben, wie oben links in Abbildung [3.2](#page-43-0) dargestellt. Im Umfeldmodell wird die Klassifikation als Transitionsbedingung interpretiert und ist dort als solche gekennzeichnet. Somit hat die Ausgabe der Sprachverarbeitung durch die Klassifikation der Sprache einen Einfluss auf den Zustandsautomaten. In diesem Kapitel wird genauer auf die Konzeptionierung des Automaten eingegangen.

# **3.2 Konzept und Aufbau der Personenerkennung**

Die Personenerkennung gilt als eine von zwei in dieser Masterarbeit entwickelten Erweiterungen und gleichzeitig als Hauptthema. Ziel hierbei ist die eindeutige Unterscheidung und Wiedererkennung von Personen durch das System. In diesem Abschnitt wird die Personenerkennung in ihrer Struktur und Umsetzung näher erläutert. Weiterhin werden konkurrierende Softwarekomponenten gegenübergestellt.

Grundlage für eine Personenerkennung ist die eindeutige Identifikation eines Menschen. Folglich muss ein System in der Lage sein, äußerliche Merkmale festzustellen, die langfristig wiederzuerkennen sind. Aufgrund dessen musste das äußere Erscheinungsbild der Person, wie zum Beispiel die Kleidung oder die Körperhaltung dieser als Identifikationsmerkmal ausgeschlossen werden.

Das Gesicht eines Menschen verändert sich mit fortlaufendem Alter. Es wird angenommen, dass sich die Benutzergruppe des ALFs auf Studenten und Mitarbeiter des Hochschule Bochum beschränkt. Mit dieser Annahme besteht die Benutzergruppe des Fahrzeugs aus Personen mit einem Alter zwischen circa 20 und 65 Jahren. Durch diese Beschränkung könnten individuelle Personen schätzungsweise mindestens 5 Jahre durch das Gesicht erkannt werden. Die eindeutige Erkennung eines Menschen setzt also voraus, dass das Gesicht einer Person von der Kamera des ALFs erfasst wird.

## **3.2.1 Wirkstruktur der Personenerkennung**

In Abbildung [3.3](#page-45-0) ist die Wirkstruktur der Personenerkennung dargestellt. Eine der Gesichtserkennung vorangegangene Personendetektion gibt die Bildkoordinaten der erkannten Menschen an die Positionsbestimmung und die Gesichtserkennung weiter.

In den Bildinformationen der *Kinect*-Kameras befinden sich unter anderem auch Tiefeninformationen passend zum gelieferten Farbbild. Somit wird die Distanz und die daraus resultierende Position einer Person ebenfalls errechnet. Die Abschnitte [2.5](#page-38-1) und [3.2.4](#page-52-0) führen die Berechnung und die Methodik genauer aus.

<span id="page-45-0"></span>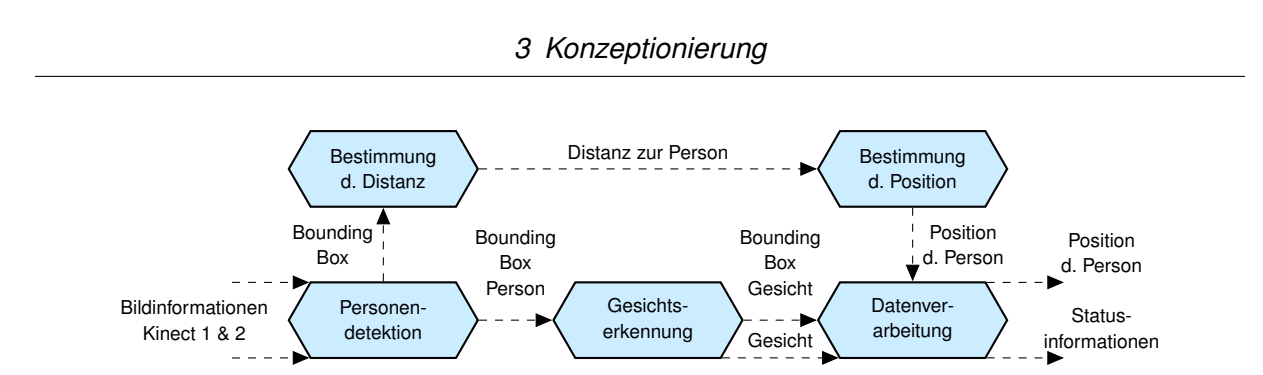

Abbildung 3.3: Wirkstruktur der Personenerkennung. Die Wirkelemente stellen hierbei Softwareelemente der Personenerkennung dar.

Eine Datenverarbeitung speichert verwertbare Informationen einer erkannten Person. Zukünftige Projekte am ALF können diese Eigenschaften für weitere Entwicklungen nutzen.

#### <span id="page-45-1"></span>**3.2.2 Konzept der Bildverarbeitung**

In Abschnitt [2.2.2](#page-23-0) wurde bereits erwähnt, dass state-of-the-art Lösungen häufig auf künstliche, neuronale Netze zurückgreifen. Insbesondere werden Konvolutionsnetze bevorzugt, wenn es um eine Umsetzung einer Objekterkennung geht [\[16\]](#page-80-0).

Auch in dieser Masterarbeit werden CNNs in Anwendung auf eine Objekterkennung untersucht. Jedoch werden die in Abschnitt [2.2.1](#page-20-0) beschrieben Methoden weiterhin berücksichtigt, indem ihre Eigenschaften mit der der Faltungsnetze verglichen werden. Weiterhin wird eine Auswahl für die praktische Anwendung am ALF getroffen.

Die Tabelle [3.1](#page-46-0) zeigt den Vergleich unterschiedlicher Netzarchitekturen. Hierbei ist zu beachten, dass die Angaben je nach Trainings- und Testdatensatz variieren können. Die nähere Auswahl der gezeigten CNNs *VGG-16*, *ResNet50*, *InceptionV3* und *MobileNet* wurde bereits in Abschnitt [2.3](#page-29-0) begründet.

<span id="page-46-0"></span>Tabelle 3.1: Vergleich verschiedener Netzarchitekturen in den Eigenschaften Parameter, Speicherplatz, Tiefe, Top-5 Fehler und Top-1 Fehler. Es ist zu beachten, dass die Informationen teilweise je nach Trainings- und Testdatensatz variieren können. Die Top-x Fehler wurden anhand der *ImageNet*-Datenbank festgestellt [\[29\]](#page-81-0). Die Tiefe beschreibt hierbei die topologische Tiefe des Netzes einschließlich jedes Layertyps [\[29\]](#page-81-0).

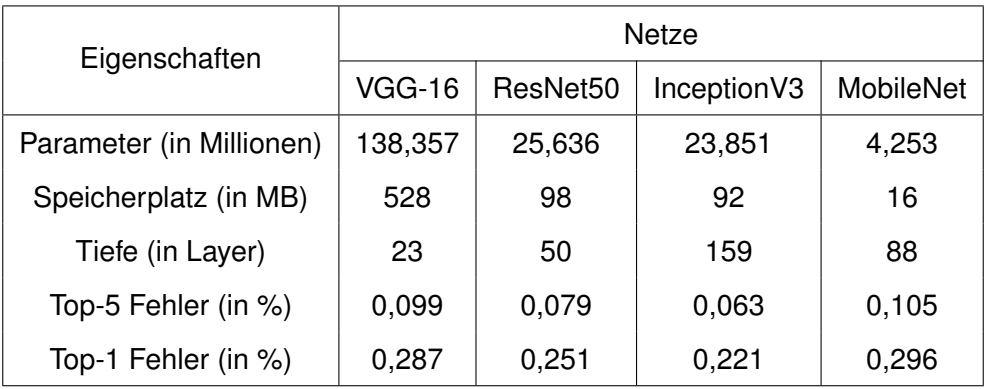

Die Gegenüberstellung der Parameteranzahl und des daraus resultierenden Speicherplatzes zeigt, dass die *MobileNet*-Architektur hierbei die kleinsten Werte aufweist. Bei der Betrachtung der Genauigkeiten im Hinblick auf die Tiefe der Netze fällt auf, dass sich offensichtlich keinerlei Relation beschreiben lässt. *InceptionV3* weist bei den Top-x Fehlern die höchsten Werte auf und hat somit die höchste Genauigkeit.

Im Bezug auf die entwickelte Wirkstruktur [3.3](#page-45-0) zielt der Anwendungsfall darauf ab, Personen sicher und schnell zu erkennen. Die Aufgabe der reinen Personendetektion erfordert jedoch keine sicherheitsrelevanten Eigenschaften des Netzes, sodass geringe Abstriche bei der Genauigkeit in Kauf genommen werden können.

Die *MobileNet*-Architektur zeigt das gesuchte Zusammenspiel aus geringem Speicherbedarf und verhältnismäßig hoher Genauigkeit. Durch den Einsatz von *MobileNet* wird im Vergleich zu *InceptionV3* eine Einsparung des Speicherplatzes um circa 82 % bei einem Verlust der Top-1 Genauigkeit um lediglich 10 % erreicht. Für eine zukünftige Anwendung auf einem eingebetteten System eignet sich die Umsetzung mithilfe von *MobileNet*.

<span id="page-47-0"></span>Tabelle 3.2: Darstellung unterschiedlicher Kombinationen von Merkmalsextraktoren und Detektoren. Die Werte wurden mithilfe der *Pascal VOC2007 test* Benchmark in der Arbeit von Yuxi Li ermittelt [\[44\]](#page-83-0). Als *Backbone* wird in der Fachsprache der vorgeschaltete Merkmalsextraktor bezeichnet.

| Netze (Backbone)      | mAP  | <b>FPS</b> | <b>Bildgröße</b>  |
|-----------------------|------|------------|-------------------|
| Faster R-CNN (VGG-16) | 0.73 |            | $600 \times 1000$ |
| SSD (VGG-16)          | 0,77 | 46         | $300 \times 300$  |
| SSD (MobileNet)       | 0,68 | 59         | $300 \times 300$  |

Bereits in Abschnitt [2.3](#page-29-0) wurde die Kombination diverser Architekturen zur Merkmalsextraktion mit entsprechenden Detektoren beschrieben. In Tabelle [3.2](#page-47-0) werden derartige Verknüpfungen und ihre Eigenschaften gezeigt. In der Fachsprache wird der Teil der Merkmalsextraktion eines Netzes häufig auch als *Backbone* bezeichnet.

Die Tabelle zeigt die Architekturen *Faster R-CNN* und *SSD* mit jeweils einem *VGG-16* Netz als *Backbone* und das *MobileNet SSD* aus Zhangs Publikation [\[45\]](#page-83-1). Wie bereits in Abschnitt [2.3](#page-29-0) beschrieben können am ALF maximal bis zu 60 Bilder in der Sekunde eingehen. Mit 7 FPS und einer geringeren Genauigkeit als der SSD (VGG-16) ist der Einsatz des Faster R-CNN ausgeschlossen. Die *MobileNet SSD* Architektur erreicht laut der präsentierten Benchmark nahezu 60 FPS und nimmt aufgrund des *MobileNet Backbones* weniger Speicherplatz ein als das *SSD (VGG-16)* Netz [\[44\]](#page-83-0).

Das Kapitel [4](#page-63-0) wird sich mit der tatsächlich gemessenen Leistung der behandelten Netze im Feld beschäftigen. Hierbei wird der Einsatz auf verschiedenen Hardwareplattformen getestet. Die durch die wissenschaftlichen Beiträge erlangten Informationen zeigen jedoch, welche Netzarten und -architekturen hierfür in Betracht gezogen werden können. Über die *SSDLite*-Struktur gibt es keine aussagekräftigen Benchmarks. Auch diese Methode wird in der Evaluation in Kapitel [4](#page-63-0) berücksichtigt.

## <span id="page-48-1"></span>**3.2.3 Entwicklung eines neuronalen Netzes**

Die in Abschnitt [3.2.2](#page-45-1) behandelten neuronalen Netze wurden auf ihre Leistungsfähigkeit passend zum Anwendungsfall am ALF untersucht. Weiterhin kann die Struktur eines gewählten KNNs optimiert werden. Der Vorgang wird in diesem Abschnitt beschrieben.

Mittlerweile gibt es auf Seiten wie zum Beispiel *Tensorflow.org* oder *Keras.io* viele Möglichkeiten zum Download vortrainierter Netze [\[46\]](#page-83-2). Viele der angebotenen KNNs sind je nach Anwendungsfall diversen Kategorien zugeordnet [\[46\]](#page-83-2). Unter anderem finden sich dort auch KNNs zur Objekterkennung [\[46\]](#page-83-2). Die meisten sind darauf ausgelegt, multiple Objekte zu erkennen. Somit lassen sich beispielsweise mit einem Netz nicht nur Personen, sondern auch Flugzeuge, Autos und viele weitere Gegenstände des Alltags erkennen [\[46\]](#page-83-2).

<span id="page-48-0"></span>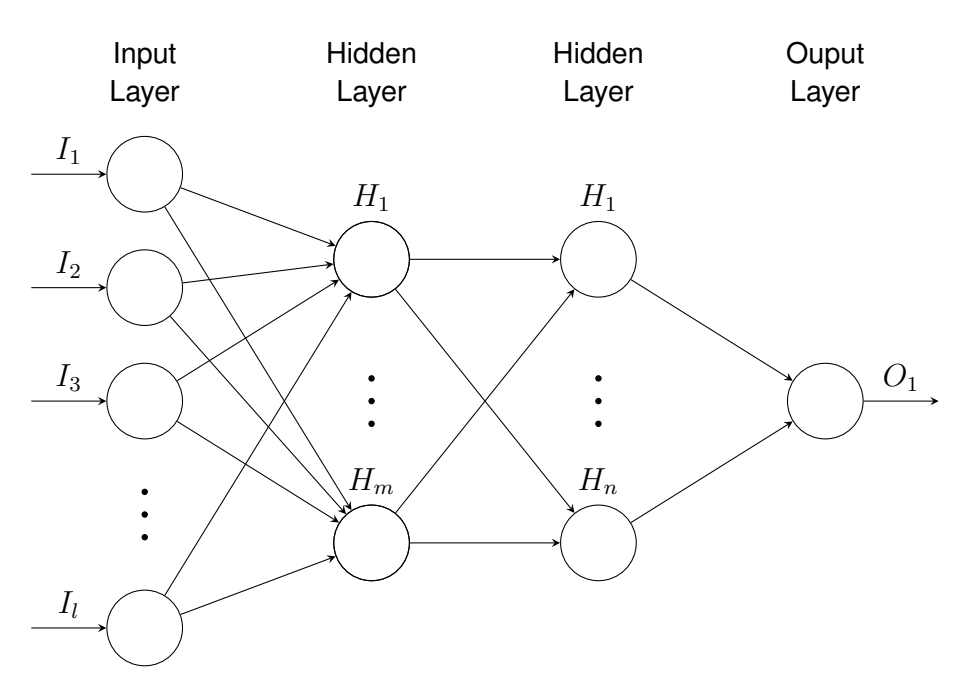

Abbildung 3.4: Darstellung des entwickelten neuronalen Netzes. Neuronen sind hier als Kreise gekennzeichnet. Fortsetzungen sind hier sinngemäß mit drei aufeinander folgenden Punkten dargestellt. Die Besonderheit ist die Reduktion der Ausgabeschicht auf lediglich einen Datenpunkt. Adaptiert aus [\[11\]](#page-80-1)

Für den Einsatz am ALF ist die Erkennung anderer Objekte jedoch unerheblich. Zwei Lösungsansätze werden im Rahmen dieser Masterthesis genauer betrachtet. Für den ersten Lösungsansatz wird das entsprechende KNN unverändert eingesetzt. Ein Sortieralgorithmus beschäftigt sich nach der Analyse des Bildes mit dem Ausschluss nicht relevanter Klassen.

In Abbildung [3.4](#page-48-0) ist eine weitere Lösung dargestellt. Die Ausgabeschicht eines Netzes wird so verändert, dass lediglich ein Ausgangsneuron vorhanden ist. Dieses ist bekanntlich in der Lage, auf eine Klasse trainiert zu werden. Die restlichen Klassen werden somit verworfen und das Neuron wird ausschließlich auf die Klasse *Person* trainiert. Hierbei sei zu beachten, dass diese Veränderung nicht mit einer *Softmax* Ausgabeschicht zu realisieren ist, da das Ausgangsneuron in jedem Fall die Wertigkeit eins haben würde. Der technische Hintergrund ist in Abschnitt [2.2.2](#page-23-0) beschrieben.

Diese Vorgehensweise spart nicht nur die Einbindung eines Sortieralgorithmus, sondern senkt in geringen Mengen den benötigten Speicherplatz. Durch die Elimination, der nicht benötigten Neuronen werden folglich auch Parameter gelöscht, die gewissen Speicher einnehmen und Rechenoperationen voraussetzen.

Zur Umsetzung des KNNs wird *Tensorflow* der Firma *Google* verwendet. *Tensorflow* bietet neben der Möglichkeit des Trainings vortrainierter Netze, Lösungen zur Implementierung auf eingebetteten Systemen [\[47\]](#page-83-3).

Diesbezüglich haben die Entwickler eine Erweiterung namens *Tensorflow Lite* veröffentlicht. Dieser Toolkit ist insbesondere für die Entwicklung mobiler Applikationen ausgelegt [\[48\]](#page-83-4). Aufgrund dessen ermöglicht *Tensorflow*, Netze einer sogenannten Quantisierung zu unterziehen. Diese bewirkt einen noch größeren FPS-Wert bei weiterer Einsparung der Genauigkeit [\[48\]](#page-83-4).

*Xus* Publikation zeigt, dass *Tensorflow* und *Tensorflow Lite* die meistgenutzten Frameworks sind, wenn es um mobile Applikationen geht [\[49\]](#page-83-5). Weiterhin unterstützt *Tensorflow* die *NVIDIA CUDA Deep Neural Network* (cuDNN) Bibliothek [\[47\]](#page-83-3). *NVIDIA cuDNN* ist für Grafikprozessoren und die Arbeit mit künstlichen neuronalen Netzen optimiert [\[47\]](#page-83-3). Außerdem unterstützt *Tensorflow* die Betriebssysteme *Linux*, *Mac OS X* und *Windows* [\[47\]](#page-83-3). Somit kann der integrierte Computer des autonomen Logistikfahrzeugs als ausführende Instanz verwendet werden.

Für Trainingsprozesse eignet sich in vielen Fällen ein Rechner mit einer leistungsstarken Grafikeinheit. Die Praxiserfahrung dieser Masterarbeit zeigte, dass eine Grafikkarte im Vergleich zu einer Recheneinheit den Trainingsprozess der CNNs um den Faktor 12 beschleunigt. Die Spezifikationen der in diesem Projekt verwendeten Hardware für den Trainingsprozess sind in Kapitel [A.1](#page-85-0) in der Tabelle [A.2](#page-86-0) aufgelistet. Jedoch gibt es Anwendungsfälle, die durch die Verwendung der zentralen Recheneinheit des Computers beschleunigt werden [\[50\]](#page-83-6).

Als Datensatz für das Training der Netze wird der *Common Objects in Context* (COCO) Datensatz der Firma *Microsoft* verwendet. Die dem Datensatz beigefügte *Application Programming Interface* (API) ermöglicht es dem Benutzer, Datenmengen anhand der gewünschten Klassen zu extrahieren.

Der Datensatz enthält circa 330000 Bilder mit diversen alltäglichen Objekten [\[51,](#page-83-7) [52\]](#page-83-8). Davon sind laut eigener Aussagen über 200000 Bilder mit sogenannten *Annotations* oder auch *Labels* (deutsch: Anmerkungen/Etiketten) versehen [\[51\]](#page-83-7). Die Daten sind in Trainings-, Evaluations- und Testdaten unterteilt. Letzteres ist jedoch nicht etikettiert und somit für diese Masterarbeit nicht relevant.

Die Trainingsdaten von dem *COCO*-Datensatz aus dem Jahr 2017 stellt knapp 65000 etikettierte Bilder von Personen bereit. Circa 5000 Bilder sind im Evaluationsdatensatz enthalten. Aufgrund des Umfangs und der entsprechenden API, die eine vereinfachte Extraktion der Daten ermöglicht, wird der *COCO*-Datensatz verwendet.

Für den Lernprozess wird der Trainingsdatensatz in Trainings- und Testdaten unterteilt. So kann ein Teil der eigentlichen Trainingsdaten durch die vorhandenen Labels als Testdatensatz verwendet werden. In Kapitel [4](#page-63-0) werden die bereits besprochenen Netze mit dem eigenen und dem *COCO*-Datensatz evaluiert.

<span id="page-51-0"></span>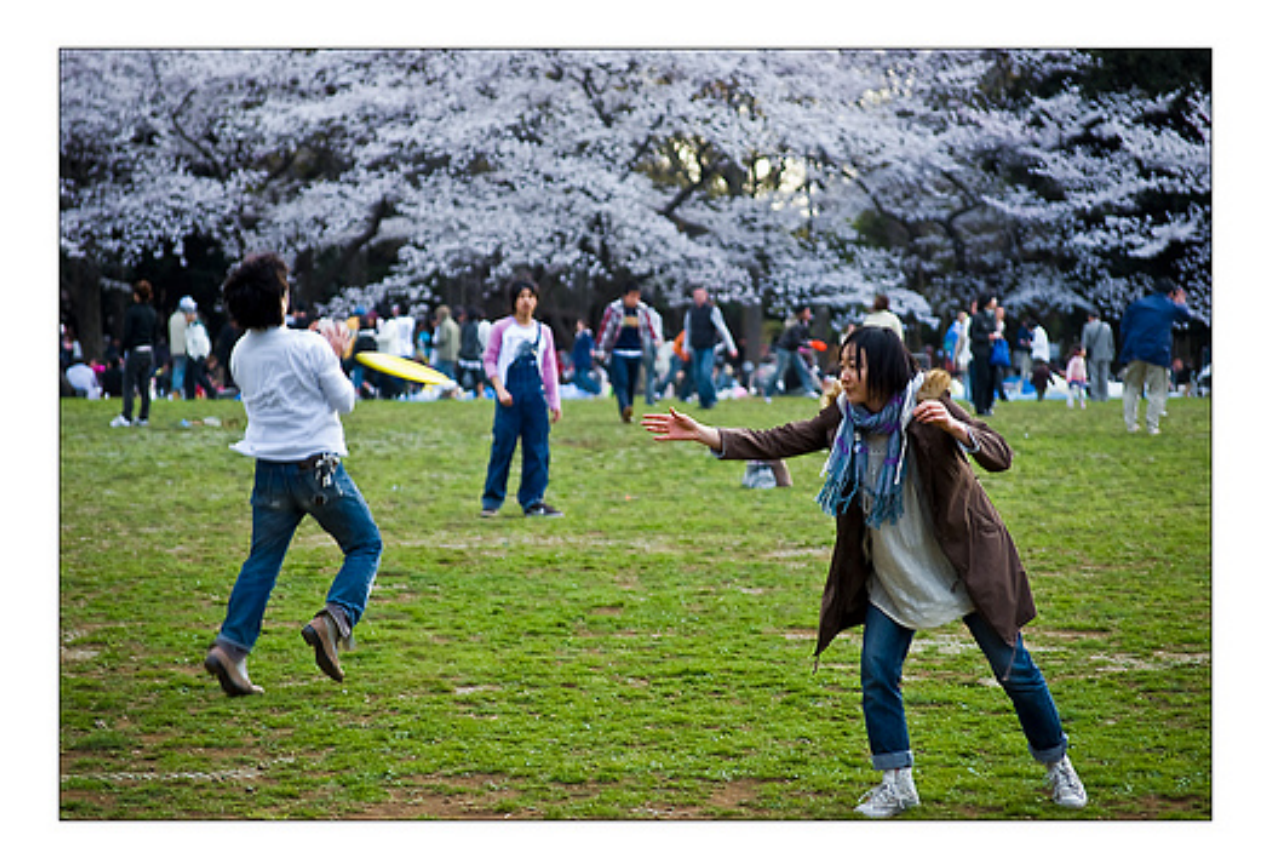

Abbildung 3.5: Beispiel eines Bildes aus dem erstellten *COCO*-Testdatensatz. Dargestellt ist eine Menschenmenge auf einer Grünfläche. Personen sind teilweise verdeckt.

In Abbildung [3.5](#page-51-0) ist ein Bild des erstellten *COCO*-Testdatensatzes gezeigt. Personen sind im Hintergrund teilweise verdeckt oder nicht eindeutig dargestellt. Dies erschwert die Erkennung der beschriebenen Personen und könnte somit das Ergebnis einer Evaluation negativ beeinflussen.

Für einen zweiten Test wird ein eigener Datensatz erstellt. Hierbei werden 160 Bilder aus dem Einsatzumfeld des ALFs aufgenommen und etikettiert. Die Abbildungen [3.6a](#page-52-1) und b zeigen zwei Beispiele des Datensatzes.

Im Rahmen dieser Masterarbeit wird aufgrund der in Kapitel [1](#page-10-0) beschriebenen Anwendungen die Erkennung von Personen insbesondere auf den Nahbereich des Fahrzeugs ausgelegt. Aufgrund dessen sind Personen auf den Bildern des eigenen Datensatzes häufig groß dargestellt.

<span id="page-52-1"></span>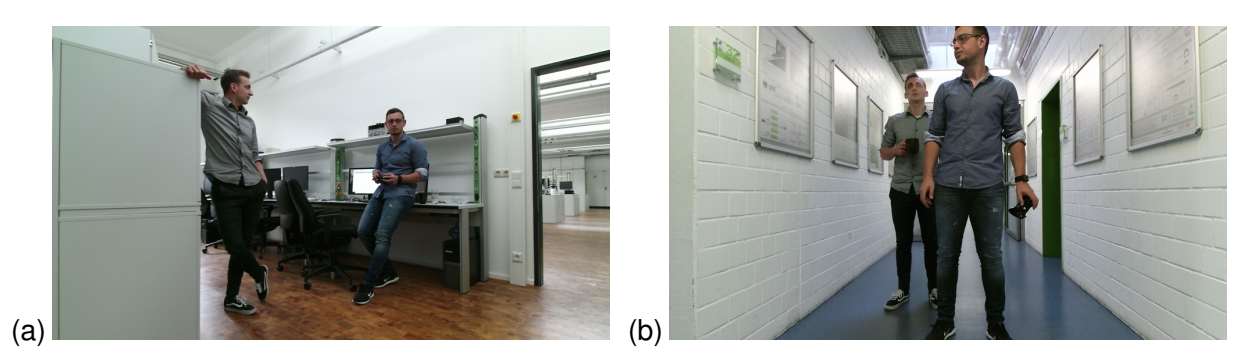

Abbildung 3.6: (a) Foto von zwei Personen im Labor für Antriebstechnik der Hochschule Bochum. (b) Darstellung von zwei Menschen. Eine Person ist teilweise verdeckt.

Trotzdem können Menschen auch am Einsatzort des ALFs durch verschiedene Objekte verdeckt werden. Abbildung [3.6b](#page-52-1) zeigt den entsprechenden Anwendungsfall. Daher wurden derartige Situationen bei der Aufnahme des Datensatzes berücksichtigt und simuliert.

## <span id="page-52-0"></span>**3.2.4 Funktionsweise der Personenerkennung**

Der Kern dieser Arbeit ist die Personenerkennung im praktischen Kontext des in Kapitel [1](#page-10-0) beschriebenen autonomen Logistikfahrzeugs. In Abschnitt [3.1](#page-41-0) wurden bereits alle Schnittstellen zu verbauten Hardware- und Softwarekomponenten präsentiert. Das vollständige System der Personenerkennung ist im Folgenden erklärt.

Als Programmiersprache wird im Zuge dieser Masterarbeit *Python* verwendet. Mit Softwarepaketen wie beispielsweise *OpenCV* oder *Pillow* bietet *Python* ein großes Spektrum an Softwarelösungen für die Bildverarbeitung. Bekannte Frameworks wie *Tensorflow* oder *Keras* unterstützen *Python* [\[46,](#page-83-2) [53\]](#page-83-9).

Wie bereits in Kapitel [2](#page-13-0) dieser Masterarbeit beschrieben, wird die Personenerkennung am ALF mithilfe der Bildinformationen von zwei *Kinect*-Kameras betrieben. Das integrierte *ROS*-Netzwerk sendet die Bildinformation der Kameras an den integrierten Computer [\[3\]](#page-79-0).

Die Schnittstelle zwischen *ROS* und *Python* bietet die Möglichkeit, eingehende Bilder sowohl parallel als auch seriell zu bearbeiten. Jedoch ist zu beachten, dass die Recheneinheit eines Computers mit der Bildverarbeitung eines Bildes stark belastet sein kann. Der beschriebene Effekt variiert je nach verwendeter Hardwareplattform. Demzufolge ist auf einem eingebetteten

System eine deutlich höhere Belastung zu erwarten als auf dem Computer des ALFs. Aufgrund dessen wird bei der Bildverarbeitung der Personenerkennung auf eine serielle Bearbeitung gesetzt. So wird ausgeschlossen, dass zwei eingehende Bilder gleichzeitig analysiert werden.

Zu Beginn arbeitet das entwickelte System in einem reduzierten Modus. Hierbei werden Pausen mit einer gewünschten Dauer zwischen Bildverarbeitungsprozessen eingelegt, bis ein relevantes Bild erkannt wird. Als relevant werden Bilder eingestuft, die eine Person enthalten. Erst dann arbeitet die Personenerkennung mit der maximalen Geschwindigkeit. Der reduzierte Modus erspart weitere Rechenkapazität des Computers für parallellaufende Prozesse.

<span id="page-53-0"></span>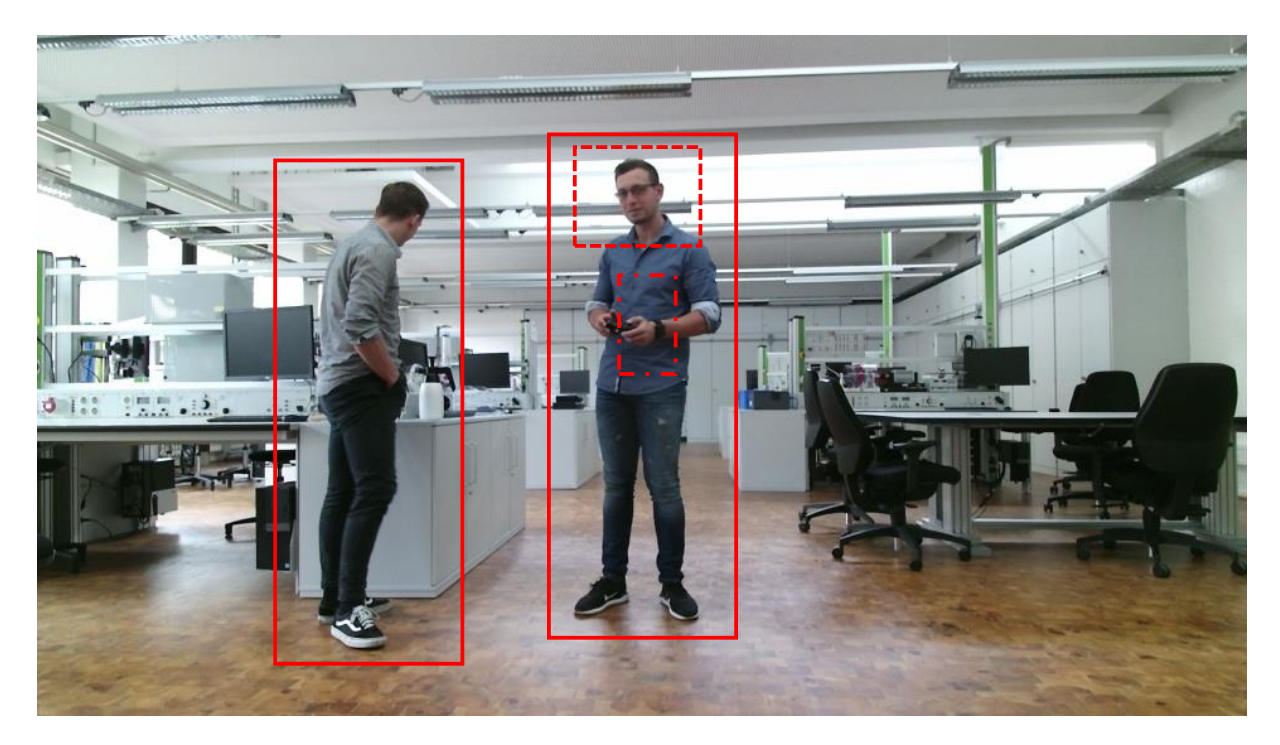

Abbildung 3.7: Konzept eines Fallbeispiels der Personenerkennung. Zu sehen sind zwei Personen im Labor für Antriebstechnik der Hochschule Bochum. Rote Rechtecke zeigen den Interessensbereich der Personendetektion. Die *Bounding Box* der Gesichtsdetektion ist gestrichelt dargestellt. Das als Strichpunkt präsentierte Rechteck deutet den Bereich der Distanzmessung an.

<span id="page-54-0"></span>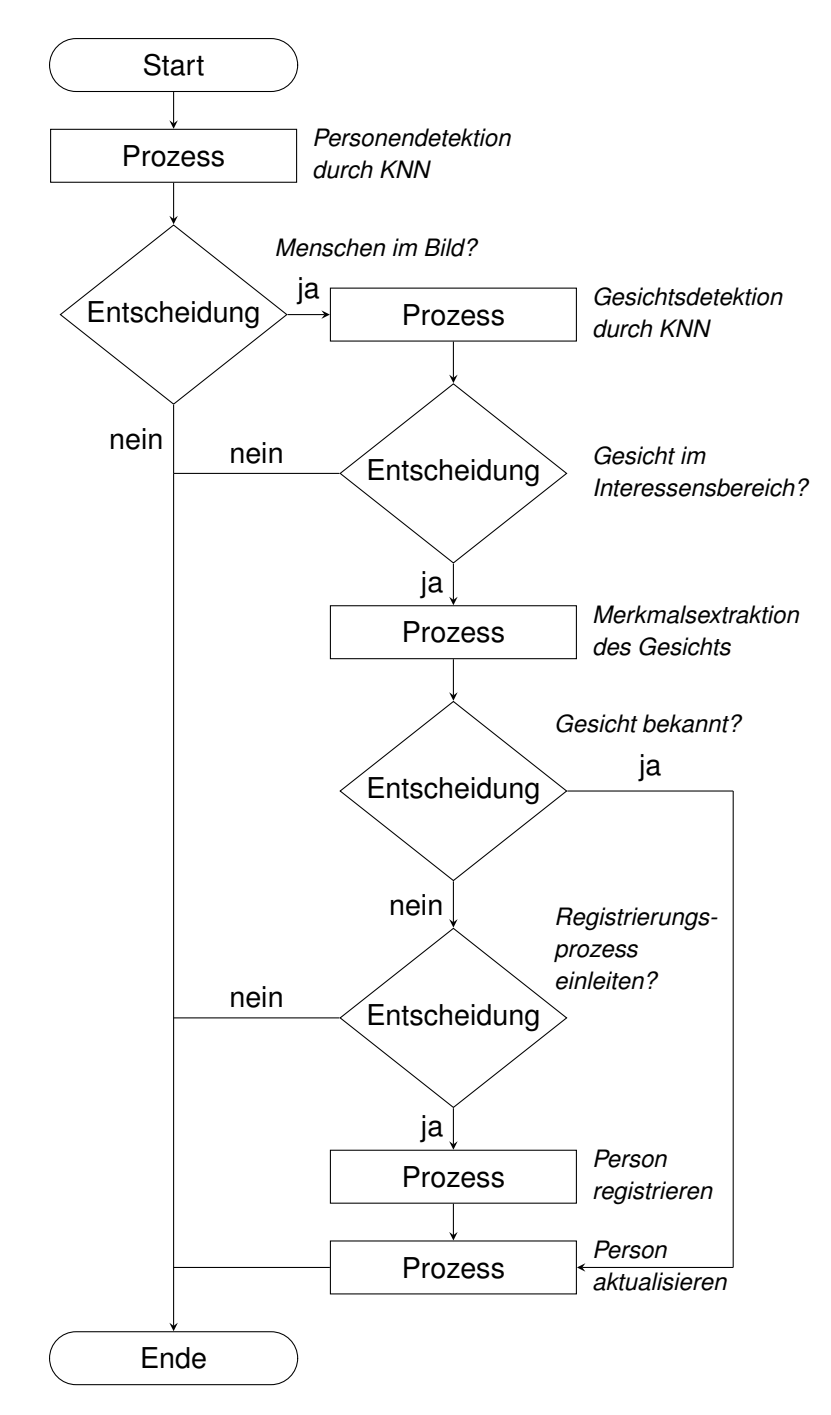

Abbildung 3.8: Prozessablaufplan der Personenerkennung. Der Start sowie das Ende des Programms sind als Boxen mit Abrundungen dargestellt. Rechtecke zeigen Prozesse und Parallelogramme deuten eine Entscheidung im Programmablauf an. Die Flussrichtung der entsprechenden Informationen wird durch Pfeile präsentiert.

In Abbildung [3.8](#page-54-0) wird der Ablauf der Personenerkennung in Form eines Programmablaufplans dargestellt. Zu Beginn der Analyse gelangt jedes Bild in das verwendete künstliche neuronale Netz. Je nach Anzahl der erkannten Person werden korrespondierende *Bounding Boxes* ausgegeben, die die Position des Interessensbereichs im Bild beschreiben. Dieser Vorgang ist beispielhaft in Darstellung [3.7](#page-53-0) präsentiert.

Die dort abgebildeten Personen werden in diesem Fall von roten *Bounding Boxes* umrandet. Wird keine Person erkannt, verfällt das Programm wieder in den bereits beschriebenen, reduzierten Modus. Die extrahierten *Bounding Boxes* gelten im Falle einer Personendetektion als Interessensbereich für die Gesichtserkennung.

Das Pythonpaket *face-recognition* wird in diesem Projekt für die Gesichtserkennung verwendet. Prinzipiell arbeitet das Paket in drei Schritten. Die in Abschnitt [2.2.1](#page-20-0) erklärte *HOG*-Methode wird zur Extraktion der *Bounding Box*, des jeweiligen Gesichts angewendet [\[54\]](#page-83-10).

Damit eine Person nicht unbedingt gerade in das entsprechende Aufnahmegerät schauen muss, werden durch die Software sogenannte Landmarken auf dem Gesicht verteilt [\[54\]](#page-83-10). Diese werden zur Rotation des Gesichts im Bild verwendet [\[54\]](#page-83-10).

Das bearbeitete Bild des Gesichts wird mit einem neuronalen Netz analysiert, das von den Entwicklern von *OpenFace* bereitgestellt wird [\[54\]](#page-83-10). Entwickler *Adam Geitgey* gibt für das im Paket verwendete Netz eine Genauigkeit von 99,38 % an [\[55\]](#page-84-0). Hinsichtlich der in Kapitel [2](#page-13-0) besprochenen, möglichen Nutzungsszenarien der Personenerkennung ist eine hohe Genauigkeit notwendig.

Nach eigener Recherche besitzen die von *OpenFace* bereitgestellten, neuronalen Netze zwischen 3,7 - 7,4 Millionen Parameter [\[56\]](#page-84-1). Die Größenordnung ähnelt folglich der einer herkömmlichen *MobileNet* Architektur.

Außerdem bietet das *face-recognition* Paket eine Funktion zum Vergleichen und Unterscheiden von Gesichtsmerkmalen [\[54\]](#page-83-10). Aufgrund der Genauigkeit und der verwendeten Netze wird das *face-recognition* Paket in dieser Masterarbeit für die Gesichtserkennung eingesetzt.

Es kann davon ausgegangen werden, dass sich das Gesicht einer Person im oberen Teil eines extrahierten Begrenzungsrahmens befindet. Aufgrund dessen wird der Interessensbereich entsprechend verkleinert. Somit muss die Gesichtserkennung nicht den vollständigen Bereich durchsuchen und es werden weitere Rechenoperationen eingespart. Sollte sich kein Gesicht im relevanten Bereich befinden, wird davon ausgegangen, dass die Person stark von der Kamera abgewandt ist. Somit ist keine eindeutige Identifikation möglich und es erfolgt ein Neustart des Programms.

Detektiert das Netz jedoch ein Gesicht, wird eine Merkmalsextraktion durchgeführt. Im Anschluss werden die extrahierten Merkmale mit denen der bereits abgespeicherten Gesichter verglichen. Wird kein übereinstimmendes Gesicht gefunden, leitet das System einen Registrierungsprozess ein. Je nach Einstellung der Häufigkeit wird ein Gesicht registriert, wenn es entsprechend oft hintereinander erkannt worden ist. Im Falle der Erkennung eines bekannten Gesichts werden Eigenschaften der erkannten Person, wie zum Beispiel die Gesichtsmerkmale oder die Position in der aktuellen Karte aktualisiert.

# **3.3 Konzept und Aufbau des Zustandsautomaten**

Bisher wurden für den Aufruf der Fahrfunktionen in *ROS* ausführbare Dateien aufgerufen [\[3\]](#page-79-0). Hierbei musste der Benutzer darauf achten, diese Dateien nicht im geringen Zeitabstand und vor allem in der richtigen Reihenfolge aufzurufen [\[3\]](#page-79-0). Zu jedem Anwendungsfall gehören entsprechende Dateien.

Ein hierarchischer Zustandsautomat nach *Mealy* unterbindet die Probleme, indem sich der Endzustand durch zuvor aufgerufene Zustände zusammensetzt. Die Wahl der *Mealy*-Methode beruht auf dessen Ausgangsfunktion, die von dem aktuellen Zustand abhängig ist. Die Abhängigkeit der Zustände voneinander ist im Folgenden beschrieben.

Der Aufruf verschiedener *ROS*-Knoten in der korrekten Reihenfolge wird somit autark geregelt. Für die Steuerung des EAs wird die Spracherkennung aus der parallellaufenden Masterarbeit verwendet. Die Auswahl des Zustandsautomaten wird im folgenden Abschnitt näher ausgeführt.

Die Problematik der Steuerung über Sprache ist die Extraktion der eigentlichen Aussage eines Satzes [\[5\]](#page-79-1). In der Masterarbeit von *Hannes Dittmann* werden Sprachbefehle kategorisiert [\[5\]](#page-79-1). Die KI ist in der Lage verschiedene Sätze einer für den Roboter relevanten Kategorie zuzuordnen. Diese werden als Transitionsbedingung für den EA genutzt.

Weiterhin wird zwischen einer manuellen und einer autonomen Fahraufgabe unterschieden. Die Information wird dann als zweite Bedingung für den Zustandsautomaten verwendet. Anhand der technischen Fähigkeiten des Roboters wurden die Kategorienamen so gewählt, dass alle möglichen Handlungen abgedeckt sind.

Der Zustandsautomat wurde so entworfen, dass er trotz der umfangreichen Fahrfunktionen des Roboters mit möglichst wenig Zuständen arbeitet. Außerdem deckt der Automat die Richtlinien nach Level 5 der in Kapitel [1](#page-10-0) gezeigten Tabelle ab. Für die größtmögliche Effizienz hinsichtlich der Dimension und Funktionsweise des EAs wurde ein mathematisches Modell entworfen.

<span id="page-57-0"></span>
$$
\vec{\epsilon} = \sum_{\epsilon_0}^{\epsilon_f} \begin{bmatrix} k_0 \\ k_1 \\ \cdots \\ k_8 \end{bmatrix} \circ \begin{bmatrix} g_0(\epsilon) \\ g_1(\epsilon) \\ \cdots \\ g_8(z) \end{bmatrix} \circ \begin{bmatrix} m_2(\epsilon_f) \\ m_3(\epsilon_f) \\ \cdots \\ m_5(\epsilon_f) \\ 1 \\ m_7(\epsilon_f) \\ \cdots \\ m_8(\epsilon_f) \end{bmatrix} \text{ für } \epsilon_f \in [0; 8] \text{ und } \epsilon_0 = 0 \vee 1 \qquad (3.1)
$$

Anhand der Gleichungen [3.1](#page-57-0) und [3.2](#page-58-0) wird der mathematische Hintergrund des EAs erläutert. Der hierarchische Zustandsautomat ermöglicht einen finalen, sich aufbauenden Zustand  $\vec{\epsilon}$ . Dieser wird anhand der in Gleichung [3.1](#page-57-0) dargestellten Summe berechnet.

Beginnend von dem Anfangszustand  $\epsilon_0$  wird jeder mögliche  $\epsilon$  bis zum finalen Zustand  $\epsilon_f$ addiert. Bei der Addition geht es hauptsächlich darum, dem Anwendungsfall entsprechende *ROS*-Knoten aufzurufen. Zu einem Zustand fest zugehörige Knotengruppen werden in Gleichung [3.1](#page-57-0) mit  $k$  bezeichnet. Dessen Index deutet auf die Zugehörigkeit des Knotens zum jeweiligen Zustand an. Hierbei werden die möglichen Endzustände wie in Abbildung [3.9](#page-61-0) nummeriert.

Die Knotengruppe k<sup>0</sup> gehört zu dem Zustand *Stop* und leitet den risikominimalen Zustand ein. Dieser wird erreicht, indem alle *ROS*-Knoten inklusive des *ROS*-Netzwerks heruntergefahren werden. So kann sichergestellt werden, dass keine Nachrichten an die Motorsteuergeräte der vier verbauten Motoren gesendet werden.

Der Zustand *Stop* kann nur verlassen werden, indem ein sicherer Wechsel in den Folgezustand durch den Benutzer zugesichert wird. Die Abfrage erfolgt sowohl über die Tastatur als auch über Sprache. Alle folgenden Zustände enthalten der jeweiligen Anwendung entsprechende Knotengruppen. Eine Auflistung aller Zustände inklusive der Knotengruppen ist im Anhang [A.1](#page-85-0) in der Abbildung [A.1](#page-85-1) aufgeführt.

<span id="page-58-0"></span>
$$
g(\epsilon) = \begin{cases} 1 \text{ für } \epsilon = n \\ 0 \text{ für } \epsilon \neq n \end{cases}
$$
 (3.2)

Gleichung [3.2](#page-58-0) zeigt die verwendete Binärfunktion  $g(\epsilon)$ . Je nach Iterationsschritt de- und aktiviert die Funktion  $q(\epsilon)$  rein binär die entsprechende Zeile in Gleichung [3.1.](#page-57-0) Nicht aktive Zustände werden mit 0 multipliziert. Aktive Zustände werden mit einer einfachen Verstärkung beaufschlagt.

Die binären Vektorelemente  $m_n(\epsilon_f)$  sind mathematisch von der Zusammensetzung des Endzustands abhängig. Dieser Sachverhalt wird beispielsweise mithilfe der manuellen Fahrfunktion erklärt. Diese wird automatisiert mit einer statischen Karte gestartet, in der sich der Roboter selbst findet. Hat der Benutzer jedoch zuvor eine Lokalisierung mithilfe der *SLAM*-Methode gefordert, kann dieselbe Fahraufgabe mit einer sich aufbauenden Karte vollzogen werden.

Wiederum schließen sich diverse Zustände gegenseitig aus. Eine bestimmte Zielpose ist von dem Ursprung einer statischen Karte abhängig. Diese ist beim *SLAM*-Algorithmus jedoch nicht vorhanden. So kann folglich kein Ziel angefahren werden, wenn zuvor die Lokalisierung mithilfe von *SLAM* abgeschlossen wurde.

$$
m_2(\epsilon_f) = \begin{cases} 1 \text{ für } \epsilon_f = 2,7 \\ 0 \text{ für } \epsilon_f \neq 2,7 \end{cases}
$$
 (3.3) 
$$
m_3(\epsilon_f) = \begin{cases} 1 \text{ für } \epsilon_f \neq 2,7 \land m_2(\epsilon_f) = 0 \\ 0 \text{ für } \epsilon_f = 2,7 \end{cases}
$$
 (3.4)

Nur eines der Vektorelemente  $m_2(\epsilon_f)$  und  $m_3(\epsilon_f)$  kann aktiv sein. Der Modus entspricht auch hier dem Index und sagt aus, ob die Fahraufgabe mit einer statischen oder einer sich aufbauenden Karte bearbeitet werden soll. Hierfür gelten die bereits angesprochenen Restriktionen.

Die drei fahrfähigen Endzustände Manuell, Erkunden und Ziel werden durch  $m_5$ ,  $m_7$  und  $m_8$ aktiviert. Der Zustandsautomat besitzt die Fähigkeit, diverse Zwischenzustände, als temporäre Endzustände  $\epsilon_f$  auszuführen. Somit kann sich das ALF beispielsweise im Modus *Statische Karte*  $\epsilon_f = 3$  ohne eine bestimmte Fahraufgabe selbst lokalisieren. In einem weiteren Schritt ist es dem Benutzer erlaubt, vollständige und fahrfähige Endzustände auszuwählen, wie zum Beispiel den Modus Ziel  $\epsilon_f = 8$ .

<span id="page-59-0"></span>
$$
m_5(\epsilon_f) = \begin{cases} 1 \text{ für } \epsilon_f = 5\\ 0 \text{ für } \epsilon_f \neq 5 \end{cases}
$$
 (3.5)

Auch bei den genannten, fahrfähigen Endzuständen gibt es verschiedene Einschränkungen. So kann der manuelle Fahrmodus nur ausgewählt werden, wenn er als Endzustand  $\epsilon_f$  definiert wurde. Die entsprechende Logik ist in Gleichung [3.5](#page-59-0) gezeigt.

<span id="page-60-0"></span>
$$
m_7(\epsilon_f) = \begin{cases} 1 \text{ für } \epsilon_f = 7 \land m_2(\epsilon_f) = 1 \land m_5(\epsilon_f) = 0 \\ 0 \text{ für } \epsilon_f \neq 7 \end{cases}
$$
 (3.6)

Gleichung [3.6](#page-60-0) stellt die Restriktionen des Zustands *Erkunden* dar. Wenn der Modus als Endzustand gewählt wurde, die Lokalisierung ausschließlich durch die *SLAM*-Methode realisiert wird und zuvor kein fahrfähiger Endzustand aktiviert wurde, darf der Zustand *Erkunden* in Kraft treten. Für den Zustand *Ziel* gilt grundlegend dieselbe Logik für die Aktivierung. Jedoch verlangt der Fahrmodus eine statische Karte. In Gleichung [3.7](#page-60-1) sind die Abhängigkeiten genauer verdeutlicht.

<span id="page-60-1"></span>
$$
m_8(\epsilon_f) = \begin{cases} 1 \text{ für } \epsilon_f = 8 \land m_3(\epsilon_f) = 1 \land m_5(\epsilon_f) = 0 \land m_7(z_f) = 0 \\ 0 \text{ für } \epsilon_f \neq 8 \end{cases}
$$
(3.7)

Für eine übersichtliche Darstellung eines Zustandsautomaten wird *Unified Modeling Language* (UML) verwendet. Das dem entworfenen Zustandsautomaten entsprechende UML-Diagramm ist in Abbildung [3.9](#page-61-0) gezeigt. Zustände sind als Boxen mit Abrundungen dargestellt und durch den Namen sowie den dazugehörigen Index gekennzeichnet. Pfeile stehen für Transitionen zwischen den Zuständen. Je nach Hierarchieebene legen schwarze Punkte den Startpunkt fest, der durchlaufen werden muss.

<span id="page-61-0"></span>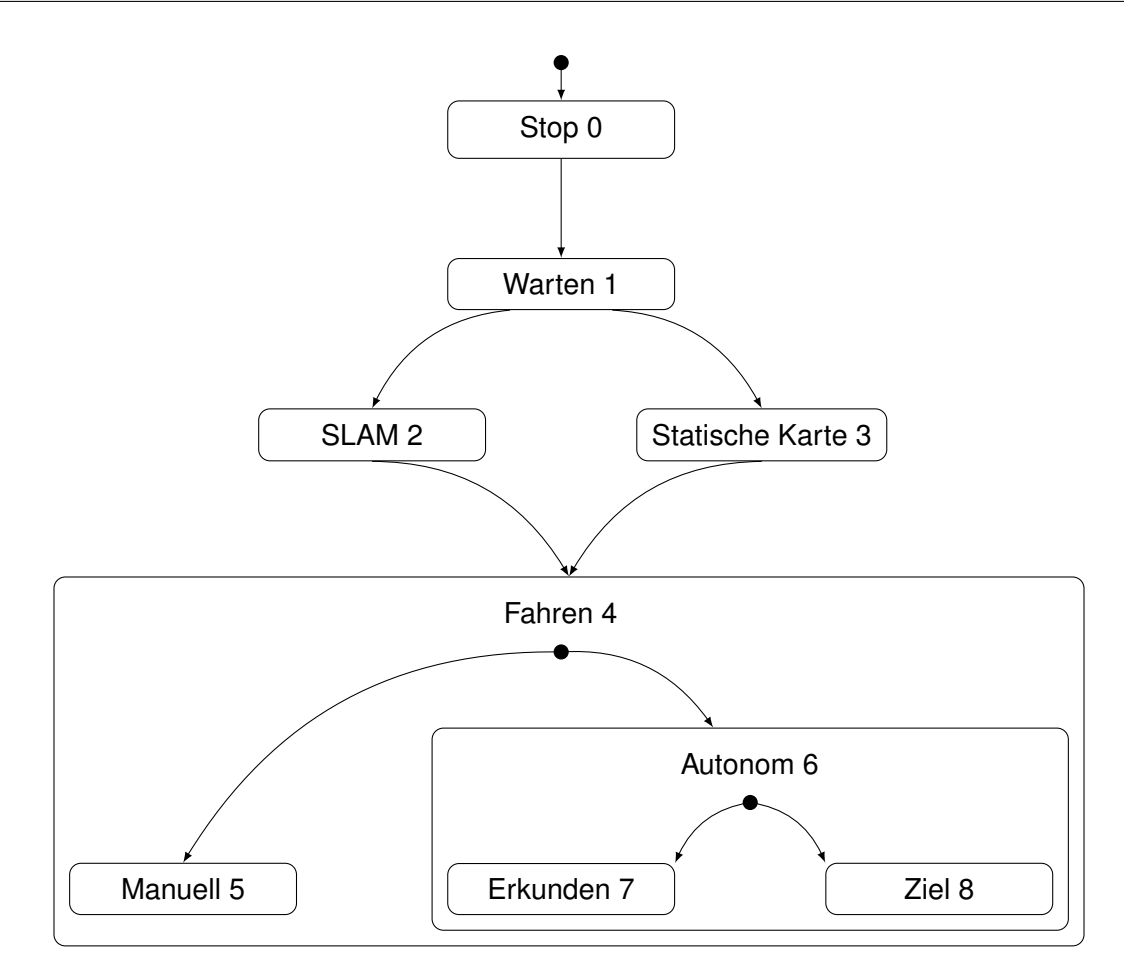

Abbildung 3.9: Konzept eines hierarchischen Zustandsautomaten in Form eines UML-Diagramms. Zustände sind als Boxen mit Abrundungen dargestellt. Ineinander verschachtelte Zustände erben Funktionen von dem jeweils größeren Zustand. Pfeile deuten mögliche Transitionen an. Startzustände werden durch schwarze Punkte gezeigt.

Darüber hinaus gilt es, den Zustandsautomaten und das ALF nach gegebenen Standards auszulegen. Die *Society of Automotive Engineers* (SAE) ist eine Organisation, die aus Ingenieuren und technischen Experten besteht [\[57\]](#page-84-2). Ziel dieser ist im Allgemeinen die Weiterentwicklung im Thema Mobilität [\[57\]](#page-84-2). Unter anderem veröffentlicht *SAE International* Normen wie die *SAE J3016* [\[58\]](#page-84-3). Diese beschäftigt sich mit verschiedenen Stufen der Automatisierung von Fahrzeugen [\[58\]](#page-84-3). In Abbildung [3.3](#page-62-0) sind die Stufen dargestellt.

Das ALF wird zum Zeitpunkt des Entwicklungsbeginns dieser Masterarbeit auf dem *SAE-Level* 3 eingeschätzt. Hierbei werden lediglich die autonomen Fahrmodi des Fahrzeugs berücksichtigt. Die Fahrbefehle konnten selbstständig durch das System ausgeführt und die Umgebung über die bereits genannten Sensoren erfasst werden.

Die *Fallback Performance* beschreibt den Übergang des automatisierten oder autonomen in einen risikominimalen Zustand. Bisher musste die laufende Software des ALFs auch im Fehlerfall manuell am Fahrzeug beendet werden. Dies bestärkte die Einschätzung, dass das Fahrzeug bedingt automatisiert sei.

<span id="page-62-0"></span>Tabelle 3.3: Übersicht der sechs Automatisierungsstufen nach SAE Standard J3016. Die Angaben wurde von der Quelle übernommen und sind sinngemäß übersetzt. [\[58\]](#page-84-3)

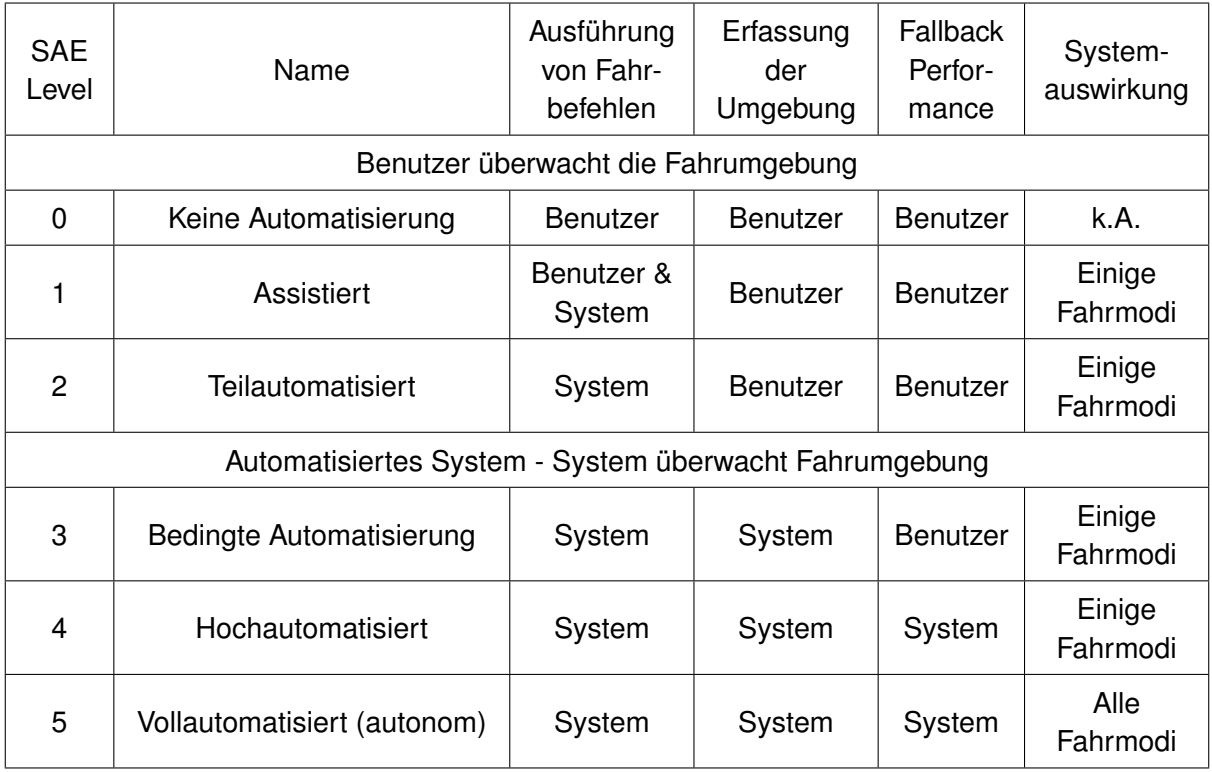

Das ALF wird im Rahmen der technischen und sicherheitsrelevanten Möglichkeiten auf das *SAE-Level* 5 angehoben. Dies betrifft insbesondere den zu entwickelnden Zustandsautomat, da dieser den Aufruf der Fahraufgaben realisiert.

# <span id="page-63-0"></span>**4 Evaluation**

Zur Evaluation der künstlichen neuronalen Netze wird eine *Benchmark* durchgeführt. Hierbei wird anhand der in Abschnitt [3.2.3](#page-48-1) beschriebenen Datensätze die *Precision-Recall* Methode aus Abschnitt [2.1.3](#page-17-0) angewendet. Diese ist berücksichtigt Detektionen ab einem *IoU*-Wert von 0,5.

Weiterhin werden die Benchmarks auf dem integrierten Computer des ALFs und einem eingebetteten System ausgeführt. Als eingebettetes System wird ein *Raspberry Pi 3 Model B* verwendet. Die Eckdaten des integrierten Computers sind in der entsprechenden Masterthesis dargestellt [\[4\]](#page-79-2).

Es ist keine geräteübergreifende Veränderung der Genauigkeit je Netz zu erwarten, da die Eingangsdaten und die Rechenoperationen identisch sind. Jedoch können so die Bearbeitungszeiten pro Bild für unterschiedliche Hardwareplattformen verglichen werden. Eine präzise Auflistung aller gemessenen Analysezeiten ist in Tabelle [4.1](#page-72-0) präsentiert.

Insgesamt werden für die Benchmark 12755 Bilder von Personen aus dem Trainingsdatensatz entnommen, da der eigentliche Testdatensatz des *COCO*-Datensatzes keine grundwahren Labels enthält. Die Unterteilung des Datensatzes in Trainings- und Testdaten geschah vor dem Training. Andernfalls würde ein Netz während der Benchmark mit bereits bekannten Trainingsdaten rechnen. Dies würde das Testergebnis verfälschen.

Der im Grundlagenabschnitt [2.1.3](#page-17-0) beschriebene *mAP*-Wert wird häufig auf Objekterkennungssystemen mit multiplen Klassen angewendet. Die hier entwickelte Personenerkennung soll jedoch lediglich die Klasse *Person* erkennen. Somit ist der *mAP*-Wert in diesem Fall der Mittelwert eines Messwerts und kann als Integral der *Precision-Recall*-Kurve angesehen werden. Im Verlauf der Evaluation der angewendeten Systeme wird mithilfe einer Berechnungssoftware jeweils der *mAP*-Wert berechnet.

# **4.1 Präsentation der Messergebnisse**

Als Vergleich analysiert jedes Netz auch den eigenen Datensatz. So kann die Performance am Einsatzort des ALFs an der Hochschule Bochum evaluiert werden. Jedes Bild wird für die verwendeten, neuronalen Netze auf eine Pixelgröße von  $300 \times 300$  skaliert. Für die Evaluation des *HOG-SVM* Systems wird eine höhere Auflösung gewählt. Hierbei wird eine Seite des Bildes softwareseitig auf 400 Pixel begrenzt.

## **4.1.1 Test der einzelnen Architekturen**

Die Kombination aus *HOG* und *SVM* erreicht in der Benchmark die in Abbildung [4.1](#page-64-0) präsentierten Ergebnisse. Der *mAP*-Wert liegt für den eigenen Datensatz bei 0,16 und für den *COCO*-Datensatz bei 0,07.

<span id="page-64-0"></span>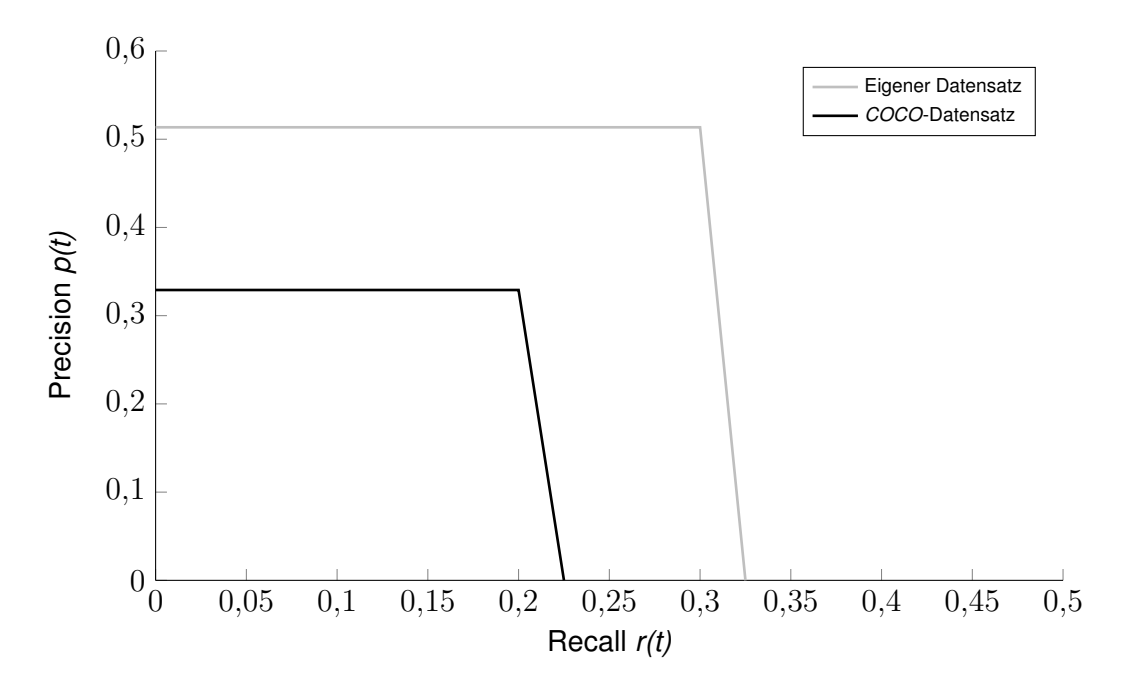

Abbildung 4.1: *Precision-Recall* Kurven der *HOG-SVM* Kombination. [\[59\]](#page-84-4)

Die eingetragenen *Bounding Boxes* fallen bei der Durchsicht der Ergebnisse durch ihre große Fläche im Hinblick auf die zu erkennenden Personen auf. Dies lässt sich auf die Größe der Zellen zurückführen, da die Ausbreitung der *Bounding Box* davon abhängig ist.

## *4 Evaluation*

Derartige Erkennungen führen zu einem kleinen *IoU*-Wert und gehen somit negativ in der Bewertung ein. Der Versuch die Zellgröße zu reduzieren, wirkte sich jedoch ebenfalls negativ auf die Ergebnisse der Personenerkennung aus. Mit den entsprechenden Optimierungen wurden die *Precision-Recall* Werte für dieses System maximiert. Diese sind in Abbildung [4.1](#page-64-0) dargestellt.

<span id="page-65-0"></span>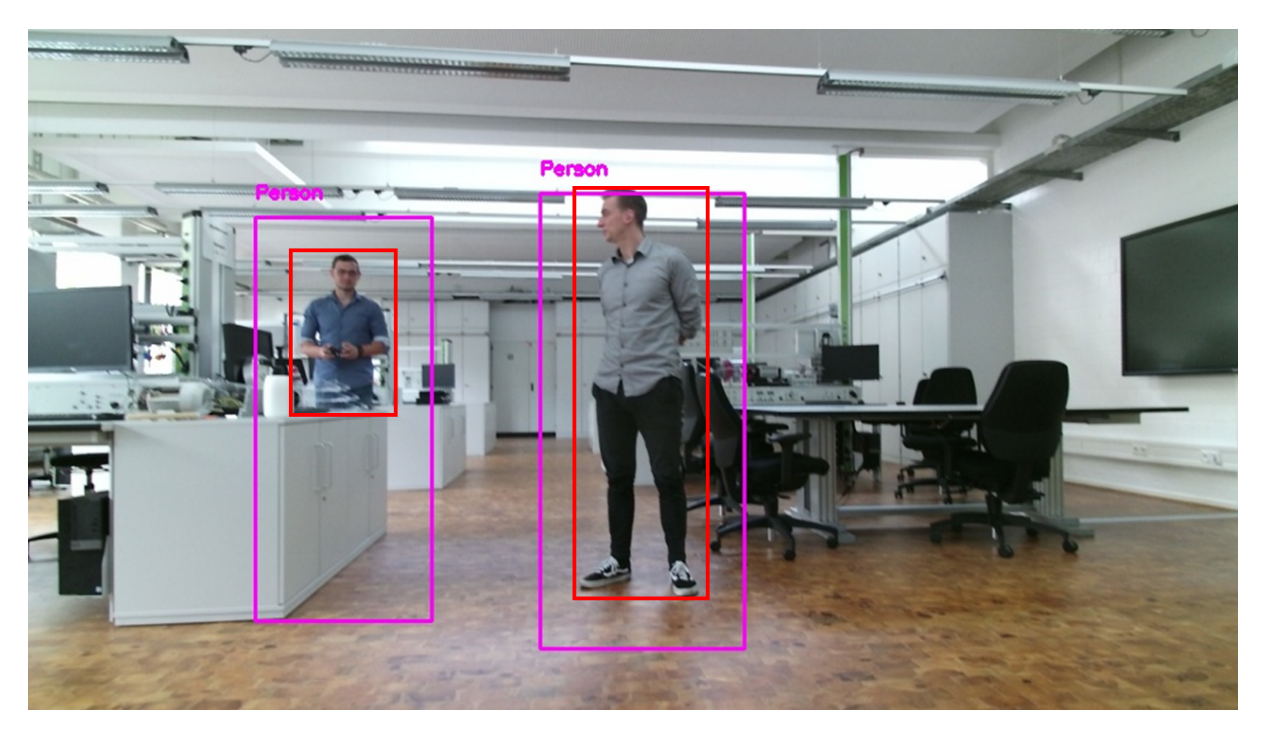

Abbildung 4.2: Personenerkennung durch die *HOG-SVM* Methode. Die grundwahren *Bounding Boxes* sind in roter Farbe dargestellt. Durch das Netz extrahierte Begrenzungsrahmen werden durch pinke Rechtecke verdeutlicht.

In Abbildung [4.2](#page-65-0) sind sowohl die grundwahren *Bounding Boxes* in roter, sowie die durch die *HOG-SVM* Methode ausgegebenen Begrenzungsrahmen in pinker Farbe gezeigt. Es ist zu erkennen, dass sich die extrahierten *Bounding Boxes* im Vergleich zu den grundwahren unterscheiden.

Vermutlich markiert das System bei der linken Person den vollständigen Körper aufgrund der Schranktüren, die unter der Person zu sehen sind. Diese erzeugen vertikal verlaufende Gradienten, wie auch die Beine einer Person.

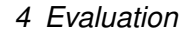

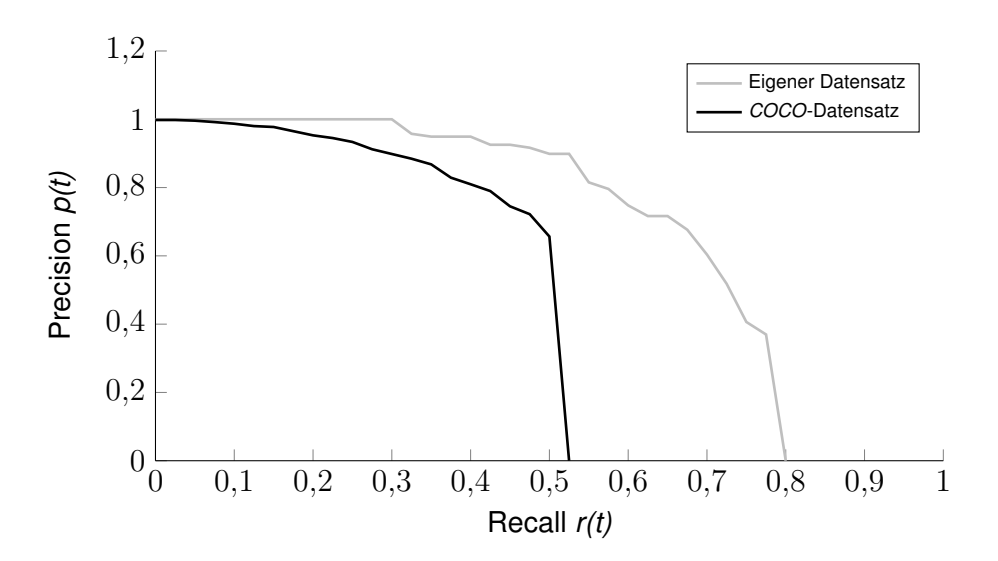

Abbildung 4.3: Gegenüberstellung der *Precision-Recall* Kurven eines quantisierten *SSD MobileNet V1* Netzes [\[60\]](#page-84-5).

Eine deutliche Steigerung hinsichtlich der Genauigkeit im Vergleich zur *HOG-SVM* Methode wird durch das quantisierte *MobileNet V1 SSD* Netz erreicht. Die Berechnung des Integrals der *Precision-Recall* Kurve ergab für den eigenen Datensatz einen Wert von 0,68 und für den *COCO*-Datensatz 0,46. Dieses Netz ist in der Lage 90 verschiedene Klassen zu erkennen. Hierbei nimmt das Netz jedoch lediglich 4 MB Speicherplatz ein.

<span id="page-66-0"></span>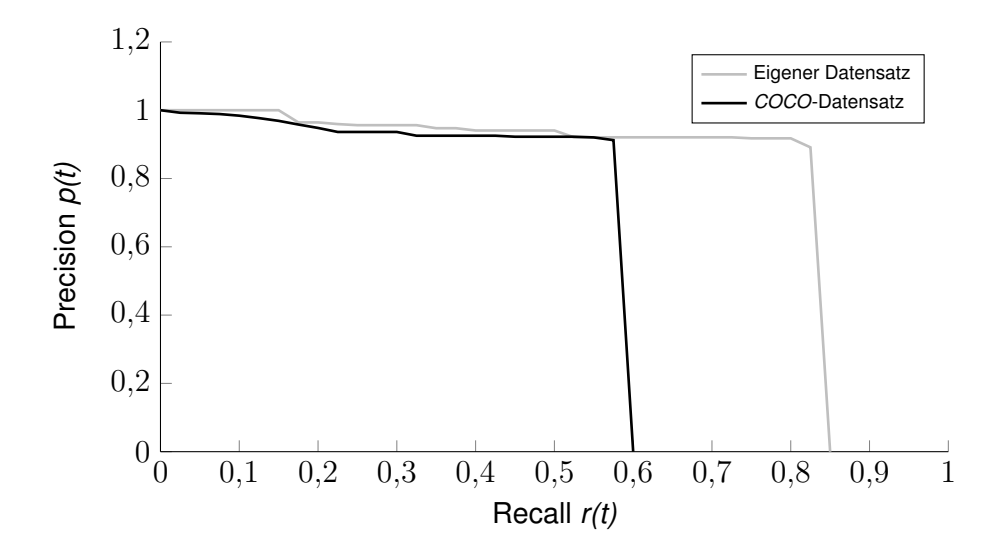

Abbildung 4.4: *Precision-Recall* Kurven des entwickelten *MobileNet V1 SSD* Netzes.

Das in Abbildung [4.4](#page-66-0) gezeigte *MobileNet V1 SSD* Netz ist darauf trainiert, lediglich Personen zu erkennen. Die dargestellte Architektur weist einen *mAP*-Wert von 0,79 für den eigenen Datensatz und 0,56 für den *COCO*-Datensatz auf.

Bereits jetzt lässt sich eine Tendenz bezüglich der Messergebnisse je Datensatz erkennen. Die Objekterkennungssysteme erreichen bei dem Test auf den *COCO*-Datensatz niedrige Messwerte im Vergleich zu dem Test auf den eigenen Datensatz. Hiermit bestätigt sich die These aus Abschnitt [3.2.3,](#page-48-1) in der die Schwierigkeit der Personenerkennung auf den *COCO*-Datensatz beschrieben wird.

<span id="page-67-0"></span>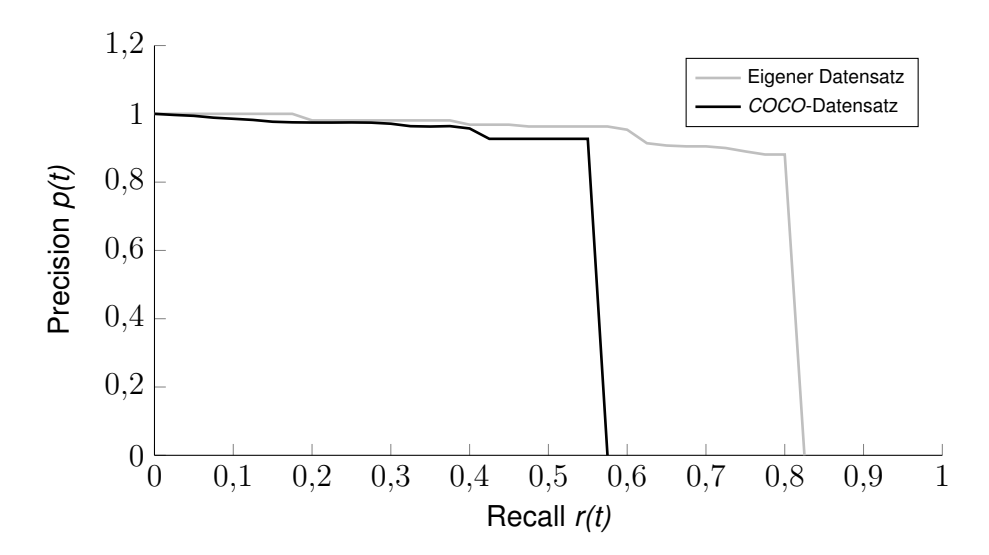

Abbildung 4.5: *Precision-Recall* Kurven des entwickelten *SSD MobileNet V2* Netz.

In Darstellung [4.5](#page-67-0) werden die *Precision-Recall* Kurven eines *MobileNet V2 SSD* gezeigt. Das Verhaltensmuster dieses Netzes ist ebenfalls auf eine Personenerkennung beschränkt, um enthaltene Parameter und den damit verbundenen Speicherplatz zu reduzieren.

Die *mAP*-Werte liegen bei 0,78 für den eigenen Datensatz und 0,54 für den *COCO*-Datensatz. Insgesamt weist das dargestellte, modifizierte *MobileNet V2 SSD* Netz leichte, negative Abweichungen der *Recall*-Werte im Vergleich zur zuvor präsentierten *MobileNet V1 SSD* Architektur auf. Dies entspricht jedoch den Erwartungen aus dem Abschnitt [3.2.2.](#page-45-1)

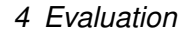

<span id="page-68-0"></span>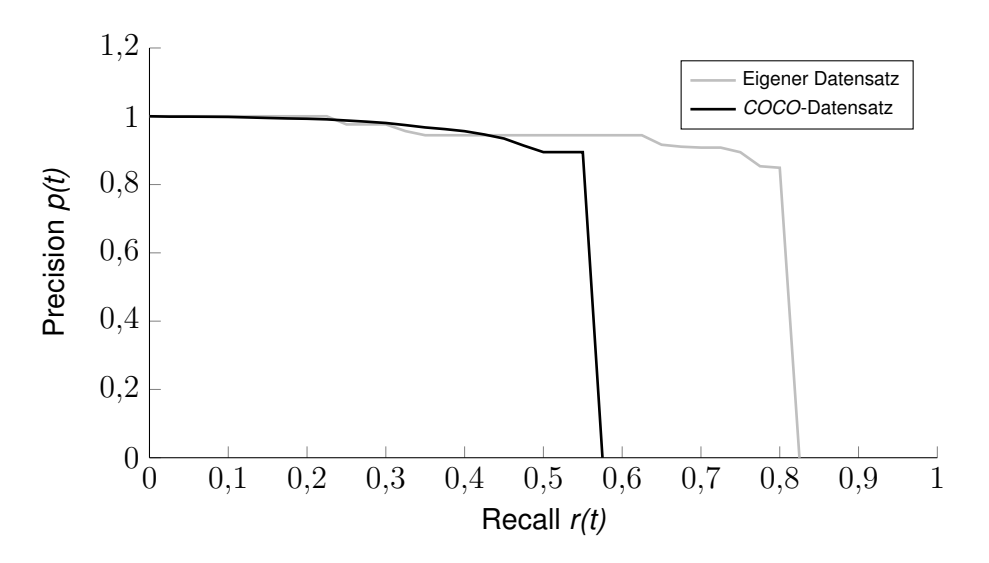

Abbildung 4.6: *Precision-Recall* Kurven eines *MobileNet V2 SSDLite* Netzes [\[61\]](#page-84-6).

Abbildung [4.6](#page-68-0) zeigt die *Precision* und *Recall* Kurve einer *MobileNet V2 SSDLite* Architektur. Auffällig hierbei ist die hohe Genauigkeit p(t) bei dem Test auf den *COCO*-Datensatz. Im Vergleich zu den anderen untersuchten Architekturen liegt diese für niedrige *Recall*-Werte nahe eins.

Für die Anwendung auf den eigenen Datensatz erreicht die *MobileNet V2 SSDLite* Architektur eine mittlere Durchschnittsgenauigkeit von 0,77. Angewendet auf den *COCO*-Datensatz liegt der Wert bei 0,54. Somit konnten keine nennenswerten Unterschiede im Bezug auf die Genauigkeit der beiden Detektoren *SSD* und *SSDLite* festgestellt werden.

Die *Precision-Recall*-Kurven der modifizierten *MobileNet V2 SSDLite* Architektur sind in der Grafik [4.7](#page-69-0) abgebildet. Dieses Netz wurde lediglich auf die Erkennung von Personen trainiert. Das Resultat für die Anwendung auf den eigenen Datensatz zeigt einen *mAP*-Wert von 0,74. Einen *mAP*-Wert von 0,47 ergab der Test auf den *COCO*-Datensatz.

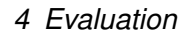

<span id="page-69-0"></span>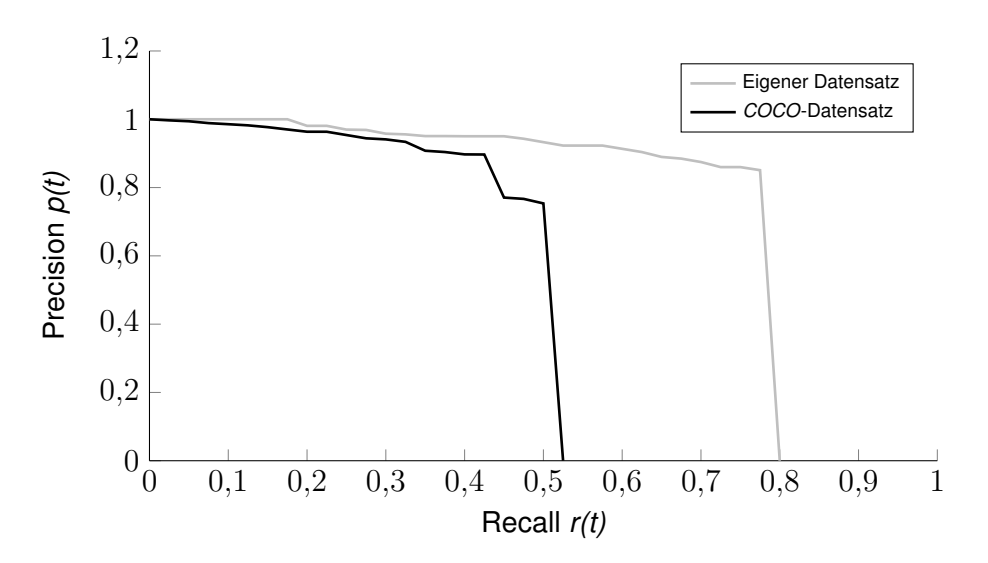

Abbildung 4.7: Darstellung der *Precision-Recall* Verläufe des entwickelten *MobileNet V2 SSDLite* Netz.

Ein Beispiel der Personenerkennung durch das modifizierte *MobileNet V2 SSDLite* Netz ist in Abbildung [4.8](#page-69-1) dargestellt. Das Bild stammt aus dem eigenen Datensatz und zeigt eine kniende Person im Labor für Antriebstechnik der Hochschule Bochum. Die Person wird durch das Netz mithilfe einer pinken *Bounding Box* eingerahmt.

<span id="page-69-1"></span>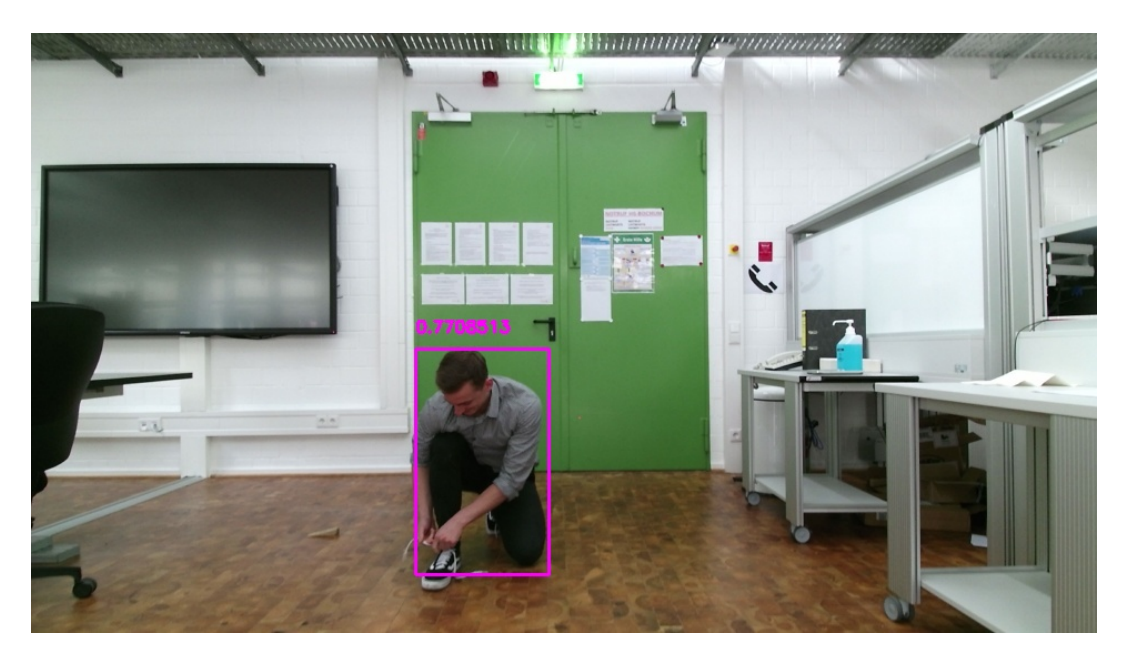

Abbildung 4.8: Darstellung einer Person mit kniender Körperhaltung. Die *Bounding Box* des modifizierten *MobileNet V2 SSDLite* ist in pinker Farbe dargestellt.

Personen sind auf den Bildern im Trainingsdatensatz häufig sitzend oder stehend abgebildet. Das Netz ist somit nicht darauf trainiert, Personen in anderen Körperhaltungen zu erkennen. Folglich ist eine extrahierte Konfidenz von 77 % für eine Erkennung einer knienden Person als positiv zu werten. Weiterhin ist die Größe der ausgegebenen *Bounding Box* nahezu gleich gegenüber des grundwahren Begrenzungsrahmens. Der *IoU*-Wert fällt somit deutlich höher aus als der der *HOG-SVM* Kombination.

#### **4.1.2 Gegenüberstellung der Objekterkennungssysteme**

Nachfolgend werden die Benchmarkergebnisse der untersuchten Objekterkennungssysteme gegenübergestellt. Der Vergleich dient zur Veranschaulichung der gemessenen *Precision-Recall* Werte je Datensatz.

In Abbildung [4.9](#page-70-0) werden die untersuchten *MobileNet* Architekturen anhand des eigenen Datensatzes verglichen. So kann eine Aussage darüber getroffen werden, ob die Systeme ortsabhängig ein anderes Verhaltensmuster aufzeigen. Es kann beispielsweise vorkommen, dass die Netze aufgrund prägnanter Eigenschaften der Umgebung am Standort der Hochschule Bochum verschieden reagieren.

<span id="page-70-0"></span>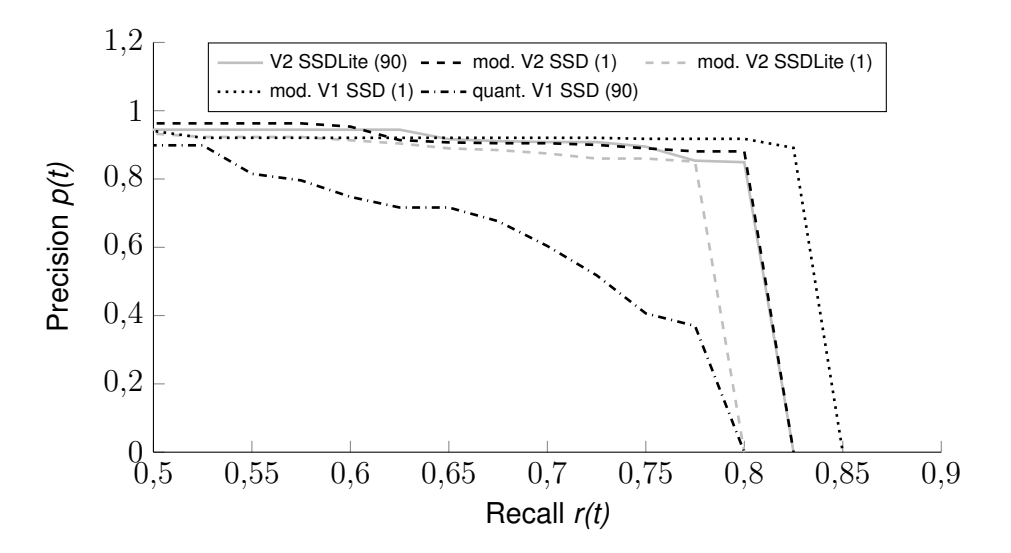

Abbildung 4.9: *Precision-Recall* Kurven aller *MobileNet* Architekturen in Anwendung auf den eigenen Datensatz. Die Abkürzungen *mod.* und *quant.* stehen für *modifiziert* und *quantisiert*.

Eine allgemeine Aussage über die Genauigkeiten kann anhand der Darstellung [4.10](#page-71-0) getroffen werden. Für die Verallgemeinerung sorgt hierbei der *COCO*-Datensatz. Dieser enthält anders als der eigene Datensatz Bilder von verschiedenen Orten.

<span id="page-71-0"></span>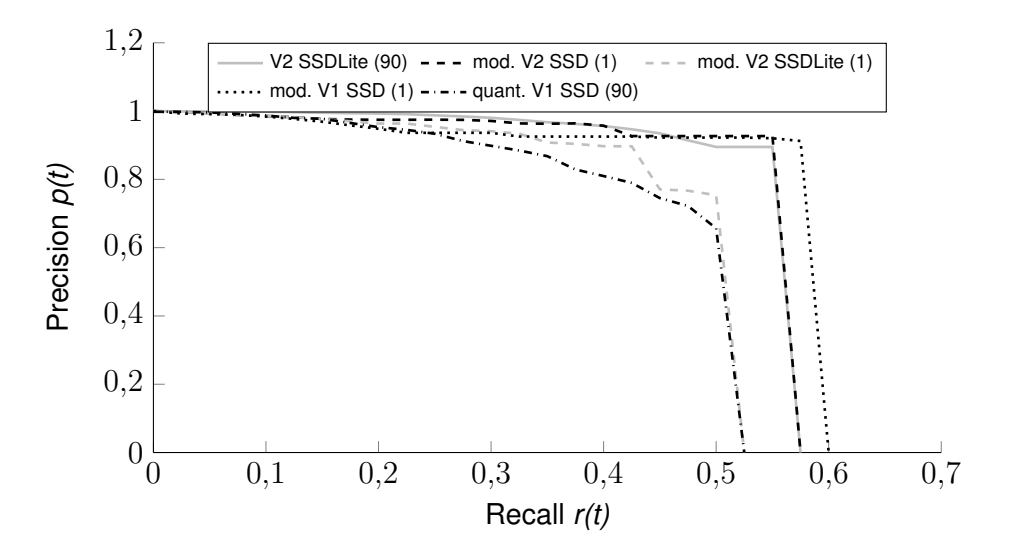

Abbildung 4.10: *Precision-Recall* Kurven aller *MobileNet* Netze in Anwendung auf den *COCO*-Datensatz. Die Abkürzungen *mod.* und *quant.* stehen für *modifiziert* und *quantisiert*.

Bei den Auswertungen der *Precision-Recall* Werte erreichte die Kombination aus *HOG* und *SVM* im Vergleich zu den *MobileNet* Netzen niedrige Ergebnisse. In den Vergleichsgrafiken [4.9](#page-70-0) und [4.10](#page-71-0) wird das System aufgrund dessen nicht weiter betrachtet.

Überwiegend fällt das quantisierte *MobileNet V1 SSD* Netz in Abbildung [4.9](#page-70-0) auf. Die Kurve des Netzes verläuft tiefer als die der anderen Architekturen. Das Verhältnis aus *Precision* und *Recall* reduziert sich bei derartigen Strukturen vermutlich durch eine Quantisierung. Netzoptimierungen wie die zweite Version des *MobileNets* oder die Weiterentwicklung des *SSDs* zeigen vorwiegend geringere *Recall*-Werte. Jedoch gibt es im Verlauf der *Precision*-Werte keine nennenswerte Unterschiede.

Die Berechnungszeit pro Bild des eigenen Datensatzes aller untersuchten Objekterkennungssysteme ist in Tabelle [4.1](#page-72-0) präsentiert. Die Tabelle basiert auf der Benchmark, die auf dem Rechner des ALFs in Anwendung auf den eigenen Datensatz durchgeführt wurde.
Tabelle 4.1: Vergleich der Rechenzeiten pro Bild auf verschiedenen Hardwareplattformen gemessen an 12755 Bildern des *COCO*-Datensatzes. Die präsentierten Zeiten wurden für alle Analyseschritte addiert und durch die Anzahl aller Bilder geteilt. Ein Analyseschritt bedeutet in diesem Fall die reine Berechnung der Klassifikation und exkludiert beispielsweise die Zeit für eine Anpassung des Bildes für das entsprechende Netz. Die Abkürzung *mod.* steht für ein modifiziertes Netz. Eine quantisierte Architektur wird mit *quant.* gekennzeichnet. In runden Klammern wird die Anzahl der verschiedenen Klassen beziffert, die das jeweilige Netz erkennen kann.

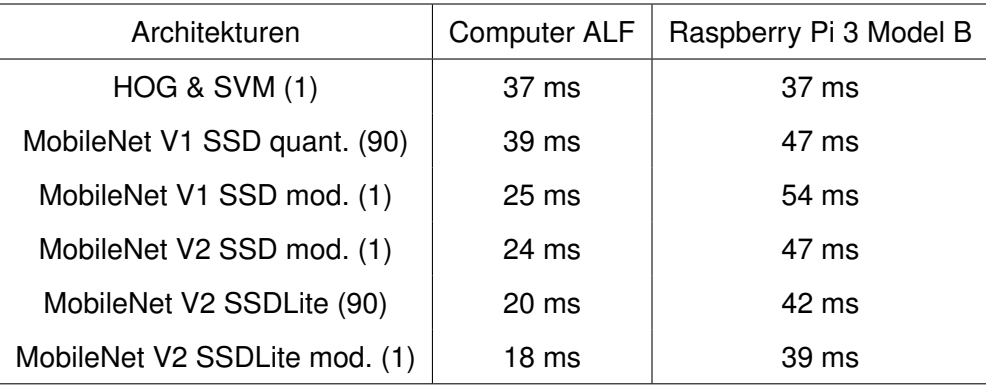

Bereits aus den beschriebenen Grundlagen aus Abschnitt [2.2.2](#page-23-0) geht eine grobe Schätzung der Rechengeschwindigkeiten hervor. Die gezeigten Messergebnisse spiegeln die Erwartungen aus den Grundlagen wider.

<span id="page-72-0"></span>Tabelle 4.2: Gegenüberstellung der errechneten *mean Average Precision* Werte. Die Hardwareplattformen sind für die Genauigkeit eines Netzes nicht relevant, da diese auf jeder Plattform denselben Wert hat.

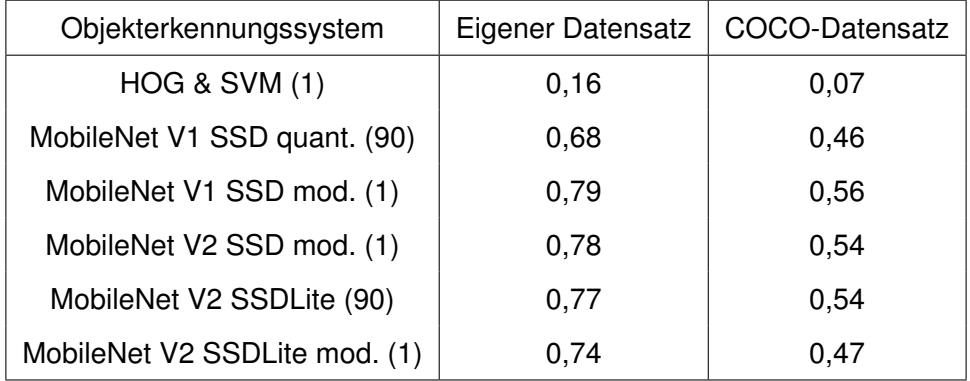

Mit 18 ms Rechenzeit und einer mittleren Durchschnittsgenauigkeit am eigenen Datensatz von 0,74 ist das modifizierte *MobileNet V2 SSDLite* Netz das schnellste in der Benchmark. Jedoch ist eine leichte Regression hinsichtlich der Genauigkeit im Vergleich zu den anderen Architekturen in Tabelle [4.2](#page-72-0) zu erkennen.

#### **4.2 Bewertung der Netzarchitekturen**

Für eine vollständige Übersicht der Evaluationsergebnisse aller *MobileNet* Netze ist der Graph in Abbildung [4.11](#page-74-0) gezeigt. Der belegte Speicherplatz durch die Netze wird durch den Durchmesser der grauen Kreise angedeutet. Auf den Achsen des Diagramms ist sowohl die mittlere Durchschnittsgenauigkeit als auch die Rechenzeit angegeben.

Im Beispiel der *SSDLite* Modifikation ist zu erkennen, dass die Änderung der Ausgabeschicht den Speicherplatz minimiert. Dies bestätigt die These aus Abschnitt [3.2.3.](#page-48-0)

Das quantisierte *MobileNet V1 SSD* Netz weist im Verhältnis zu den anderen Netzen eine langsame Rechenzeit und eine niedrige Genauigkeit auf. Letzteres wird vermutlich durch die Quantisierung verursacht. Der Grund für die langsame Rechenzeit ist vermutlich ein Fehler seitens des *Tensorflow* Frameworks. Nutzer berichten in diversen Foren von langsamen Rechenzeiten nach einer Quantisierung [\[62\]](#page-84-0).

Die Benchmark Ergebnisse zeigen einen stärkeren Anstieg der Rechengeschwindigkeit bei der Verwendung des *SSDLite* Klassifikators. Für die modifizierten *MobileNet V2* Netze verkürzt der Wechsel des Klassifikators die Analysezeit um 4 ms. Zwischen den Versionen der *MobileNet* Architekturen ist keine relevante Leistungsänderung für diese Benchmark zu erkennen. Die Reduktion der Parameter zeichnet sich jedoch in der Größe des benötigten Speicherplatzes ab.

Die Auswirkung der Größe eines Netzes und des damit verbundenen Rechenaufwands ist in Abbildung [4.11](#page-74-0) zu beobachten. Durch die in Abschnitt [3.2.3](#page-48-0) beschriebene Modifikation der Netze wurde die jeweilige Architektur auf die Anwendung des ALFs angepasst.

<span id="page-74-0"></span>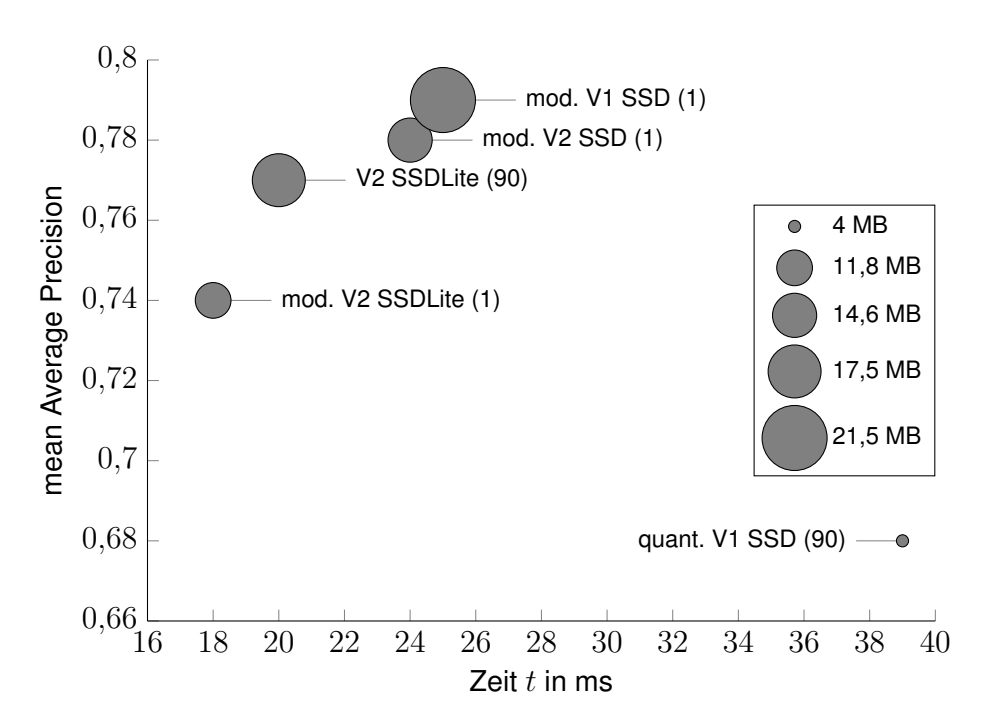

Abbildung 4.11: Vergleich aller untersuchten *MobileNet* Architekturen. Das Diagramm stellt die *mean Average Precision* aufgetragen über die gemessene Rechenzeit dar. Gezeigt ist der Test auf dem integrierten Rechner des ALFs in Anwendung auf den eigenen Datensatz.

Abweichende Werte hinsichtlich der Genauigkeit für gleiche Netzarchitekturen können verschiedene Gründe haben. Der Effekt ist in Abbildung [4.11](#page-74-0) für die *SSDLite* Architekturen zu erkennen. Unter anderem können unterschiedliche Trainingskonfigurationen dazu führen, dass die Genauigkeiten der KNNs abweichen.

In Abschnitt [2.1.1](#page-14-0) wurde bereits auf den Einfluss des Trainingsdatensatzes auf das Verhaltensmuster eines Netzes eingegangen. Das große *MobileNet V2 SSDLite* Netz wurde vermutlich nicht mit dem in diesem Projekt verwendeten, benutzerdefinierten *COCO*-Datensatz trainiert. Dies könnte ebenfalls die abweichende Genauigkeit der *SSDLite* Architekturen erklären.

Die Abbildungen [4.12a](#page-75-0) und b zeigen erfolgreiche Analysen des modifizierten *MobileNet V2 SSDLite* Netzes. In Abbildung [4.12a](#page-75-0) wurde die linke Person mit einer Konfidenz von 87 % und die rechte Person mit einer Konfidenz von 67 % erkannt. Die Darstellung [4.12b](#page-75-0) zeigt, dass die Person im Vordergrund mit einer Wahrscheinlichkeit von 84 % und die verdeckte Person mit einer Sicherheit von 72 % erkannt wurde.

<span id="page-75-0"></span>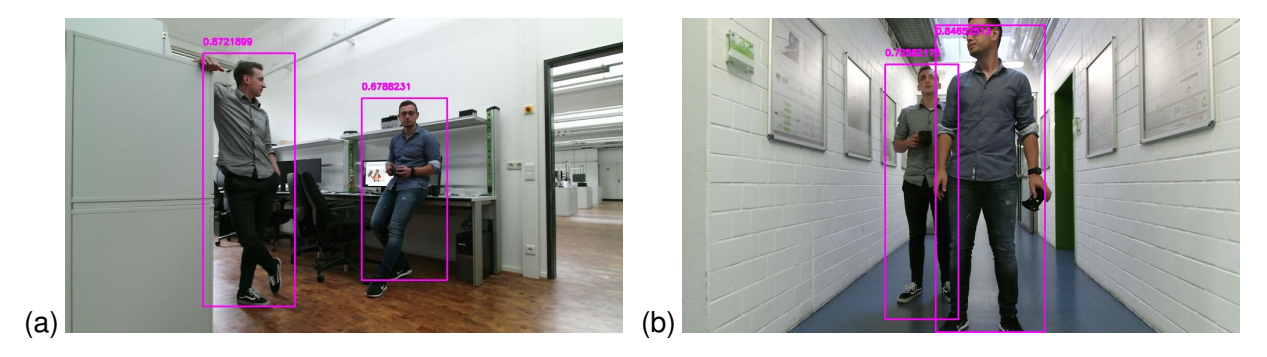

Abbildung 4.12: (a) Foto von zwei Personen im Labor für Antriebstechnik der Hochschule Bochum. Analysiert durch das modifizierte *MobileNet V2 SSDLite* Netz. (b) Darstellung von zwei Menschen. Eine Person ist teilweise verdeckt. Analysiert durch das modifizierte *MobileNet V2 SSDLite* Netz.

Eine fehlerhafte Personenerkennung durch die Kombination aus *HOG* und *SVM* ist in Abbildung [4.13](#page-75-1) dargestellt. Ein Küchentuch wurde fälschlicherweise als Person klassifiziert. Der Grund dafür ist vermutlich die Silhouette des Tuchs.

<span id="page-75-1"></span>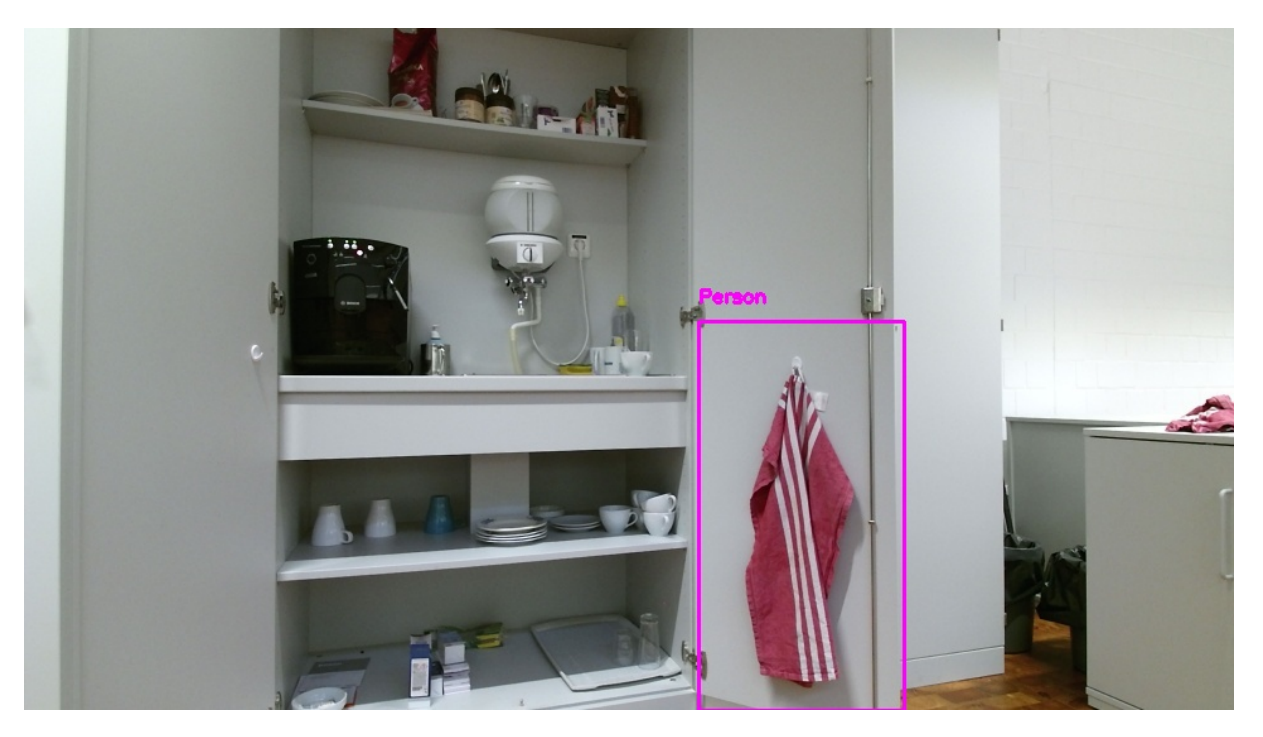

Abbildung 4.13: Veranschaulichung einer fehlerhaften Personenerkennung. Das dargestellte Küchentuch wurde von der *HOG-SVM* Kombination als Person klassifiziert.

Diese ähnelt grob dem Körperbau eines Menschen. Dies könnte zu einer ähnlichen Struktur, der durch den *HOG* extrahierten Gradienten und somit zu einer fehlerhaften Klassifizierung geführt haben.

In diesem Kapitel wurden Objekterkennungssysteme nach verschiedenen Eigenschaften untersucht. Zusammenfassend können zwei der sechs präsentierten Methoden für den Einsatz am ALF sowie auf einem eingebetteten System empfohlen werden. Die Empfehlungen basiert hierbei auf die Berücksichtigung aller dargestellten Messergebnisse und dem jeweiligen Anwendungsfall.

Für eine reine Personenerkennung im Nahbereich des Fahrzeugs wird der Einsatz des modifizierten *MobileNet V2 SSDLite* empfohlen. Das Netz erreicht sowohl auf dem Computer des ALFs als auch auf dem *Raspberry Pi* die geringsten Analysezeiten. Lässt der Anwendungsfall eine Genauigkeit von 0,74 zu, ist die genannte Architektur zu wählen.

Die Rechenzeit der großen *MobileNet V2 SSDLite* Architektur ist lediglich 2 ms langsamer als das modifizierte Netz. Somit lassen sich mit nahezu gleicher Geschwindigkeit deutlich mehr Objekte erkennen. Wenn es folglich um die Erkennung mehrerer Klassen geht, wird die Implementierung des *MobileNet V2 SSDLite* Netzes mit 90 Klassen empfohlen.

# **5 Zusammenfassung und Ausblick**

Im Rahmen dieser Masterarbeit wurde eine Personenerkennung für die Anwendung am autonomen Logistikfahrzeug ALF entwickelt und evaluiert. Die entwickelte Software ist darauf optimiert, eine ausgewogene Balance zwischen einer hohen Genauigkeit bei kurzer Rechenzeit zu erzielen. Dies wird durch eine Unterteilung des Gesamtsystems in Teilsysteme auf verschiedenen Ebenen erreicht. Die implementierten Softwarekomponenten eignen sich für den Einsatz auf einem eingebetteten System zur Entlastung des ALFS hinsichtlich des Rechenaufwands und wurden bewusst danach ausgelegt.

Eine dem Erkennungssystem übergeordnete Personendetektion erkennt Menschen im unmittelbaren Sichtkegel der verbauten *Kinect*-Kameras. Die Bildverarbeitung nutzt ein künstliches neuronales Netzwerk zur Analyse von Bildern. Für die Auswahl der Netze wurden state-of-theart Lösungen verglichen und mögliche Netztypen evaluiert.

Im Hinblick auf die in Kapitel [4](#page-63-0) erarbeiteten Genauigkeitswerte eignen sich die *HOG-SVM* Kombination und das quantisierte *MobileNet V1 SSD* Netz für beide Hardwareplattformen nicht. Die *MobileNet V1 SSD* Architektur zeigte die besten Ergebnisse hinsichtlich der Genauigkeit. Das *MobileNet V2 SSDLite* Netz verarbeitet die Bilder der Benchmark am schnellsten. Je nach Anwendungsfall und Hardwareplattform werden die genannten KNNs angewendet.

Der Personendetektion untergeordnet, wurde eine Gesichtsdetektion und -erkennung implementiert. Diese sucht bei einer Personendetektion im entsprechenden Interessensbereich nach vorhandenen Gesichtern. Wird ein Gesicht detektiert, erfolgt eine Merkmalsextraktion. Gesichter dienen hierbei als langfristig einzigartiges Unterscheidungsmerkmal von Personen. Nach der Merkmalsextraktion werden im System bekannte Personen wiedererkannt oder durch ein Registrierungsprozess in eine Datenbank eingepflegt.

Der entwickelte Zustandsautomat steuert das Fahrzeug mithilfe der Ausgabe einer Sprachverarbeitung. Diese klassifiziert vom Benutzer eingesprochene, anwendungsorientierte Sprache. Die Klassifikation wird als Übergabewert und somit zur Eingabe des Zustandsautomaten verwendet. Der EA ist durch seinen hierarchischen Aufbau in der Lage, Fahraufgaben in Form von Zuständen nacheinander aufzubauen. Weiterhin könnten in Zukunft vollständige Logistikanwendungen mithilfe dieses Systems realisiert werden. Eine Weiterentwicklung des Zustandsautomaten ist möglich, indem ein übergeordnetes System implementiert wird. Dieses könnte Fahraufgaben gesondert klassifizieren. So kann zum Beispiel die Fahraufgabe *Ziel* durch einen Anwendungsfall *Paket abholen* oder auch *Ware ausliefern* in Anspruch genommen werden.

In Kapitel [1](#page-10-0) wurde als Beispiel die Freischaltung des ALFs für autorisierte Personen oder eine gesonderte Gefahreneinschätzung genannt. Letzteres könnte in Verbindung mit dem *Robot Operating System* dazu führen, dass das Fahrzeug einen besonders großen Abstand zu Personen hält oder Bereiche mit hohem Personenaufkommen meidet. Als Hilfestellung und Grundlage für ein derartiges Projekt können die aus der Personenerkennung extrahierten Informationen dienen, wie zum Beispiel die Positionsschätzung aus Abschnitt [2.5.](#page-38-0)

Diesbezüglich ist ebenfalls die Entwicklung einer Personenverfolgung möglich. Hierbei könnten Laufwege von Personen sowohl analysiert als auch prädiziert werden. Entsprechende Informationen könnten wiederum auf die Routenplanung der Navigation einwirken, sodass beliebte Laufwege von dem ALF nicht oder selten befahren werden.

Bezüglich der festgestellten Werte der Bildverarbeitungsalgorithmen in Kapitel [4](#page-63-0) sind weitere Optimierungen möglich. Der in dieser Masterarbeit erstellte Datensatz kann mit Bildern passend zum Einsatzort des ALFs erweitert werden. Eine Steigerung der Genauigkeit ist hierbei zu erwarten.

Weiterhin sollte insbesondere der Einsatz der Bildverarbeitungssysteme auf verschiedenen eingebetteten Systemen untersucht werden. Hierbei könnten unterschiedliche Hardwareplattformen in derselben Preiskategorie einer Benchmark unterzogen werden. Für ein derartiges Projekt würden zum Beispiel ein System des Typs *BeagleBone* der Firma *BeagleBoard.org* oder ein *Jetson Nano* von *NVIDIA* in Frage kommen [\[63,](#page-84-1) [64\]](#page-84-2). Das Ziel der Untersuchung sollte die Steigerung der Rechengeschwindigkeit sein.

## **Quellenverzeichnis**

- [1] Canalys. *Smart speaker market booms in 2018, driven by Google, Alibaba and Xiaomi*. [https://www.canalys.com/newsroom/smart-speaker-market-booms-in-2018](https://www.canalys.com/newsroom/smart-speaker-market-booms-in-2018-driven-by-google-alibaba-and-xiaomi) [driven-by-google-alibaba-and-xiaomi](https://www.canalys.com/newsroom/smart-speaker-market-booms-in-2018-driven-by-google-alibaba-and-xiaomi) - zugegriffen am 24.09.2020.
- [2] Sopra Steria GmbH. *Potenzialanalyse Künstliche Intelligenz*. [https : / / www .](https://www.soprasteria.de/docs/librariesprovider2/sopra-steria-de/publikationen/studien/potenzialanalyse-kuenstliche-intelligenz-2017.pdf?sfvrsn=190f45dc_4) [soprasteria . de / docs / librariesprovider2 / sopra - steria - de /](https://www.soprasteria.de/docs/librariesprovider2/sopra-steria-de/publikationen/studien/potenzialanalyse-kuenstliche-intelligenz-2017.pdf?sfvrsn=190f45dc_4) [publikationen/studien/potenzialanalyse-kuenstliche-intelligenz-2017.](https://www.soprasteria.de/docs/librariesprovider2/sopra-steria-de/publikationen/studien/potenzialanalyse-kuenstliche-intelligenz-2017.pdf?sfvrsn=190f45dc_4) [pdf?sfvrsn=190f45dc\\_4](https://www.soprasteria.de/docs/librariesprovider2/sopra-steria-de/publikationen/studien/potenzialanalyse-kuenstliche-intelligenz-2017.pdf?sfvrsn=190f45dc_4) - zugegriffen am 01.10.2020. Feb. 2017.
- <span id="page-79-0"></span>[3] Montorio, G. und Dittmann, H. *Implementierung einer Schlupfregelung per Model-Based Design sowie einer SLAM-Kartografierung für ein autonomes Logistik-Fahrzeug. Hochschule Bochum - Bochum University of Applied Sciences*. Bachelorthesis. Feb. 2019.
- [4] Eickmann, D. und Hotze, D. Entwicklung und Verfikation eines autonomen Logistik-*Fahrzeugs. Hochschule Bochum - Bochum University of Applied Sciences*. Masterthesis. Feb. 2018.
- [5] Dittman, H. *Entwicklung und Verfikation einer Sprachverarbeitung für das autonome Logistik-Fahrzeug ALF. Hochschule Bochum - Bochum University of Applied Sciences*. Masterthesis. Okt. 2020.
- [6] Mishra, M. und Srivastava, M. *A View of Artificial Neural Network 2014 International Conference on Advances in Engineering Technology Research (ICAETR - 2014)*. 2014. S. 1-3.
- [7] Dargan, S., Kumar, M., Maruthi, R. A., und Kumar, G. *A Survey of Deep Learning and Its Applications: A New Paradigm to Machine Learning*. [https : / / www . researchgate .](https://www.researchgate.net/publication/334469644_A_Survey_of_Deep_Learning_and_Its_Applications_A_New_Paradigm_to_Machine_Learning) [net / publication / 334469644 \\_ A \\_ Survey \\_ of \\_ Deep \\_ Learning \\_ and \\_ Its \\_](https://www.researchgate.net/publication/334469644_A_Survey_of_Deep_Learning_and_Its_Applications_A_New_Paradigm_to_Machine_Learning) [Applications \\_ A \\_ New \\_ Paradigm \\_ to \\_ Machine \\_ Learning](https://www.researchgate.net/publication/334469644_A_Survey_of_Deep_Learning_and_Its_Applications_A_New_Paradigm_to_Machine_Learning) - zugegriffen am 13.10.2020. Juli 2019.
- [8] Manickam, M., Mohanapriya, M., Kale, S., Uday, M., Kulkarni, P., Khandagale, Y. and Patil, S.P. *Research study on applications of artificial neural networks and e-learning personalization - International Journal of Civil Engineering and Technology*. Aug. 2017. S. 1422-1432.
- [9] Liu, Q., Jiang, H., Ling, Z.-H.Wei S. und Hu, Y. *Probabilistic Reasoning via Deep Learning: Neural Association Models - Computing Research Repository (CoRR)*. 2016.
- [10] Kriesel, D. *Ein kleiner Überblick über Neuronale Netze*. [http://www.dkriesel.com/](http://www.dkriesel.com/science/neural_networks) [science/neural\\_networks](http://www.dkriesel.com/science/neural_networks) - zugegriffen am 01.10.2020. 2007.
- [11] Medina, G. *Diagram of an artificial neural network*. [https://tex.stackexchange.com/](https://tex.stackexchange.com/questions/132444/diagram-of-an-artificial-neural-network) [questions/132444/diagram- of- an- artificial- neural- network](https://tex.stackexchange.com/questions/132444/diagram-of-an-artificial-neural-network) - zugegriffen am 24.09.2020.
- [12] Nischwitz, A., Fischer, M., Haberäcker, P., und Socher, G. *Bildverarbeitung: Band II des Standardwerks Computergrafik und Bildverarbeitung*. 4. Auflage. Springer Vieweg. Jan. 2020.
- [13] Goodfellow, I. , Bengio, Y. und Courville, A. *Deep Learning*. [http : / / www .](http://www.deeplearningbook.org) [deeplearningbook.org](http://www.deeplearningbook.org) - zugegriffen am 21.09.2020. The MIT Press. 2016.
- [14] R. Bibel, W., Ertel, W. und Kruse. *Grundkurs Künstliche Intelligenz Eine praxisorientierte Einführung*. 3. Auflage. Springer Vieweg. 2013.
- [15] Carterette, B. *Encyclopedia of Database Systems Precision and Recall. Springer US*. 2009. S. 2126-2127.
- [16] Süße, H. und Rodner, A. *Bildverarbeitung und Objekterkennung Computer Vision in Industrie und Medizin. Springer Vieweg*. 2014.
- [17] Rezatofighi, S. H., Tsoi, N., Gwak, J., Sadeghian, A., Reid, I. D. und Savarese, S. *Generalized Intersection over Union: A Metric and A Loss for Bounding Box Regression - Computing Research Repository (CoRR)*. 2019.
- [18] *What is Intersection over Union (IoU) and Mean Average Precision (MAP)?* [https://i.](https://i.pinimg.com/originals/36/30/39/3630397627c2537326e88761abdb6ca4.png) [pinimg.com/originals/36/30/39/3630397627c2537326e88761abdb6ca4.png](https://i.pinimg.com/originals/36/30/39/3630397627c2537326e88761abdb6ca4.png) zugegriffen am 17.10.2020.
- [19] Canziani, A., Adam, P. und Culurciello, E. *An Analysis of Deep Neural Network Models for Practical Applications - Computing Research Repository (CoRR)*. 2016.
- [20] Dalal, N. und Triggs, B. *Histograms of Oriented Gradients for Human Detection 2005 IEEE Computer Society Conference on Computer Vision and Pattern Recognition (CV-PR'05)*. 2005.
- [21] simongeek. *Pedestrian classification from photos using the Linear SVM and HOG features*. <https://github.com/Ermlab/hog-svm-inria> - zugegriffen am 24.09.2020.
- [22] Hearst, M., Dumais, S.T., Osman, E., Platt, J. und Scholkopf, B. *Support vector machines - Intelligent Systems and their Applications, IEEE*. Aug. 1998, S. 18–28.
- [23] Kibria, S. und Hasan, M. *An analysis of Feature extraction and Classification Algorithms for Dangerous Object Detection - 2017 2nd International Conference on Electrical & Electronic Engineering (ICEEE)*. Dez. 2017.
- [24] SVG Repo. *Car Compact SVG Vector*. [https://www.svgrepo.com/svg/178/car](https://www.svgrepo.com/svg/178/car-compact)[compact](https://www.svgrepo.com/svg/178/car-compact) - zugegriffen am 24.09.2020.
- [25] Saha, S. *A Comprehensive Guide to Convolutional Neural Networks the ELI5 way*. [https : / / towardsdatascience . com / a - comprehensive - guide - to](https://towardsdatascience.com/a-comprehensive-guide-to-convolutional-neural-networks-the-eli5-way-3bd2b1164a53)  [convolutional - neural - networks - the - eli5 - way - 3bd2b1164a53](https://towardsdatascience.com/a-comprehensive-guide-to-convolutional-neural-networks-the-eli5-way-3bd2b1164a53) - zugegriffen am 24.09.2020.
- [26] estamos. *Write Convolutional Neural network using TikZ*. [https : / / tex .](https://tex.stackexchange.com/questions/519268/write-convolutional-neural-networks-using-tikz) [stackexchange . com / questions / 519268 / write - convolutional - neural](https://tex.stackexchange.com/questions/519268/write-convolutional-neural-networks-using-tikz)  [networks-using-tikz](https://tex.stackexchange.com/questions/519268/write-convolutional-neural-networks-using-tikz) - zugegriffen am 24.09.2020.
- [27] Howard, A. G., Zhu, M., Chen, B., Kalenichenko, D., Wang, W., Weyand, T., Andreetto, M. und Adam, H. *MobileNets: Efficient Convolutional Neural Networks for Mobile Vision Applications - Computing Research Repository (CoRR)*. Apr. 2017.
- [28] Simonyan, K. und Zisserman, A. *Very Deep Convolutional Networks for Large-Scale Image Recognition - Computing Research Repository (CoRR)*. 2015.
- [29] *Keras Applications*. [https : / / keras . io / api / applications/](https://keras.io/api/applications/) zugegriffen am 17.09.2020.
- [30] He, K., Zhang, X., Ren, S. und Sun, J. *Deep Residual Learning for Image Recognition - Computing Research Repository (CoRR)*. 2015.
- [31] Szegedy, C., Liu, W., Jia, Y., Sermanet, P., Reed, S., Anguelov, D., Erhan, D., Vanhoucke, V. und Rabinovich, A. *Going deeper with convolutions - 2015 IEEE Conference on Computer Vision and Pattern Recognition (CVPR)*. 2015. S. 1-9.
- [32] Tsang, S.-H. *Review: MobileNetV1 Depthwise Separable Convolution (Light Weight Model)*. [https : / / towardsdatascience . com / review - mobilenetv1 - depthwise](https://towardsdatascience.com/review-mobilenetv1-depthwise-separable-convolution-light-weight-model-a382df364b69)  [separable- convolution- light- weight- model- a382df364b69](https://towardsdatascience.com/review-mobilenetv1-depthwise-separable-convolution-light-weight-model-a382df364b69) - zugegriffen am 24.09.2020.
- [33] Sandler, M., Howard, A., Zhu, M., Zhmoginov, A. und Chen, L. *MobileNetV2: Inverted Residuals and Linear Bottlenecks - 2018 IEEE/CVF Conference on Computer Vision and Pattern Recognition*. 2018. S. 4510-4520.
- [34] Girshick, R., Donahue, J., Darrell, T. und Malik, J. *Rich Feature Hierarchies for Accurate Object Detection and Semantic Segmentation - 2014 IEEE Conference on Computer Vision and Pattern Recognition (CVPR)*. Juni 2014. S. 580-587.
- [35] Deng, Z., Sun, H., Zhou, S., Zhao, J., Lei, L. and Zou, H. *Multi-scale object detection in remote sensing imagery with convolutional neural networks - ISPRS Journal of Photogrammetry and Remote Sensing*. Mai 2018.
- [36] Girshick, R. *Fast R-CNN Proceedings of the IEEE International Conference on Computer Vision (ICCV)*. Dez. 2015.
- [37] Ren, S., He, K., Girshick, R. und Sun, J. *Faster R-CNN: Towards Real-Time Object Detection with Region Proposal Networks - Advances in Neural Information Processing Systems 28. Curran Associates, Inc.* 2015. S. 91-99.
- [38] Liu, W. , Anguelov, D., Erhan, D., Szegedy, C., Reed, S., Fu, C.-Y. und Berg, A. C. *SSD: Single Shot MultiBox Detector - European conference on computer vision*. pp. 21-37. 2016.
- [39] Hosang J. H., Benenson, R. and Schiele, B. *Learning non-maximum suppression Computing Research Repository (CoRR)*. 2017.
- [40] Szegedy, C., Reed, S., Erhan, D. und Anguelov, D. *Scalable, high-quality object detection - Computing Research Repository (CoRR)*. 2014.
- [41] Staud, J. L. *Unternehmensmodellierung Objektorientierte Theorie und Praxis mit UML 2.5*. 2. Auflage. Springer Gabler.
- [42] Solov'ev, V. *Implementation of finite-state machines based on programmable logic ICs with the help of the merged model of Mealy and Moore machines*. Feb. 2013.
- [43] Yannakakis, M. *Hierarchical State Machines*. [https : / / www . researchgate . net /](https://www.researchgate.net/publication/226020512_Hierarchical_State_Machines) [publication / 226020512 \\_ Hierarchical \\_ State \\_ Machines](https://www.researchgate.net/publication/226020512_Hierarchical_State_Machines) - zugegriffen am 19.10.2020. Jan. 2000. S. 315-330.
- [44] Li, Y., Li, J., Lin, W., und Jianguo, L. *Tiny-DSOD: Lightweight Object Detection for Resource-Restricted Usages*. Juli 2018.
- [45] Zhang, Y., Bi, S., Dong, M. und Liu, Y. *The Implementation of CNN-based Object Detector of ARM Embedded Platforms. 2018 IEEE 16th Int. Conf. on Dependable, Autonomic & Secure Comp., 16th Int. Conf. on Pervasive Intelligence & Comp., 4th Int. Conf. on Big Data Intelligence & Comp., and 3rd Cyber Sci. and Tech. Cong.* 2018.
- [46] Abadi, M. u. a. *TensorFlow: Large-Scale Machine Learning on Heterogeneous Systems - Computing Research Repository (CoRR)*. 2016.
- [47] Parvat, A., Chavan, J., Kadam, S., Dev, S., und Pathak, V. *A survey of deep-learning frameworks - 2017 International Conference on Inventive Systems and Control (ICISC)*. 2017. S. 1-7.
- [48] Farhoodfar, A. *Machine Learning for Mobile Developers: Tensorflow Lite Framework*. [https : / / de . slideshare . net / AvidFarhood / 2019 - 0423tf - liteavidf](https://de.slideshare.net/AvidFarhood/2019-0423tf-liteavidf) - zugegriffen am 19.10.2020. Apr. 2019.
- [49] Xu, M., Liu, J., Liu. Y., Lin, F., Liu, Y., und Liu, X. *When Mobile Apps Going Deep: An Empirical Study of Mobile Deep Learning*. 2018.
- [50] Wang, Y., Wei, G.-Y., und Brooks, D. *Benchmarking TPU, GPU, and CPU Platforms for Deep Learning*. <https://arxiv.org/pdf/1907.10701.pdf> - zugegriffen 17.10.2020. 2019.
- [51] Lin, T.-Y. *COCO Common Objects in Context*. <https://cocodataset.org/> zugegriffen am 24.09.2020.
- [52] Lin, T.-Y., Maire, M., Belongie, S., Hays, J., Perona, P., Ramanan, D., Dollár, P., und Zitnick, C. L. *Microsoft COCO: Common Objects in Context - Computing Research Repository (CoRR)*. 2014.
- [53] Arora, S., und Bhatia, M. P. S. *Handwriting recognition using Deep Learning in Keras - 2018 International Conference on Advances in Computing, Communication Control and Networking (ICACCCN)*. 2018, S. 142–145.
- [54] Geitgey, A. *Machine Learning is Fun! Part 4: Modern Face Recognition with Deep Learning*. [https://medium.com/@ageitgey/machine- learning- is- fun- part- 4](https://medium.com/@ageitgey/machine-learning-is-fun-part-4-modern-face-recognition-with-deep-learning-c3cffc121d78) [modern-face-recognition-with-deep-learning-c3cffc121d78](https://medium.com/@ageitgey/machine-learning-is-fun-part-4-modern-face-recognition-with-deep-learning-c3cffc121d78) - zugegriffen am 24.09.2020.
- [55] Geitgey, A. *Face Recognition*. [https://pypi.org/project/face- recognition/](https://pypi.org/project/face-recognition/) zugegriffen am 24.09.2020.
- [56] Amos, B. *Models and Accuracies*. [https : / / cmusatyalab . github . io / openface /](https://cmusatyalab.github.io/openface/models-and-accuracies/) [models-and-accuracies/](https://cmusatyalab.github.io/openface/models-and-accuracies/) - zugegriffen am 24.09.2020.
- [57] SAE International. *About SAE International*. <https://www.sae.org/about> zugegriffen am 22.09.2020. 2020.
- [58] SAE International. Automated Driving Levels of driving are defined in new SAE Interna*tional standard J3016*. [https://saemobilus.sae.org/content/j3016\\_201806](https://saemobilus.sae.org/content/j3016_201806) zugegriffen am 02.10.2020. 2014.
- [59] Rosebrock, A. *Pedestrian Detection OpenCV*. [https : / / www . pyimagesearch . com /](https://www.pyimagesearch.com/2015/11/09/pedestrian-detection-opencv/) [2015/11/09/pedestrian-detection-opencv/](https://www.pyimagesearch.com/2015/11/09/pedestrian-detection-opencv/) - zugegriffen am 24.09.2020.
- [60] *Object detection*. [https : / / www . tensorflow . org / lite / models / object \\_](https://www.tensorflow.org/lite/models/object_detection/overview) [detection/overview](https://www.tensorflow.org/lite/models/object_detection/overview) - zugegriffen am 24.09.2020.
- [61] kaka lin. *SSDLite-MobileNet v2 (tflite)*. [https : / / github . com / kaka lin / object](https://github.com/kaka-lin/object-detection#sdlite-mobilenet-v2)  [detection#sdlite-mobilenet-v2](https://github.com/kaka-lin/object-detection#sdlite-mobilenet-v2) - zugegriffen am 24.09.2020.
- <span id="page-84-0"></span>[62] changyun79. *Slow quantized graph*. [https://github.com/tensorflow/tensorflow/](https://github.com/tensorflow/tensorflow/issues/2807) [issues/2807](https://github.com/tensorflow/tensorflow/issues/2807) - zugegriffen am 17.10.2020.
- <span id="page-84-1"></span>[63] beagleboard.org. *BeagleBone*. [https : / / beagleboard . org / bone](https://beagleboard.org/bone) - zugegriffen am 17.10.2020.
- <span id="page-84-2"></span>[64] NVIDIA. *NVIDIA JETSON NANO*. [https://www.nvidia.com/de- de/autonomous](https://www.nvidia.com/de-de/autonomous-machines/embedded-systems/jetson-nano/)[machines/embedded-systems/jetson-nano/](https://www.nvidia.com/de-de/autonomous-machines/embedded-systems/jetson-nano/) - zugegriffen am 17.10.2020.

# **A Anhang**

### **A.1 Abbildungen**

Tabelle A.1: Auflistung der Zustände und der dazugehörigen Knotenmengen. Die Funktion der aufgerufenen Knoten wird in deskriptiver Form wiedergegeben.

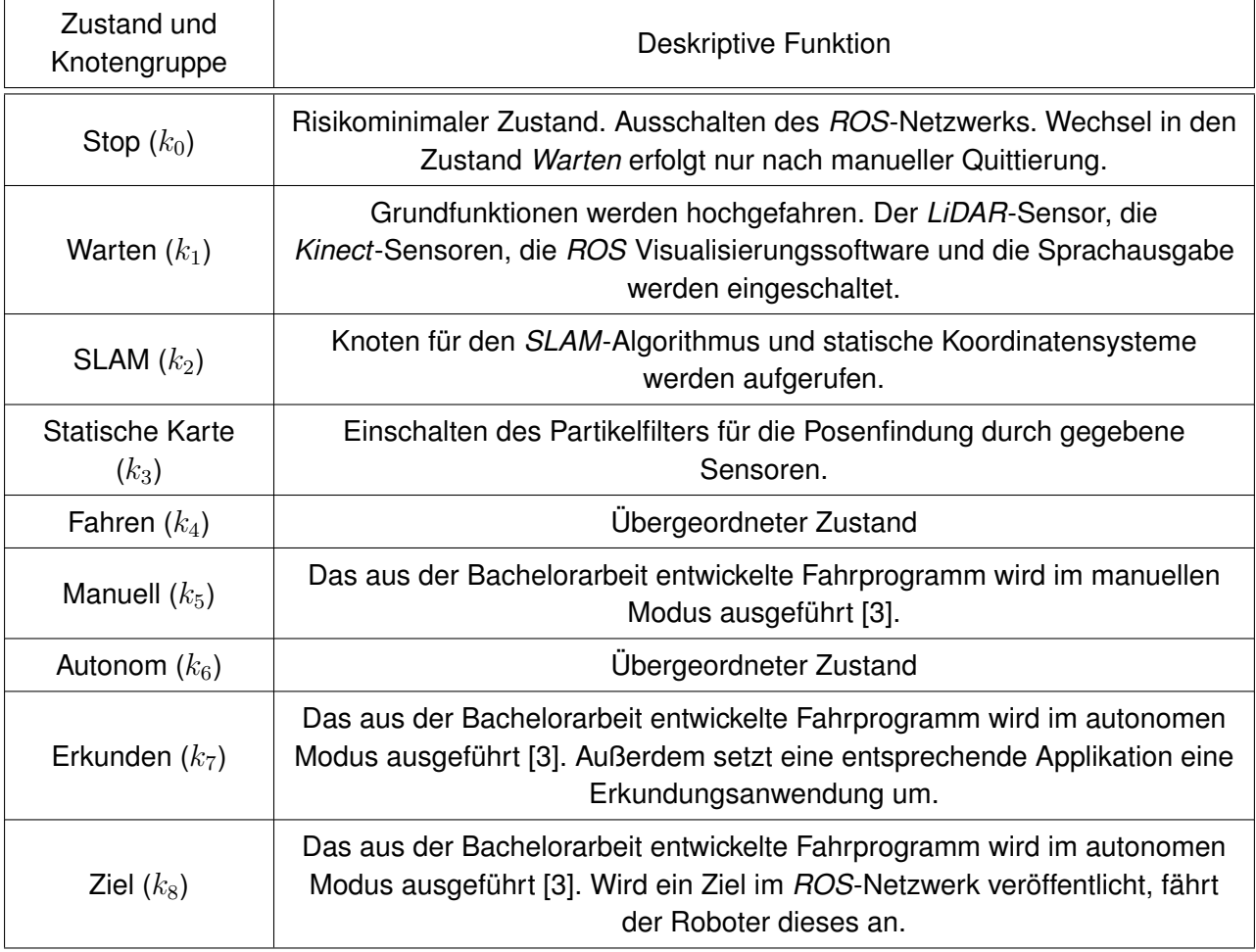

Tabelle A.2: Spezifikationen der verwendeten Software und des Computers, auf dem die untersuchten Netze trainiert worden sind.

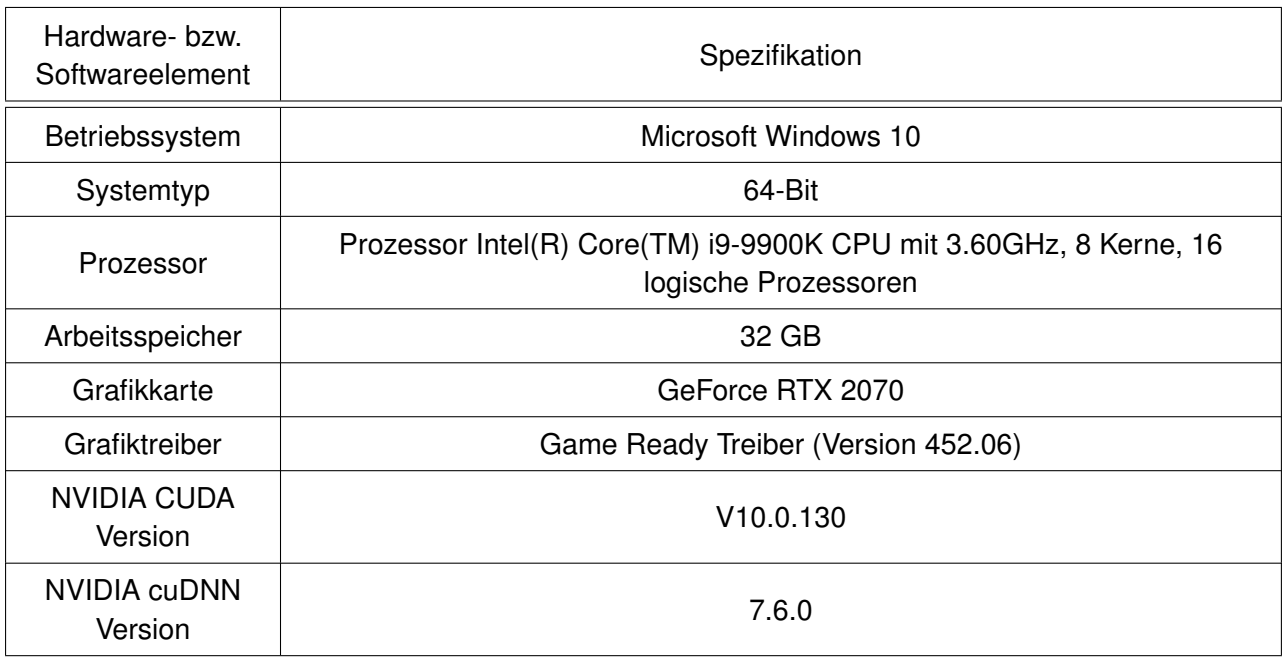

#### *A Anhang*

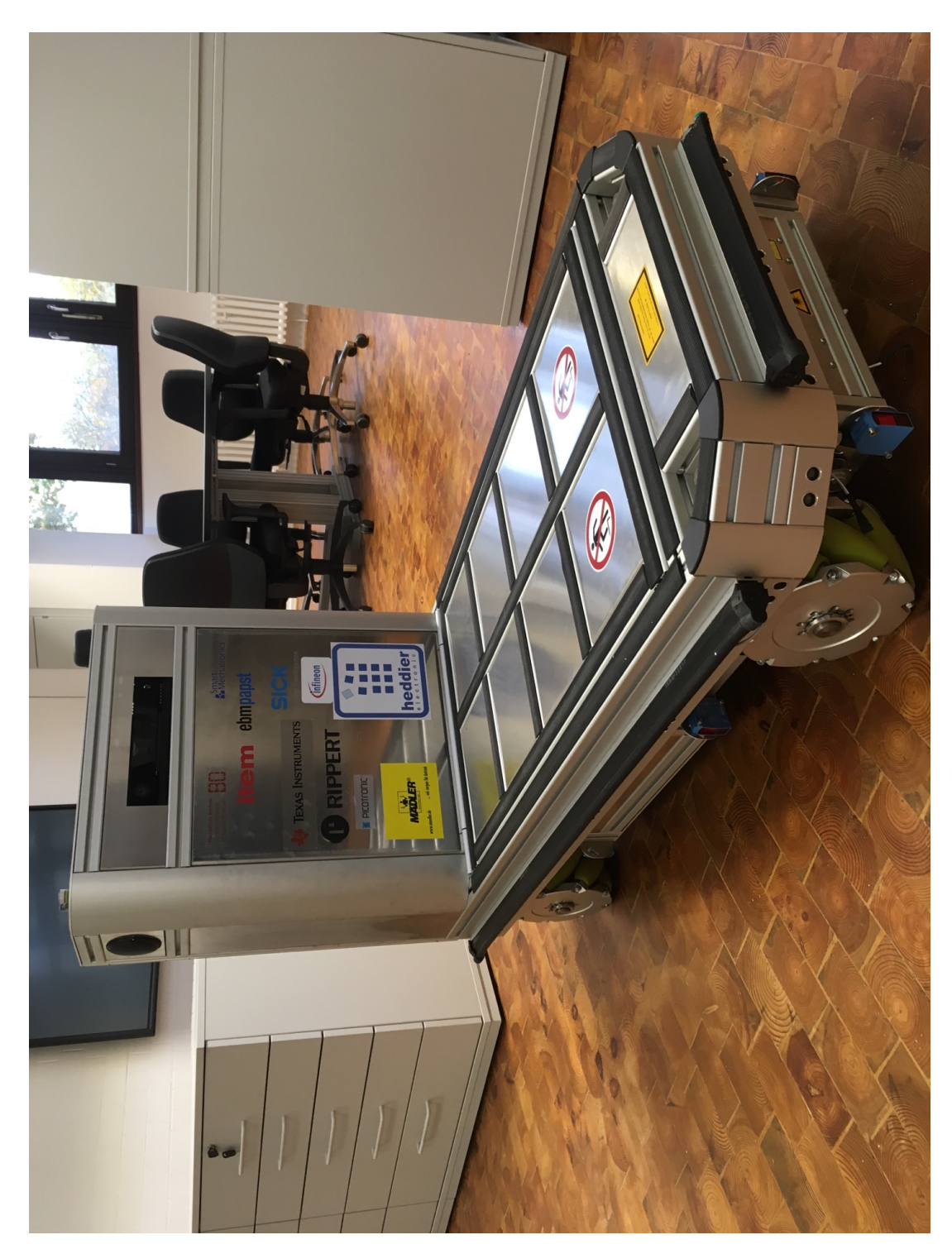

Abbildung A.1: Abbildung des autonomen Logistikfahrzeugs ALF.

## **A.2 Inhalt Datenträger**

- Masterthesis
- Entwickelte Software und Trainingskonfigurationsdateien
- Lastenheft
- Literatur